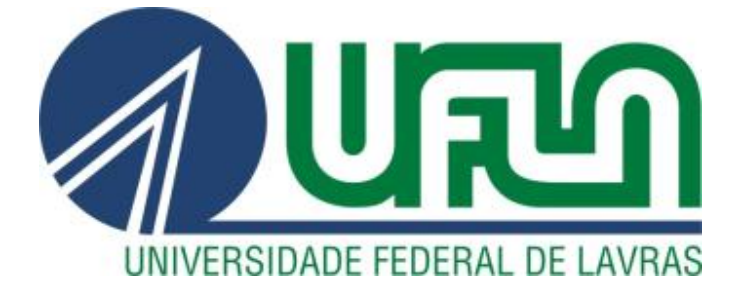

## **VINÍCIUS AUGUSTO MORAIS**

# **MODELAGEM E ESPACIALIZAÇÃO DO ESTOQUE DE CARBONO DE CERRADO** *SENSU STRICTO* **EM MINAS GERAIS**

**LAVRAS – MG 2012**

### **VINÍCIUS AUGUSTO MORAIS**

### **MODELAGEM E ESPACIALIZAÇÃO DO ESTOQUE DE CARBONO DE CERRADO** *SENSU STRICTO* **EM MINAS GERAIS**

Dissertação apresentada à Universidade Federal de Lavras, como parte das exigências do Programa de Pós-Graduação em Ciências Florestais, área de concentração em Manejo Florestal, para a obtenção do título de Mestre.

### Orientador JOSÉ ROBERTO SOARES SCOLFORO

Coorientadores JOSÉ MÁRCIO DE MELLO CARLOS ALBERTO SILVA

> **LAVRAS – MG 2012**

### **Ficha Catalográfica Elaborada pela Divisão de Processos Técnicos da Biblioteca da UFLA**

Morais, Vinícius Augusto.

 Modelagem e espacialização do estoque de carbono de Cerrado *Sensu Stricto* em Minas Gerais / Vinícius Augusto Morais. – Lavras : UFLA, 2012.

123 p. : il.

 Dissertação (mestrado) – Universidade Federal de Lavras, 2012. Orientador: José Roberto Soares Scolforo. Bibliografia.

 1. Cerrado. 2. Geoestatística. 3. Mudanças climáticas. I. Universidade Federal de Lavras. II. Título.

CDD – 634.9285

### **VINÍCIUS AUGUSTO MORAIS**

### **MODELAGEM E ESPACIALIZAÇÃO DO ESTOQUE DE CARBONO DE CERRADO** *SENSU STRICTO* **EM MINAS GERAIS**

Dissertação apresentada à Universidade Federal de Lavras, como parte das exigências do Programa de Pós-Graduação em Ciências Florestais, área de concentração em Manejo Florestal, para a obtenção do título de Mestre.

APROVADA em 29 de fevereiro de 2012

Dr. José Roberto Soares Scolforo - UFLA Dr. José Marcio de Mello - UFLA Dr. Carlos Alberto Silva – UFLA Dra. Sabina Cerruto Ribeiro - UFLA

> Dr. José Roberto Soares Scolforo Orientador

> > **LAVRAS – MG 2012**

*A Stela, minha amada esposa, que me proporcionou a maior felicidade que um homem pode encontrar em sua existência. A Cecília, que ao chegar trouxe consigo o verdadeiro significado das palavras amor, felicidade e ternura. A minha amada mãe, Andréa, por me ensinar a lutar sem esquecer o valor do próximo. Ao meu pai, Gilvan, pelo incentivo constante e apoio incondicional em minhas decisões. As minhas irmãs, que sempre me apoiaram e incentivaram em minha trajetória. A minha sobrinha afilhada, Yasmin, pelo sorriso verdadeiro e inocente. A Tia Geovana, que com tamanho coração merece muito mais que uma dedicatória. Ao Tom, que abraçou como sua a família que não era dele, e demonstrou que algumas palavras têm vários significados. Ao Márcio e a Vera, pelo amor em minha família. Ao amigo Prof. José Marcio de Mello, por tudo que tem feito por* 

*mim.* 

*Em especial,* 

*A DEUS e a Nossa Senhora Aparecida, que ilumina minha vida com oportunidades, que procuro não deixar escapar.* 

DEDICO

### **AGRADECIMENTOS**

A Deus e a Nossa Senhora Aparecida, pois sem ELES nada seria possível.

Ao amigo Prof. Dr. José Marcio de Mello, a quem sou imensamente agradecido por ser peça fundamental na concretização deste sonho, pelo apoio, força, ensinamentos, bons conselhos e acima de tudo, pela confiança em mim depositada.

Ao Prof. Dr. José Roberto Scolforo, que ao exigir o máximo de cada um consegue mostrar às pessoas que as mesmas têm potenciais, que nem elas mesmas conhecem, por ter acreditado em meu potencial, confiado em minha capacidade e concedido bolsa de estudos no início do curso de mestrado.

Aos amigos de caminhada Emanuel, Thiza e Ana Luiza pelos bons e maus momentos que passamos juntos durante esses dois últimos anos, sem vocês tudo seria mais difícil.

Ao Marcio e a Vera, pessoas que entraram em minha vida, para nunca mais serem esquecidas, pelo apoio nos momentos difíceis.

Ao Professor Carlos Alberto pelos ensinamentos e, acima de tudo, pelo acompanhamento nas análises de todo material coletado em campo.

A Professora Sabina, por me direcionar e contribuir imensamente no trabalho dissertativo.

Aos Professores Fausto, Donizete, Lucas, Passarinho pelos bons conselhos e convívio diário.

A Beth, pelos conselhos e ajuda com as apresentações, figuras, mapas e formatações que enriquecem os trabalhos.

A Bel, pela amizade de sempre e bons conselhos.

À Glaucia e ao Zé Carlos, pelo bom convívio e apoio nesta caminhada.

Ao Bob, pelas boas ideias e ajuda com o processamento dos dados.

A Dani, pelo esforço inestimável com as análises geoestatística, que enriqueceram este trabalho.

Ao Ferraço, Toró, Kalill, Moreira, Indíra, Paula, Cássio, Laís, Nathalia e Amanda, pelos bons momentos que passamos juntos no LEMAF e, também, em campo.

A dedicação dos estagiários do Projeto Carbono, aos quais sou imensamente agradecido, sem vocês essa dissertação não seria possível.

A Marcia, pelo café que muitas vezes me manteve ligado.

Ao Fernando, pela dedicação nas coletas de campo.

À Universidade Federal de Lavras (UFLA) e ao Departamento de Ciências Florestais (DCF), pela oportunidade concedida de realização do mestrado.

Ao Conselho Nacional de Pesquisa (CNPq), pela concessão de bolsa de estudos.

Aos amigos do Mountain Bike, pelos momentos de diversão e esquecimento total dos problemas diários.

*"o homem que sabe confia no seu conhecimento, mas não toma a imprudente decisão do empírico"* 

*"o técnico que pratica muito escreve pouco, e o que escreve quase nem pratica."* 

Heinrich Cotta (1816)

#### **RESUMO**

Dentre os biomas terrestres as florestas são os maiores sumidouros de carbono, no entanto, o conhecimento sobre seus reais estoques e, como os mesmos são divididos entre as diferentes matrizes (aérea, serrapilheira, raízes e solo), ainda, estão distantes de serem compreendidas. Assim, este trabalho teve como objetivo quantificar, através de coletas de campo, os diferentes estoques de carbono encontrados nas matrizes de 5 fragmentos de cerrado *Sensu Stricto* de Minas Gerais, e, através dos dados coletados em campo, ajustar modelos para estimativa dos estoques de carbono nas matrizes serrapilheira, raízes e solo, utilizando como variável independente o peso de matéria seca da matriz aérea até 3 cm de diâmetro. Posteriormente, foram ajustados modelos espaciais para estimativa do estoque de carbono, da fitofisionomia cerrado *Sensu Stricto*, encontrados na sub-bacia 9 do rio São Francisco. Das 4 matrizes analisadas o solo foi a que apresentou maior estoque de carbono (69,9%), seguida pela matriz aérea (14,3%), raízes (12,3%) e serrapilheira (3,5%). Os modelos matemáticos ajustados estimaram, com capacidade satisfatória, os estoques de carbono das matrizes supracitadas. Foram ajustados os modelos espaciais esféricos, para matriz raízes, e o modelo exponencial, para demais matrizes. Utilizando tais modelos foi possível realizar a krigagem, para os estoques de carbono das diferentes matrizes, para o cerrado *Sensu Stricto* de toda sub-bacia SF 9, resultando em um estoque total estimado de 83.016.973,21 Mg de carbono.

Palavras-chave: Cerrado *sensu stricto,* estoque de carbono, mudanças climáticas

### **ABSTRACT**

Among the terrestrial biomes forests are major carbon sinks, however, knowledge about their actual inventories and how they are divided between the different matrices (trees, litter, roots and soil) are still far from being understood. This work aimed to quantify through field collections, different carbon stocks found in arrays of 5 fragments of cerrado *Sensu Stricto* of Minas Gerais, and through data collected in the field, adjust models to estimate the stocks carbon matrices in litter, roots and soil, as an independent variable using the dry weight of the matrix trees up to 3 cm in diameter. Later models were adjusted for spatial estimation of carbon stock, the cerrado *Sensu Stricto* vegetation type, found in nine sub-basin of the São Francisco. Of the four matrices analyzed the soil showed the highest carbon stock (69.9%), followed by the matrix trees (14.3%), roots (12.3%) and litter (3.5%). The mathematical models adjusted estimate, with strong, the carbon stocks of above matrices. Models were fitted spherical space for matrix roots, and the exponential model for other matrices. Using such models it was possible to perform kriging for the carbon stocks of different matrices for the cerrado *Sensu Stricto* of the whole sub-basin 9 SF, resulting in a total inventory estimated 83.016.973.21 Mg carbon.

### **LISTA DE FIGURAS**

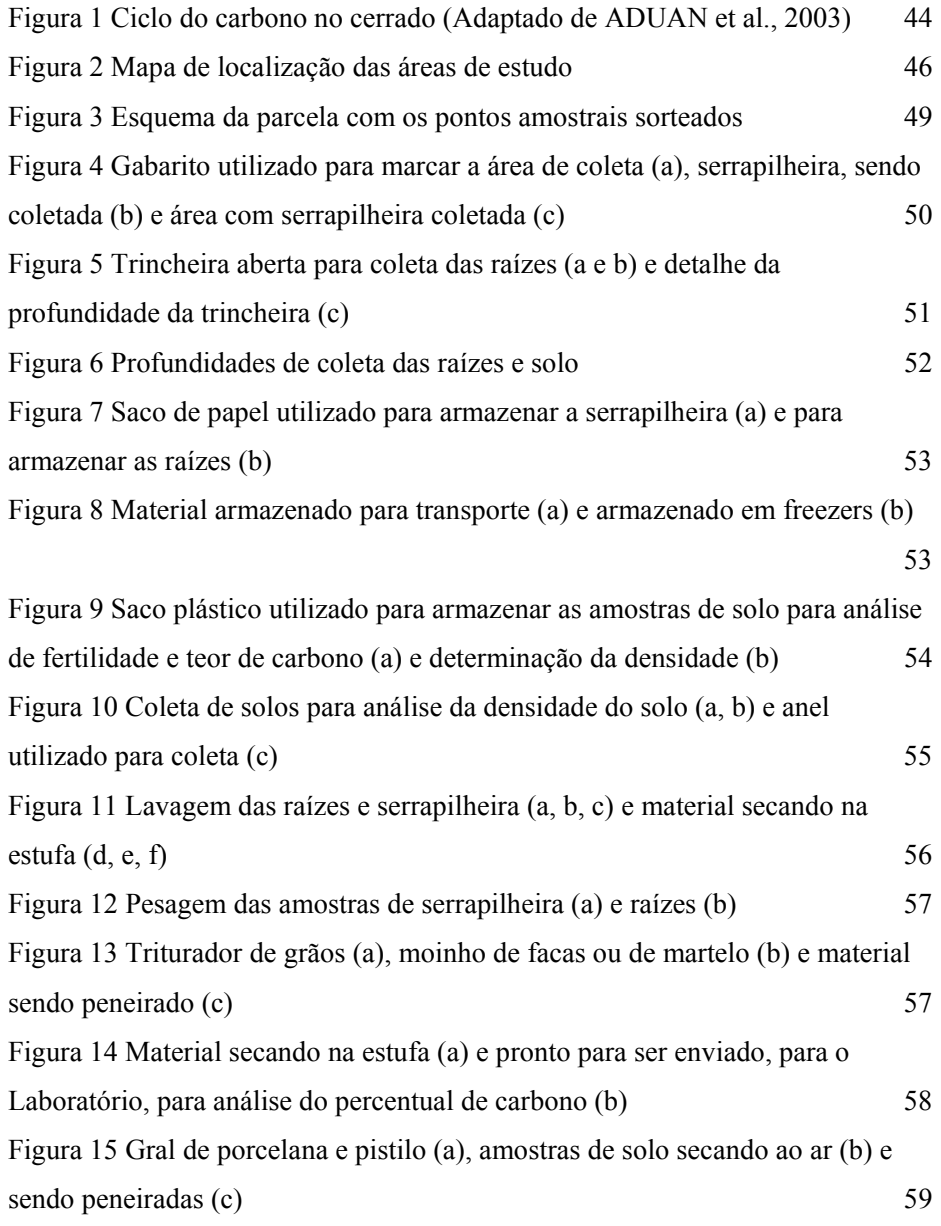

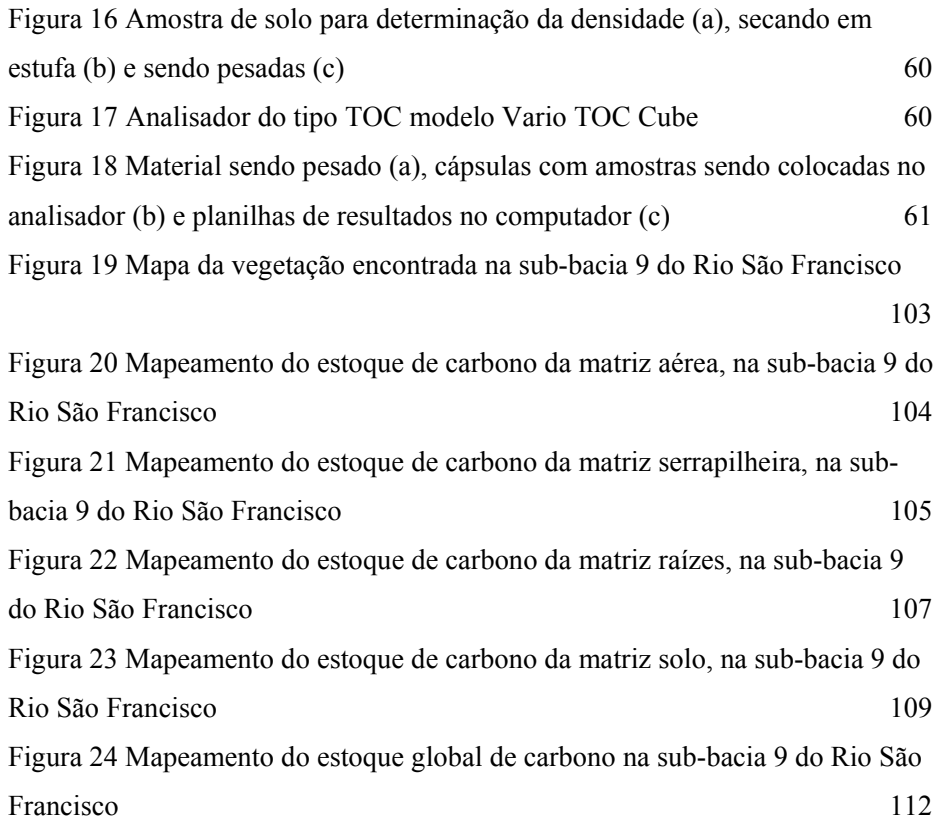

### **LISTA DE GRÁFICOS**

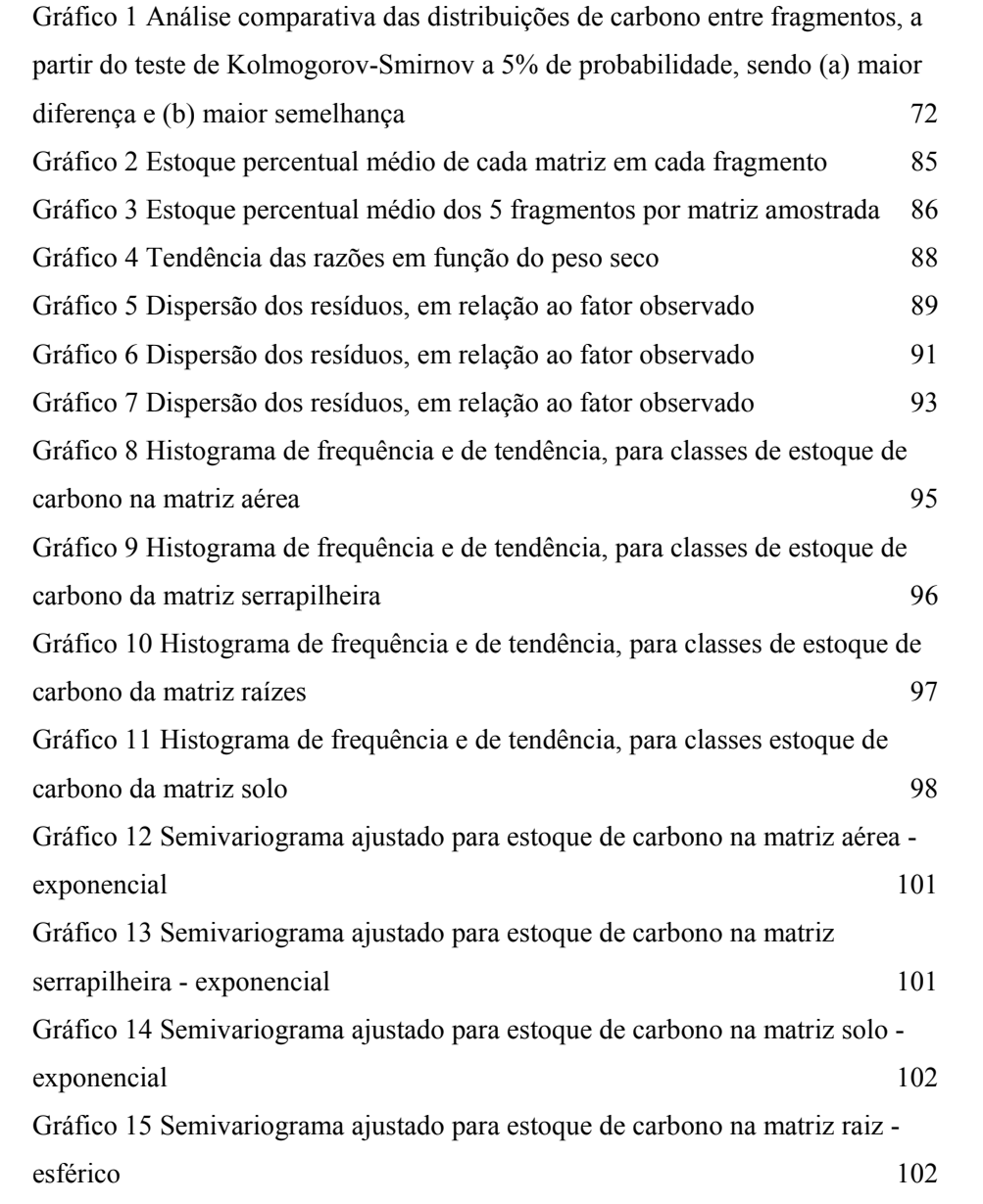

Gráfico 16 Semivariograma ajustado para o estoque de carbono global na SF 9 110

### **LISTA DE TABELAS**

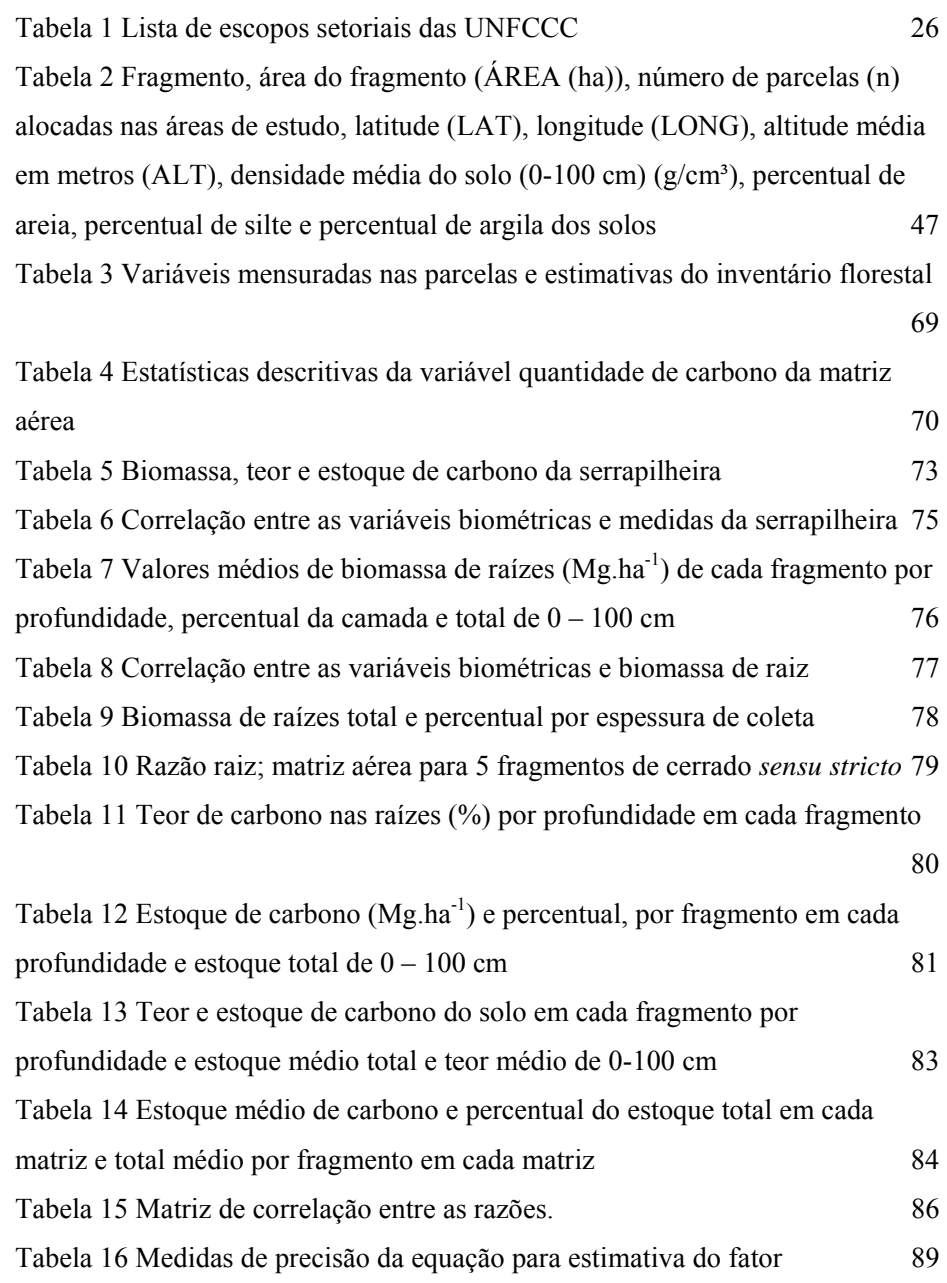

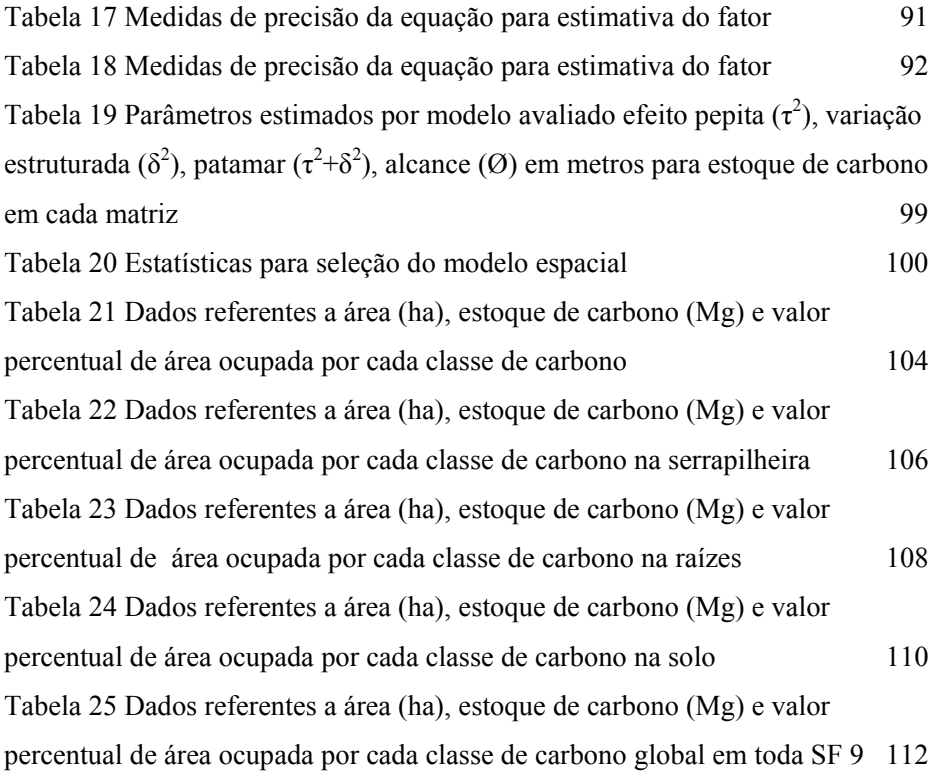

### **SUMÁRIO**

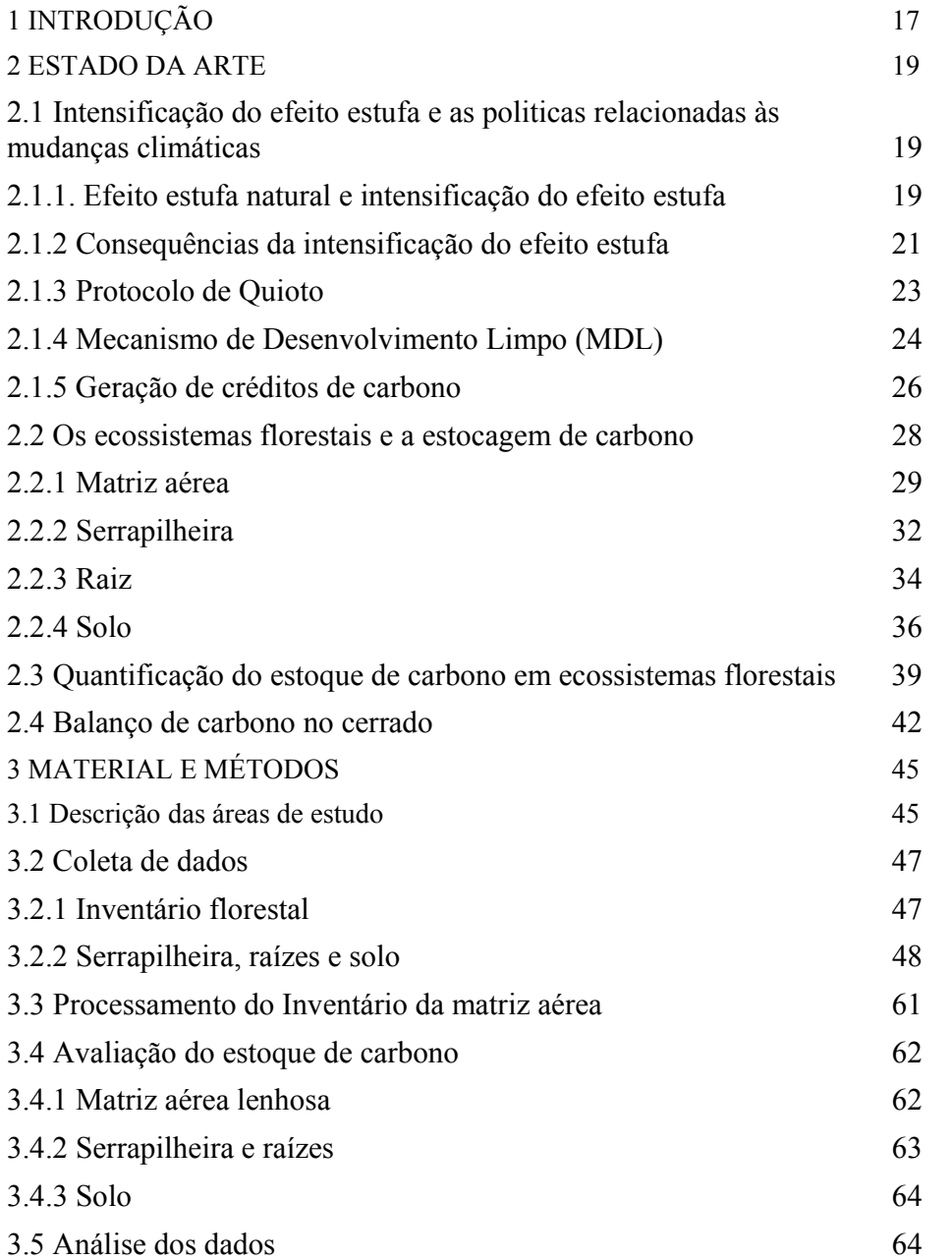

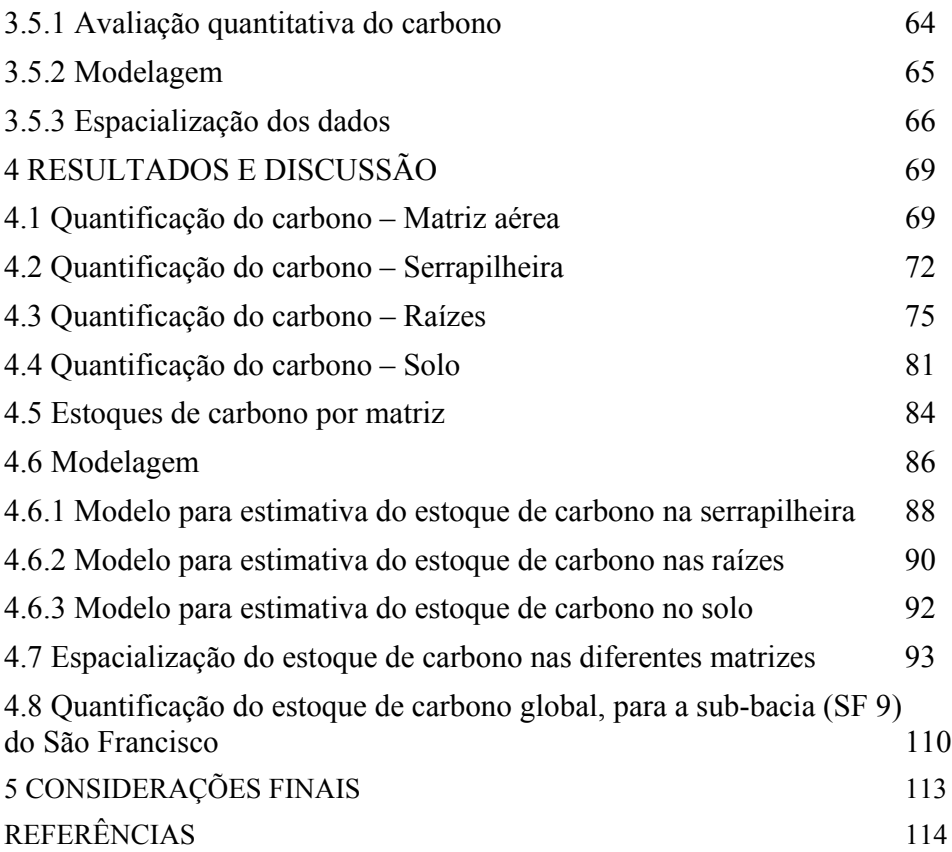

### **1 INTRODUÇÃO**

Dentre os ecossistemas terrestres, as florestas são os maiores sumidouros de carbono, haja vista, as plantas e o solo em maior percentual, são grandes sequestradores e armazenadores de carbono (ADUAN; VILELA; KLINK, 2003; CUNHA et al., 2009; LAL, 2008; MARCHIORI JÚNIOR; MELO, 1999; PAIVA; FARIA, 2007; SILVEIRA et al., 2008).

Estudos que tratam da quantificação do carbono estocado nas diversas matrizes (aérea, serrapilheira, raízes e solo) de um bioma florestal têm sido realizados, a fim de se entender os ciclos e capacidades de estoque do mesmo, porém, muitas das vezes fragmentados e não apresentando resultados para o ecossistema como um todo.

Em Minas Gerais, foram apresentados em 2008, os resultados do Inventário Florestal de Minas Gerais (IFMG), um estudo da Universidade Federal de Lavras, em parceria com o Governo do Estado, que gerou uma serie de informações, em relação à qualidade dos remanescentes florestais. Com a realização de tal trabalho, foi possível conhecerem-se os estoques de carbono da matriz aérea de todo estado de Minas Gerais. Para tanto, primeiramente, foram realizadas campanhas de campo, onde foram medidos o CAP (circunferência a 1,30 m do solo) e Ht (altura total), além da identificação botânica de cada planta encontrada nas 4.456 parcelas, distribuídas em 169 diferentes fragmentos espalhados por todo o estado (CARVALHO, L. M. T. et al., 2008). Complementando este passo, foram cubadas em campo 539 plantas, que, posteriormente, tiveram seu teor de carbono analisado no laboratório, a fim de se ajustarem modelos matemáticos, para estimativa do carbono estocado na matriz aérea lenhosa até 3 cm de diâmetro, para cada fitofisionomia encontrada no Estado.

No caso do Cerrado, objeto de estudo deste trabalho, e que em Minas Gerais ocupa uma área de 12.214.664 ha, considerando as diferentes variações fisionômicas, foram amostradas 1.763 parcelas, distribuídas entre Cerrado *Sensu Stricto*, Campo Cerado e Cerradão.

Após cinco anos do inicio das campanhas de campo do IFMG, em 2010, novamente voltou-se ao campo para coleta de dados nas parcelas alocadas no estado, porém, desta vez com novos objetivos. Além da medição do CAP e Ht, nas árvores das parcelas, fez-se, também, a coleta de amostras de serrapilheira, raízes e solo, em 30% das parcelas, para análise de biomassa, teor e estoque de carbono em cada matriz amostrada. Portanto, após os términos desses trabalhos, será possível conhecer os estoques de carbono das diferentes fitofisionomias como um todo para Minas Gerais.

Para matriz aérea, a qual o IFMG apresenta resultados consolidados, os estoques de carbono variam entre cada fitofisionomia, sendo que as estimativas foram: Floresta Ombrófila (196,66 MgC ha-1),Floresta Estacional Semidecidual (151,8 Mg ha-1), Floresta Estacional Decidual (38,1 Mg ha-1), Cerradão (31,8 Mg ha<sup>-1</sup>), Cerrado *Sensu Stricto* (15,2 Mg ha<sup>-1</sup>) e Campo Cerrado (5,34 Mg ha<sup>-1</sup>) (SCOLFORO et al., 2008b; SCOLFORO et al., 2008c;SCOLFORO et al., 2008d). Sendo, os estoques de carbono da matriz aérea para fitofisionomia cerrado *sensu stricto,* que será avaliada neste estudo, variam de 3,2 a 45,1  $Mg.ha^{-1}$ .

Portanto, este trabalho visa indicar quais os estoques de carbono existentes nas matrizes das diferentes formações florestais, em especial do cerrado.

O presente estudo se propôs avaliar a quantificação e a espacialização do estoque de carbono das seguintes matrizes: parte aérea lenhosa até 3 cm de diâmetro, serrapilheira, raízes e solo de 5 fragmentos de cerrado *sensu stricto* localizados na sub-bacia 9 (SF 9) do Rio São Francisco.

#### **2 ESTADO DA ARTE**

Em todo trabalho cientifico há uma grande necessidade de se pesquisar tudo que já foi desenvolvido na área em questão, portanto, o Estado da Arte é uma parte com grande relevância no desenvolvimento de um bom trabalho.

No presente trabalho o Estado da Arte foi dividido em 4 subtítulos, sendo: intensificação do efeito estufa e as politicas relacionadas ás mudanças climáticas; os ecossistemas florestais e a estocagem de carbono; quantificação dos estoques de carbono em ecossistemas florestais; e balanço de carbono no cerrado.

### **2.1 Intensificação do efeito estufa e as politicas relacionadas às mudanças climáticas**

Um dos grandes desafios da humanidade, para o século XXI, é entender as mudanças climáticas e suas reais causas e fenômenos. Neste tópico, serão descritas as causas, efeitos e políticas referentes à mitigação da intensificação do efeito estufa e suas causas.

#### **2.1.1. Efeito estufa natural e intensificação do efeito estufa**

O planeta Terra é envolto por uma camada de gases chamada de atmosfera, que é formada, principalmente, por nitrogênio e oxigênio (99%) além de outros gases, tais como o dióxido de carbono, metano e óxido nitroso, esses últimos chamados "gases de efeito estufa" (GEE) (INTERGOVERNMENTAL PANEL ON CLIMATE CHANGE - IPCC, 2007).

A Terra recebe radiação solar, em grande parte, na forma de energia luminosa. Parte dessa radiação é refletida pela atmosfera, porém, a maior parte consegue atravessá-la, aquecendo a superfície terrestre. Esta, por sua vez, reflete parte desta radiação ao espaço, na forma de infravermelho de ondas longas. A radiação infravermelha emitida pela Terra é absorvida pelo vapor d'água e pelos GEE, que impedem que essa radiação passe direto da superfície terrestre para o espaço (IPCC, 2007; UNITED NATIONS FRAMEWORK CONVENTION ON CLIMATE CHANGE - UNFCCC, 2002a). Esse processo pode ser chamado de "efeito estufa natural" (UNFCCC, 2002a).

O efeito estufa natural é fundamental para a manutenção da vida na Terra. A atmosfera impede que a radiação infravermelho ou calor seja completamente dissipado para o espaço. Assim, mantem-se a temperatura terrestre em níveis que tornam possíveis o estabelecimento e a manutenção da vida na Terra.

No entanto, a capacidade da atmosfera reter radiação infravermelha vem aumentando gradativamente com o aumento das concentrações dos GEE na atmosfera, advindos de atividades humanas. Com isso, há um desequilíbrio nas trocas de energia entre o sol, Terra e espaço (UNFCCC, 2002a), ocasionando a intensificação do efeito estufa natural. Esse fato está provocando mudanças na temperatura média da Terra (UNFCCC, 2004).

Estudos científicos realizados em meados de 1960 e 1970 já chamavam a atenção sobre as crescentes concentrações de dióxido de carbono, resultado parcial de atividades humanas e antropogênicas, concluindo que tal fenômeno era responsável pelo aquecimento da atmosfera, através do aumento das concentrações de dióxido de carbono, também, considerado responsável pela maior frequência de eventos climáticos extremos, como secas e ondas de calor (UNFCCC, 2004).

Entre 1970 e 2004 as emissões dos GEE aumentaram em 70%. Além disso, o crescimento da taxa de emissões de GEE nos últimos 10 anos (1995- 2004) foi a maior já registrada (UNFCCC, 2002a; IPCC, 2007).

Dados do Quarto Relatório de Avaliação do IPCC (2007) apontam o dióxido de carbono como responsável por cerca de 77% do total das emissões antropogênicas de GEE (IPCC, 2007). O mesmo relatório destaca que as principais fontes de lançamento de dióxido de carbono na atmosfera são os transportes e o suprimento de energia para indústria, com crescimento em taxas mais elevadas, os edifícios residenciais e comerciais, a silvicultura (incluindo o desmatamento) e a agricultura, também contribuem com crescimento em taxas mais baixas.

#### **2.1.2 Consequências da intensificação do efeito estufa**

A queima de combustíveis fósseis, desmatamentos, queimadas, uso inapropriado do solo e atividades industriais, são os maiores responsáveis pelo aumento da concentração de dióxido de carbono na atmosfera (ADUAN; VILELA; KLINK, 2003; FERNANDES et al., 2007; IPCC, 2007; LAL, 2008; PAIVA; FARIA, 2007; SILVEIRA et al., 2008; UNFCCC, 2004).

Portanto, faz-se necessária a estabilização das concentrações dos GEE, a níveis que evitem uma interferência humana no sistema climático, que permitam aos ecossistemas se adaptarem naturalmente às mudanças climáticas e garantam que a produção de alimentos e o desenvolvimento econômico não sejam ameaçados, prosseguindo de maneira sustentável (UNFCCC, 2002b).

De acordo com o UNFCCC (2002a), se os GEE sofrerem uma duplicação na atmosfera, projeção para o século XXI, a capacidade de o planeta irradiar energia para o espaço diminuirá em 2%, fazendo com que toda essa energia se acumule sobre a superfície do planeta (UNFCCC 2004), alterando o clima na superfície terrestre.

A variação do clima no globo terrestre é natural, porém, na atualidade, a grande maioria dos cientistas acredita que o aumento dos GEE tem alterado essa variabilidade natural, levando o planeta a sofrer mudanças climáticas (UNFCCC, 2002b). Dados do IPCC (2007) e UNFCCC (2004) relatam que nos últimos 200 anos a concentração de dióxido de carbono na atmosfera aumentou de 280 para 380 partes por milhão (ppm). O UNFCCC (2004) estima que em 2100, devido às atividades humanas, as concentrações estejam na faixa de 540 e 970 ppm. Tais mudanças nas concentrações do GEE tem ocasionado o aumento da temperatura terrestre, o que vem sendo diagnosticado ao longo dos últimos anos.

Estudos do UNFCCC (2004) demonstram que a temperatura média na Terra sofrerá um acréscimo entre 0,8 a 2,6 °C entre os anos de 1990 e 2050, até 2100 este acréscimo poderá chegar a 1,4 - 5,8 °C. Corroborando com tal afirmativa, dados do Quarto Relatório de Avaliação do IPCC (2007) relata que dos últimos 12 anos (1995-2006), onze anos apresentaram as maiores temperaturas já registradas, instrumentalmente, na superfície do globo terrestre desde 1850. Segundo o mesmo trabalho, a tendência média de aumento de 0,13 °C por década é quase o dobro da previsão para 100 anos (1906-2005) apontada no Terceiro Relatório de Avaliação publicado em 2001. Esse aumento de temperatura tem sido generalizado, porém, é maior nas latitudes norte. Também, tem sido observado que as regiões terrestres têm se aquecido mais rapidamente que os oceanos.

Como consequência dessas mudanças na temperatura poderão ocorrer mudanças nas estações climáticas e aumento na frequência de eventos climáticos extremos, tais como chuvas fortes e frequentes, furacões e tsunamis. Ainda no século 21, também há previsão de mudanças dos níveis de precipitação, aumentando ou diminuindo na faixa de 5% a 20%.As zonas climáticas e agrícolas sofrerão deslocamentos, em direção aos polos, aumentando as secas nos verões e diminuindo a produção das culturas. Um aumento de 2,5 °C na temperatura média da Terra poderia reduzir a produção mundial de alimentos, fazendo com que o preço dos mesmos se elevem (UNFCCC, 2002a).

Os níveis dos mares podem sofrer elevações com derretimento de geleiras, ocasionando inundações em áreas costeiras e pequenas ilhas. A taxa de elevação do nível do mar passou de 1,8 mm por ano entre 1960 e 2003 para 3,1 mm por ano de 1993 a 2003. O nível do mar já subiu entre 10 e 20 cm nos últimos séculos e, com o aquecimento global, espera-se que o mar suba na faixa de 9 a 88 cm até 2100 (UNFCCC, 2002a).

O IPCC (2007) apresenta dados com confiança muito elevada que os sistemas biológicos serão diretamente afetados com as mudanças no clima, incluindo mudanças nas estações climáticas, o que afetará as migrações e reprodução de pássaros e mudanças na distribuição de animais e vegetais no planeta Terra.

No entanto, o UNFCCC (2004), em seu relatório *The First Ten Years*, ressalta que ainda é necessário percorrer um longo caminho até que melhor se compreenda o sistema climático global.

#### **2.1.3 Protocolo de Quioto**

O Protocolo de Quioto é um acordo internacional, que foi adotado em dezembro de 1997, no Japão, durante a 3º Conferência das Partes (*Conference of the Parties – COP*, em inglês), entrando em vigor em 16 de fevereiro de 2005. As regras detalhadas para a sua implementação foram aprovadas em 2001, na Sétima Conferência das Partes (COP 7) realizada em Marrakesh e são chamadas de acordo de Marrakesh (UNFCCC, 2008).

Reconhecendo o elevado nível de emissões de GEE e que os países desenvolvidos historicamente são os principais responsáveis por esses níveis, o Protocolo estabelece metas obrigatórias de redução de GEE, para 37 países industrializados e a Comunidade Europeia - esses chamados de Partes do Anexo I. A redução média de emissões de GEE deverá ser de 5%, entre os anos de 2008 e 2012, em relação aos níveis de 1990 (13,7 bilhões de t de CO<sub>2</sub>). No entanto, cada parte Anexo I, tem a sua meta de redução de emissões específicas descrita no anexo B do Protocolo. Os países em desenvolvimento são chamados de países não Anexo I e não possuem metas obrigatórias de redução de emissões (UNFCCC, 2008).

No Protocolo estão previstos três mecanismos de flexibilização (comércio de emissões, implementação conjunta e mecanismo de desenvolvimento limpo), que visam auxiliar às Partes Anexo I a atingirem suas metas de redução de emissões. O Comércio de Emissões (CE) permite que as Partes do Anexo I adquiram Unidades de Quantidade Atribuída (UQA) de outras partes do Anexo I. A Implementação Conjunta (IC) permite que Partes Anexo I estabeleçam projetos que reduzam as emissões de GEE ou removam o  $CO<sub>2</sub>$  da atmosfera em outra Parte Anexo I e, assim, gerem Unidades de Redução de Emissão (URE). O Mecanismo de Desenvolvimento Limpo (MDL) permite que Partes Anexo I implementem projetos de redução de emissões de GEE ou remoção de CO<sub>2</sub> da atmosfera, em Partes não-Anexo I, gerando Reduções Certificadas de Emissões (RCE) (UNFCCC, 2008).

### **2.1.4 Mecanismo de Desenvolvimento Limpo (MDL)**

O MDL(*Clean Development Mechanism*– CDM, em inglês) surgiu após alguns países desenvolvidos não aprovarem a proposta do Brasil de criação de um Fundo de Desenvolvimento Limpo, que seria financiado pelos países desenvolvidos, que não cumprissem as suas obrigações de redução ou limitação das emissões. Esse fundo seria utilizado para o desenvolvimento de projetos em países em desenvolvimento, porém, após não ser aceito, foi modificado e transformado no MDL (BRASIL, 2009; JAPÃO, 2006).

O MDL é um instrumento econômico, que visa facilitar o cumprimento das metas de redução de GEE dos países do Anexo I, reduzindo ou removendo os GEE fora de suas fronteiras nacionais. Este é o único mecanismo de flexibilização, que permite a participação de países não-Anexo I, tais como o Brasil (BRASIL, 2009; UNFCCC, 2008).

Os projetos de MDL contribuem para o desenvolvimento sustentável dos países em desenvolvimento, pela entrada de recurso financeiro e a transferência de tecnologias dos países desenvolvidos. Em contrapartida, para os países desenvolvidos o MDL representa uma forma mais barata de se promover a redução de emissões/remoção de  $CO<sub>2</sub>$  e, assim, cumprir as metas obrigatórias de redução de emissões de GEE estabelecidas pelo Protocolo de Quioto (BRASIL, 2009).

O objetivo do MDL é que um projeto gere, quando implementado, benefícios ambientais (remoção de  $CO<sub>2</sub>$  ou a redução de emissões de GEE) na forma de ativos financeiros, que poderão ser comercializados como créditos de carbono (no caso do MDL as RCE). Portanto, é fundamental que o projeto do MDL implique em reduções de emissões adicionais, as quais não ocorreriam na ausência do projeto. Este requisito é chamado de principio da adicionalidade. Outro requisito é que a participação de ambas as partes no projeto (Anexo I e não-Anexo I ou não-Anexo 1 e não-Anexo 1) deve ser voluntária e contribua para o desenvolvimento sustentável do país, onde o projeto será implementado (BRASIL, 2009; JAPÃO, 2006; UNFCCC, 2008).

Assim, o MDL dá aos países não-Anexo I, a possibilidade de contribuírem voluntariamente para a redução das emissões de GEE (BRASIL, 2009).

A atividade de projeto deve se enquadrar dentro de um ou mais escopos setoriais, conforme a lista de setores e fontes contidas no Anexo A do Protocolo de Quioto. Na Tabela 1 são apresentados os quinze escopos setoriais elegíveis no âmbito do MDL (BRASIL, 2009; JAPÃO, 2006; UNFCCC, 2008).

Lucas e Melo (2011) analisaram 154 projetos de MDL aprovados no Brasil até setembro de 2007 e concluíram que a maioria está concentrada nas mãos de empresas do sudeste, com predominância de produção de biomassa para uso próprio. Até 06 de fevereiro de 2009, de acordo com dados de Brasil (2009), os projetos já somavam um total de 346, em alguma fase do ciclo no âmbito do

MDL, esse número, naquela ocasião, representava cerca de 8% do total de atividades, que se encontram em alguma fase do ciclo dos projetos de MDL.

|                  | Tabela 1 Lista de escopos setoriais das UNFCCC                                        |
|------------------|---------------------------------------------------------------------------------------|
| Numero do Escopo | Escopo Setorial                                                                       |
|                  | Indústrias de energia (fontes renováveis/não-renováveis)                              |
| $\overline{c}$   | Distribuição de energia                                                               |
| 3                | Demanda de energia                                                                    |
| 4                | Indústrias manufatureiras                                                             |
| 5                | Indústrias químicas                                                                   |
| 6                | Construção                                                                            |
| 7                | Transporte                                                                            |
| 8                | Mineração/produção mineral                                                            |
| 9                | Produção de metais                                                                    |
| 10               | Emissões fugitivas dos combustíveis (sólidos, oleosos e gasosos)                      |
| 11               | Emissões fugitivas da produção e do consumo de halocarbonos e hexafluoreto de enxofre |
| 12               | Uso de solventes                                                                      |
| 13               | Tratamento e disposição de resíduos                                                   |
| 14               | Florestamento e reflorestamento                                                       |
| 15               | Agricultura                                                                           |

Tabela 1 Lista de escopos setoriais das UNFCCC

Fonte: Adaptado de UNFCCC (2012) http://cdm.unfccc.int/DOE/scopes.html

### **2.1.5 Geração de créditos de carbono**

Segundo Lucas e Melo (2011), considerando o comercio de emissões, a implementação conjunta e o MDL, o mercado mundial de carbono cresceu cerca de US\$30 bilhões de dólares em 2006. No entanto, o mercado de créditos de carbono, ainda, se encontra em ascensão, movimentando bilhões de dólares e, compensando a emissão de bilhões de toneladas de GEE (GOULARTE; ALVIM, 2011; LUCAS; MELO, 2011).

Goulart e Alvim (2011) relatam que na Europa houve um grande crescimento nas negociações de créditos de carbono, saltando de 94,35 milhões de tCO<sub>2</sub> em 2005 para 5,3 bilhões tCO<sub>2</sub> em 2010. O EU-ETS (*European Union Emissions Trading Scheme*) é a maior e uma das mais sólidas plataformas de negociação de créditos de carbono do mundo.

 Os créditos de carbono podem ser comercializados, ainda, em mercados voluntários como é o caso da Bolsa do Clima de Chicago (*Chicago Climate Exchange* – CCX). Neste tipo de mecanismo alternativo a Quioto, os créditos de carbono não precisam, necessariamente advir de projetos de MDL (GOULART; ALVIM, 2011; LUCAS; MELO, 2011). No mercado voluntário, os créditos de carbono são chamados de *Verified Emission Reduction* (VER) (GOULART; ALVIM, 2011).

A geração de créditos de carbono no Brasil, através dos projetos de MDL, varia de 1.277 à 5.961.165 t CO<sub>2</sub> ano e de 1.989,05 à 41.728.155 t CO<sub>2</sub> na quantidade total gerada, sendo que a duração dos projetos variam de 1 a 21 anos, com média de 9 anos. Estes valores colocam o Brasil em 3º lugar, na geração de créditos de carbono, ficando atrás da China, que lidera o ranking, seguida pela Índia (LUCAS; MELO, 2011).

Lucas e Melo (2011) analisaram 154 projetos, de geração de créditos de carbono nos âmbitos do MDL aprovados no Brasil até setembro de 2007 e relataram que foi criado um mercado de, aproximadamente, 20.361.562,66 toneladas de carbono com a geração de US\$ 335.965.948,89 por ano. De acordo com os autores, o setor que mais se destaca na geração de créditos de carbono através de projetos de MDL são os de produção de biomassa (32%), seguidos por suinocultura (21%), aterro sanitário (12%), pequenas centrais hidrelétricas (PCH) (12%), troca de combustível (6%), eficiência energética (5%), eólica (3%), hidrelétrica (1%), redução de  $NO<sub>2</sub>$  (1%), indústria de manufaturas (1%), indústria química (1%), energia mecânica (1%), emissões fugitivas (1%), eliminação de combustível (1%) e calor residual (1%).

#### **2.2 Os ecossistemas florestais e a estocagem de carbono**

Dentre os ecossistemas terrestres, as florestas são os maiores sumidouros de carbono, haja vista, que as plantas e o solo em maior percentual, são grandes sequestradores e armazenadores de carbono (ADUAN; VILELA; KLINK, 2003; CUNHA et al., 2009; LAL, 2008; MARCHIORI JÚNIOR; MELO, 1999; PAIVA; FARIA, 2007; SILVEIRA et al., 2008).

As plantas estocam carbono tanto na biomassa acima quanto abaixo do solo. Silveira et al. (2008) definem biomassa como a massa de matéria, viva ou morta, de origem biológica. Os autores consideram como biomassa florestal toda aquela biomassa existente na floresta ou, apenas, a fração arbórea, que segundo Aduan, Vilela e Klink (2003) tem sua importância superestimada por ser a parte mais visível dos ecossistemas terrestres.

A biomassa florestal estoca diferentes quantidades de carbono, que são controlados pelo volume de biomassa. Assim, uma estimativa acurada da biomassa é fundamental no entendimento do papel das florestas no ciclo do carbono (SILVEIRA et al., 2008). Para Aduan, vilela e Klink (2003) a grande heterogeneidade fitofisionômica da vegetação e os diferentes métodos de amostragem justificam a grande diferença entre os valores de estoques de carbono encontrados na literatura.

Na camada abaixo do solo as raízes são as principais incorporadoras de carbono ao solo, que por sua vez detém a maior capacidade de fixação de carbono em um ecossistema florestal. (ADUAN; VILELA; KLINK, 2003; FERNANDES; FERNANDES, 2008; FREITAS; BARROSO; CARNEIRO, 2008; SILVEIRA et al*.*, 2008). Acima do solo o carbono é estocado nas plantas (vivas e mortas) e na serrapilheira.

Silva et al. (2007) afirmam que será de grande relevância o conhecimento do carbono fixado nos ecossistemas naturais, uma vez que as florestas contribuem para a estabilidade ambiental, por exemplo, com a mitigação das temperaturas extremas, aumentando as precipitações regionais, prevenindo a erosão e deterioração do solo, e tendo papel fundamental no ciclo do carbono.

Corroborando com a afirmação citada acima, Silveira et al. (2008) mencionam que estudos sobre o sequestro e estoque de carbono são cruciais, para o maior conhecimento da relação entre o acúmulo de GEE na atmosfera e as mudanças climáticas, pois, as florestas removem o  $CO<sub>2</sub>$  da atmosfera e o estocam na forma orgânica em sua biomassa. Por outro lado, quando as plantas entram em processo de decomposição, as florestas retornam o CO<sub>2</sub> acumulado ao ambiente (SCHNEIDER et al., 2005). Portanto, é fundamental que se conheçam os mecanismos de sequestro e estoque de carbono existentes nas diferentes matrizes (aérea, serrapilheira, raízes e solo) de um ecossistema florestal.

#### **2.2.1 Matriz aérea**

No caso do Cerrado, objeto de estudo deste trabalho, e que em Minas Gerais ocupa uma área de 12.214.664 ha, considerando as diferentes variações fisionômicas, foram amostradas 1.763 parcelas, distribuídas entre Cerrado *Sensu Stricto*, Campo Cerado e Cerradão.

Ribeiro et al. (2011) determinaram de forma destrutiva a biomassa aérea, de uma área de cerrado no norte do estado de Minas Gerais e encontraram quantidades de biomassa, variando de 12,89 a 107,36 Mg.ha-1, amplitude de dados, que demonstram a grande varição encontrada nesta fitofisionomia.

Cunha et al. (2009) determinaram o estoque de carbono da biomassa de lenho e casca, para plantas de diferentes classes de diâmetro de dois fragmentos de Mata Atlântica. Os resultados mostraram não haver uma tendência de estoque com aumento das classes de diâmetro, tanto para casca quanto para lenho.

Trabalhando com reflorestamentos de matas ciliares no Vale do Paranapanema, SP, Melo e Durigan (2006) concluíram que há grande variação no incremento de biomassa que não é explicado somente pela idade e que o estoque de biomassa é de 60% superior na mata ciliar que em domínio de cerrado.

Castro e Kauffman (1998) estudaram a distribuição da biomassa em diferentes gradientes de cerrado, partindo de campo limpo até cerrado denso, e verificaram que a biomassa aérea tende a ser maior à medida que a vegetação tende a ser mais densa. Na ocasião o estoque de biomassa passou de 21,9 Mg.ha- $<sup>1</sup>$ , no campo limpo, para 77,9 Mg.ha $<sup>-1</sup>$  no cerrado denso.</sup></sup>

Abdala et al. (1998), utilizando equações alométricas, estimaram em 22,90 Mg.ha-1 a biomassa aérea de uma área de 20 ha de cerrado do Distrito Federal.

Vale e Felfili (2005), investigando a distribuição da biomassa e o potencial para produção de energia em uma área de cerrado *sensu stricto* do Distrito Federal, através da realização de amostragem destrutiva, determinou a biomassa em 12,4 Mg, ha<sup>-1</sup>, que foi convertida em carbono estocado, utilizando um fator de conversão de 0,5, resultando em um estoque de carbono de 6,2 Mg.ha-1. O valor de biomassa determinado pelos autores são semelhantes aos encontrados por Vale et al. (2002), também, no Distrito Federal (12,38 Mg, ha<sup>-1</sup>).

Encinas e De Paula (2003) analisaram a vegetação de três áreas de cerrado do Maranhão, totalizando três hectares e estimaram em 31,63 Mg.ha-1 a quantidade média de biomassa da matriz aérea.

 Rezende et al. (2006) coletaram dados em um fragmento de cerrado do Distrito Federal, para ajuste de modelos matemáticos utilizados na estimativa de carbono da matriz aérea, sendo as variáveis independentes a altura total e o diâmetro medido a 0,30 m do solo. Os autores obtiveram como estimativas médias de biomassa e carbono os respectivos valores  $9.85 \pm 1.08$  Mg.ha<sup>-1</sup> e  $7.93 \pm 0.54$  Mg.ha<sup>-1</sup>.

Scolforo et al. (2008a) estimaram o estoque de carbono presente na biomassa aérea lenhosa de florestas nativas para o estado de Minas Gerais, divido por fitofisionomia vegetal. Os estoques foram estimados, a partir da coleta de 539 plantas em campo, de diferentes espécies e classes de diâmetro, o que proporcionou a geração de equações específicas para cada fitofisionomia e bacia hidrográfica do estado. Para cada fitofisionomia as estimativas dos estoques de carbono por hectare foram: Floresta Estacional Semidecidual (151,83 MgC ha-1), Floresta Ombrófila (196,66 MgC ha-1), Floresta Estacional Decidual (38,1 MgC ha-1), Cerradão (31,78 MgC ha-1), Cerrado *Sensu Stricto*   $(14,21 \text{ MgC} \text{ ha}^{-1})$  e Campo Cerrado  $(5,34 \text{ MgC} \text{ ha}^{-1})$  (SCOLFORO et al., 2008b; SCOLFORO et al., 2008c; SCOLFORO et al., 2008d).

Seguindo a mesma linha de pesquisa, Scolforo et al. (2008e) trabalharam, também, com estimativas dos estoques de carbono, para floretas plantadas de *Eucalyptus* spp e *Pinusspp* para todo estado de Minas Gerais.

Schneider et al.(2005) determinaram de forma indireta os estoques de carbono na biomassa, em povoamentos de Acácia-Negra de diferentes idades, encontrando estoques que variam de  $31,03$  MgC ha<sup>-1</sup>, para povoamentos de 4 anos, a  $63,76 \text{ MgC} \text{ ha}^{-1}$ , para povoamentos com 8 anos.

Rocha (2011), utilizando fator de conversão de 0,5 estimou, a partir da biomassa, em 19,35 Mg, ha<sup>-1</sup> o estoque de carbono da matriz aérea de uma floresta estacional localizada no estado de Goiás.

Por fim, Amaral et al. (2010) concluíram que a biomassa e carbono apresentam forte dependência espacial de distribuição e afirma que a estatística clássica não é suficiente para explicar o comportamento de tais variáveis, sendo necessário recorrer a estatística espacial para explicar tais eventos.

### **2.2.2 Serrapilheira**

A serrapilheira pode ser entendida como a camada de materiais depositada sobre o solo, que ali permanecem até serem fragmentados e decompostos pelos processos físico-químicos e bióticos (ADUAN; VILELA; KLINK, 2003), podendo ser constituída por folhas, flores, frutos, caules, restos animais e material fecal (ADUAN; VILELA; KLINK, 2003; BELLOTE; DEDECEK; SILVA, 2008; CARREIRA; RONDON; ZAIDAN, 2006; SILVA et al., 2007).

A decomposição da serrapilheira é uma importante fonte de nutriente aos ecossistemas tropicais (SANFORD, 1986; VITOUSEK, 1986 citado por ADUAN; VILELA; KLINK, 2003; BELLOTE; DEDECEK; SILVA, 2008) é, também, ótima opção para o acréscimo do conteúdo de matéria orgânica e carbono ao solo (BELLOTE; DEDECEK; SILVA, 2008). A velocidade da decomposição da serrapilheira é influenciada pelos efeitos da temperatura e da umidade da camada superior ao solo (ADUAN; VILELA; KLINK, 2003).

Em florestas tropicais, em geral, a produção de serrapilheira é continua (CARREIRA; RONDON; ZAIDAN, 2006) e em quantidades diferentes. A época do ano e fitofisionomia influenciam diretamente na quantidade de

serrapilheira depositada sobre o solo (CARREIRA; RONDON; ZAIDAN, 2006; SILVA et al., 2007; SILVA et al., 2009).

Silva et al. (2007) compararam a produção de serrapilheira em uma área de cerrado *sensu stricto* e uma de cerradão. Os autores relataram que a produção média de serrapilheira é de 0,62 Mg ha-1, para o cerrado *sensu stricto* e de 1,05 Mg ha-1 para o cerradão, sendo a maior produção no período da seca, para ambas fisionomias.

Cunha et al*.* (2009), em estudos com Florestas Montanas da Mata Atlântica, no Rio de Janeiro, encontraram valores de biomassa de serrapilheira entre 8,5 e 8,8 Mg ha<sup>-1</sup> para dois fragmentos distintos.

Ribeiro et al. (2011) determinaram, através de coleta de toda camada de serrapilheira em áreas amostrais de 1,0 m<sup>2</sup>, em 6,32 Mg.ha<sup>-1</sup>, a quantidade média de biomassa de serrapilheira depositada sobre o solo de um fragmento de cerrado *sensu stricto* de Minas Gerais.

Já para um fragmento de cerrado do Distrito Federal, Paiva, Rezende e Pereira (2011) encontraram valores, variando de 4,54 a 9,47 Mg.ha<sup>-1</sup> de biomassa de serrapilheira, com média de 7,11 Mg.ha<sup>-1</sup> e o estoque de carbono de 2,32 Mg.ha<sup>-1</sup> a 4,83 Mg.ha<sup>-1</sup>, com média de 3,62 Mg.ha<sup>-1</sup>, os autores salientam que, quando comparados a outros ecossistemas florestais o cerrado apresenta baixa biomassa de serrapilheira.

Em florestas montanas da Mata Atlântica do Rio de Janeiro, Cunha et al. (2009) encontraram 3,5 Mg ha<sup>-1</sup> de carbono estocado na serrapilheira, para um fragmento de 200 ha, localizado a 900 m de altitude e 3,7 Mg ha $^{-1}$  o carbono estocado em um fragmento com área de 10 ha localizado a 600 m de altitude.

Já na Amazônia, segundo dados de Fearnside (1994), advindos de diversos trabalhos, que quantificaram o carbono estocado na serrapilheira, o estoque de carbono médio na serrapilheira é de 10,3 Mg.ha<sup>-1</sup>.

Aduan, Vilela e Klink (2003) apresentam valores de estoque de carbono em serapilheira, adaptados de Ottmar et al. (2001), para diferentes fisionomias de cerrado, sendo:  $0.10$ ;  $0.37$ ;  $0.97$  e  $0.97$  Mgha<sup>-1</sup>, para campo limpo, campo sujo, cerrado *sensu stricto* e cerradão, respectivamente, que sofreram queimadas a mais de um ano antes da coleta dos dados.

Os valores de estoque de carbono encontrados na serrapilheira variam de acordo com a fitofisionomia (ADUAN; VILELA; KLINK, 2003), pois as mesmas são formadas por diferentes espécies arbóreas, que estocam diferentes quantidades de carbono em suas folhas, flores, frutos e galhos (SILVA et al., 2009). Segundo Aduan, Vilela e Klink (2003), a serrapilheira estoca de duas a três vezes mais carbono, que o presente na atmosfera, constituindo, assim, um importante componente no sequestro de carbono.

Os estudos com estoques de carbono em serrapilheira ainda são poucos e insipientes, conforme já mencionado, cada ecossistema apresenta estoques de carbono, que variam de acordo com a fitofisionomia, nível de antropização e quantidade de plantas por hectare, portanto se faz necessário o desenvolvimento de estudos que quantifiquem o carbono estocado nessa matriz.

### **2.2.3 Raiz**

As raízes desempenham funções vitais nos vegetais. Além de serem fundamentais na sustentação das plantas, as raízes, também, são responsáveis por captar e translocar água e nutrientes disponíveis no solo para matriz aérea(ADUAN; VILELA; KLINK, 2003; FREITAS; BARROSO; CARNEIRO, 2008). Além de compreenderem uma das principais fontes de matéria orgânica e via de entrada de carbono ao solo.

Podem ser divididas em 3 classes de diâmetro, sendo: as grossas (> 10 mm), médias (5,1 a 10 mm) com baixa taxa de regeneração e as raízes finas (< 5
mm) com alta taxa de regeneração, sendo, estas, substituídas frequentemente, promovendo maiores áreas de solo exploradas pela planta (FREITAS; BARROSO; CARNEIRO, 2008).

As raízes são grandes consumidoras de carbono. Em épocas secas, as mesmas consomem quantidades significativas de carbono, para manter as suas enzimas e as membranas de suas células ativas (FREITAS; BARROSO; CARNEIRO, 2008).

Em um estudo realizado por Castro e Kauffmann (1998), em uma profundidade de até 200 cm, os autores encontraram valores de biomassa de raízes de 59,2 Mg ha-1, para cerrado denso; 46,6 Mg ha-1, para cerrado *sensu stricto;* 30,1 Mg ha<sup>-1</sup>, para campo sujo; e 16,3 Mg ha<sup>-1</sup> para campo limpo. Os mesmos autores afirmam que 80% da biomassa radicular estão nos primeiros 30 cm de profundidade no campo cerrado e cerrado *sensu stricto*.

Paiva e Faria (2007) e Paiva, Rezende e Pereira (2011) destacam que quando se considera o estoque de carbono abaixo do solo (solo e raízes), apenas 7% do carbono estocado se encontram nas raízes. Os mesmos autores encontraram valores de 46,63 Mg ha<sup>-1</sup> de biomassa de raízes na profundidade até 200 cm; o estoque de carbono para mesma profundidade foi de 22,38 MgC ha<sup>-1</sup>, para um cerrado *sensu stricto* do Distrito Federal. No mesmo trabalho, os autores apresentaram valores significativamente diferentes, para estoques de carbono entre raízes finas e grossas, sendo as grossas, responsáveis pelo maior estoque de carbono e acúmulo de biomassa.

Os estoques de carbono em raízes são estimados através da quantificação da biomassa de sistema radicular. Laclau (2003), em um estudo realizado com plantações de *Pinus ponderosa* no noroeste da Patagônia, realizou ajustes de equações para estimar a biomassa e o estoque de carbono aos 10 e 20 anos, em função do DAP. O autor concluiu que os mesmos podem ser, satisfatoriamente, preditos apenas com o uso desta variável.

Scolforo et al. (2008a) ajustaram equações para determinação do volume de raízes, em duas macro regiões de cerrado *sensu stricto* em Minas Gerais. Os autores obtiveram como melhor modelo o de Schumacher e Hall logarítmico (variáveis independentes o DAP e Ht). As equações apresentaram valores de coeficiente de determinação ajustado adequado, porém com valores de erro padrão dos resíduos elevados. Os autores afirmam que tal fato é típico de amostras de sistema radicular de árvores nativas, pois existe grande variação nas amostras. A equação, ajustada para raízes de até 3 cm de espessura, apresenta estimativas confiáveis para raízes dessas dimensões..

Jia e Akiyawa (2005), estudando florestas decíduas de clima temperado do Japão, encontraram valores de 19,6 MgC ha $^{-1}$  para raízes vivas e 1,8 MgC  $ha^{-1}$  para raízes mortas.

Fernandes et al. (2007) ajustaram equações para estimativa de estoque de carbono, em raízes de *Hevea* spp. aos 12, anos na Zona da Mata Mineira, a partir da altura total e do DAP. Os autores concluíram que a variável DAP foi significativa, porém a variável altura não foi significativa para estimar o estoque de carbono em raízes da espécie citada.

### **2.2.4 Solo**

O solo corresponde a uma fina camada de material transformado sobre a terra, advindo da mistura de minerais, material orgânico, ar, organismos vivos, e água (GUILHERME; LIMA, 2003). Ele é o maior e mais complexo reservatório de carbono existente, concentrando de duas a três vezes a quantidade de carbono estocada na vegetação (ADUAN; VILELA; KLINK, 2003; CUNHA et al., 2009; PAIVA; FARIA, 2007). Paiva e Faria (2007) relataram que o solo é responsável por armazenar mais de 90% do carbono existente abaixo da serapilheira em cerrados.

O solo é um componente que apresenta grande heterogeneidade em sua formação, o que o leva a apresentar concentrações de carbono muito variadas (LAL, 2008; MARCHIORI JUNIOR; MELO, 1999; MELO; DURIGAN, 2006; NOVAES FILHO et al*.,* 2007*;* ZHENG et al., 2008). Por este motivo, alguns autores afirmam que a estatística clássica não é suficiente para explicar as concentrações de carbono no solo (ADUAN; VILELA; KLINK, 2003; NOVAES FILHO et al*.,* 2007), sendo necessário recorrer a técnicas de estatística espacial.

O carbono estocado no solo é resultado de milhares de anos de formação, incorporados através da serrapilheira e das raízes (ADUAN; VILELA; KLINK, 2003), sendo, as raízes finas grandes fornecedoras de carbono ao solo (FREITAS; BARROSO; CARNEIRO, 2008), quando morrem e se decompõem, em grandes quantidades durante o período de seca (PAIVA; FARIA, 2007).

Scurlock e Hall (1998 citado por ADUAN; VILELA; KLINK, 2003), estimam que em ecossistemas savânicos 80% do carbono total encontra-se no solo. Os mesmos autores afirmam ainda que a distribuição do carbono no solo é bastante irregular, sendo intimamente ligada ao número e posição das árvores. Assim, em cerrados mais ralos, a quantidade de carbono no solo deve ser menor que em cerrados mais densos.

A profundidade da maior concentração de carbono varia de acordo com cada fitofisionomia vegetal existente (LAL, 2008; MARCHIORI JÚNIOR; MELO, 1999; MELO; DURIGAN, 2006; NOVAES FILHO et al., 2007*;* ZHENG et al., 2008). Paiva e Faria (2007) encontraram maiores valores de estoque de carbono nas profundidades de 20-40 cm em um cerrado *sensu stricto*. No mesmo trabalho, os autores citam outros trabalhos que encontraram maiores valores nas profundidades mais superficiais para mata nativa, pastagens e

povoamentos de eucalipto; Castro e Kauffman (1996) verificaram maior concentração de carbono nas profundidades iniciais em um cerradão.

Fernandes e Fernandes (2008) apresentam valores de carbono no solo de cerrado, adaptado de Jantalia et al. (2006), de 81,9 MgC ha-1, na profundidade de 0-40 cm, e de 24,2 MgC ha-1, para mesma profundidade em solos cerradão no Pantanal.

Aduan, Vilela e Klink (2003) apresentam valores adaptados de San José et al. (1998), para savanas da Venezuela, em profundidade de 0-200 cm, em regiões que passaram por incêndios. Os valores variam de 66,80 MgC ha<sup>-1</sup>, para áreas com menos de 1ano sem queimada, a  $96,06$  MgC ha<sup>-1</sup>, para áreas que queimaram há 25 anos.

Melo e Durigan (2006) compararam estimativas de estoque de carbono no solo, em matas ciliares no Vale do Paranapanema, SP, Brasil. Os autores estimaram valores de 79,7 MgC ha<sup>-1</sup>, para áreas de florestas; já para áreas nativas de cerrado *sensu stricto*, utilizadas para comparação, obtiveram estimativas de 50  $MgC$  ha<sup>-1</sup> de carbono estocado no solo.

Paiva e Faria (2007) estimaram, a partir da proporção de biomassa de raízes, valores de estoque de carbono de 271,23 MgC ha<sup>-1</sup> até a profundidade de 0-200 cm, para solos de cerrado *sensu stricto* em Brasília, DF. Os mesmos autores apresentam valores de 94,41 MgC ha<sup>-1</sup> na profundidade de 0-200 cm para cerrado denso brasileiro.

Novaes Filho et al. (2007), trabalhando com distribuição espacial de carbono, em solos sob floresta primária na Amazônia meridional, concluíram que o atributo carbono no solo, tem dependência espacial tanto no horizonte superficial quanto subsuperficial. No mesmo trabalho os autores determinaram valores de 59,74<sup>+</sup>10,30 MgC ha<sup>-1</sup>, para Floresta Ombrófila Densa de formação submontana, com grande números de palmeiras próximo aos córregos.

Zheng et al. (2008) estudaram a variação do estoque de carbono no solo, em quatro diferentes tipos de reflorestamento (*Pinus elliottii, Cunninghamia lanceolata, Camellia oleífera* e regeneração natural secundária) implantados na região sul da China, após corte raso da vegetação em 1989. Os autores concluíram, naquela ocasião, que não existiam diferenças significativas entre os estoques de carbono encontrados no solo.

Cunha et al. (2009) estudaram dois fragmentos de Mata Atlântica na região norte do estado do Rio de Janeiro, com fitofisionomia Floresta Ombrófila Densa de formação Montana por aproximadamente 10 anos. Os autores encontraram valores bem aproximados de estoque de carbono no solo, na profundidade 0-80 cm, para os dois fragmentos, sendo de: 134 MgC ha<sup>-1</sup>, para um fragmento de 200 ha localizado a 900 m de altitude e 130 MgC ha<sup>-1</sup>, para o segundo fragmento, com área de 10 ha localizado a 600 m de altitude.

### **2.3 Quantificação do estoque de carbono em ecossistemas florestais**

Uma função intrínseca a todos os ecossistemas florestais é a capacidade de emitirem ou sequestrarem carbono atmosférico (ADUAN; VILELA; KLINK, 2003).

Os métodos de quantificação de carbono nos ecossistemas terrestres são, muitas das vezes, dispendiosos em termos financeiros, logístico e operacional, por envolverem técnicas, ainda, pouco desenvolvidas de coleta de dados (HIGUCHI; CARVALHO JÚNIOR, 1994 citado por SILVEIRA et al., 2008). Portanto, é de fundamental importância que a variável biomassa seja quantificada de forma fidedigna, pois, caso contrário, a quantificação do estoque de carbono não será consistente em nenhum componente do ecossistema terrestre (SANQUETTA, 2002).

 De acordo com Bombelli et al. (2009), os métodos utilizados para quantificação de carbono podem ser divididos em quatro linhas, sendo: *in situ* destrutivo; *in situ* não destrutivo; inferência a partir de sensoriamento remoto e modelagem. Esses métodos estão descritos a seguir:

*a) In situ* destrutivo: neste caso a mensuração se dá de forma direta, com abatimento da árvore, sendo muito utilizado para o desenvolvimento de equações de biomassa. As partes da árvore são secas e pesadas. Pode ser realizado em uma única árvore ou em uma área amostral inteira. Neste caso há grande dispêndio de tempo e dinheiro. Este método pode apresentar falhas, quando utilizado para extrapolar valores por área. .

*b) In situ* não destrutivo: neste método não há a derrubada de árvores e as estimativas da biomassa são realizadas através do uso de equações alométricas ou fatores de conversão. Nos métodos não destrutivos, as equações para estimativas da biomassa, geralmente, apresentam os melhores resultados, porém a falta de fatores de conversão confiáveis impedem que a biomassa seja extrapolada de forma precisa.

c) Inferência a partir de sensoriamento remoto: neste método mede-se a quantidade de micro-ondas, radiação óptica ou infravermelha refletida ou espalhada por uma área. Como vantagem apresenta a possibilidade de uma visão mais ampla da área, o que possibilita melhor captação das variabilidades espaciais do atributo. Neste método a biomassa pode ser estimada de três formas diferentes, que podem afetar a precisão das estimativas. No primeiro método são utilizados dados como os do sensor *Landsat Thematic Mapper* (TM), para determinar a área de vegetação através de uma dada escala. O segundo método utiliza um modelo de processo para as estimativas da quantidade e distribuição da biomassa, que será predita através de variáveis relacionais. E no terceiro método são utilizadas imagens de radar. Estudos tem demonstrado que áreas de

milhões de km<sup>2</sup> de floresta podem ter seu estoque de biomassa mapeado por meio de radar com boa precisão.

d) Modelos: são ferramentas utilizadas para extrapolar as estimativas, neste caso biomassa, ao longo do tempo e/ou espaço, a partir de dados limitados (*in situ* ou provenientes do uso de sensoriamento remoto). Geralmente, são utilizados os modelos empíricos baseados em medições realizadas periodicamente, em árvores pertencentes às parcelas permanentes. Entretanto, estes modelos não estão disponíveis para maioria das áreas florestais, sendo necessário recorrer a modelos de processos, baseados em diversas variáveis ambientais e calibrados para considerar diferentes tipos vegetacionais.

De acordo com Bombelli et al. (2009), as medições *in situ* devem ser realizadas no máximo a cada cinco anos, pois são fundamentais no monitoramento dos estoques de carbono terrestre. Os autores salientam, ainda, que estimativas da biomassa com base em inventários florestais e equações de biomassa são mais precisas que as estimativas realizadas através de fatores de conversão. No entanto, as equações de biomassa só apresentam estimativas precisas, quando utilizadas em populações semelhantes as quais foram geradas.

Vários são os estudos com quantificação de carbono em ecossistemas florestais, que estimam, a partir de modelos, os estoques das matrizes aéreas das plantas (FERNANDES et al*.*, 2007; JIA; AKIYAMA, 2005; MELO; DURIGAN, 2006; MELLO; GONÇALVES, 2008; PAIVA; REZENDE; PEREIRA, 2011; PAIVA; FARIA, 2007; REZENDE et al., 2006; RIBEIRO et al., 2011; ROCHA, 2011; SCOLFORO et al*.*, 2008a), das raízes (BERT; DANJON, 2005; FERNANDES et al*.*, 2007; LACLAU, 2003; JIA; AKIYAMA, 2005; PAIVA; REZENDE; PEREIRA, 2011; PAIVA; FARIA, 2007; RIBEIRO et al., 2011), nos solos (FERNANDES; FERNANDES*,* 2008; JIA; AKIYAMA, 2005; LAL, 2008; MARCHIORI JÚNIOR; MELO, 1999; MELO; DURIGAN, 2006; NOVAES FILHO et al., 2007; PAIVA; FARIA, 2007; ZHENG et al., 2008) e na serrapilheira (CUNHA et al., 2009; PAIVA; REZENDE; PEREIRA, 2011).

#### **2.4 Balanço de carbono no cerrado**

Um dos principais biomas do Brasil, representando uma fração expressiva dos biomas terrestres do planeta, é o Cerrado (ADUAN; VILELA; KLINK, 2003), com aproximadamente 2 milhões de  $km^2$  e presente em 15 estados brasileiros, incluindo o Distrito Federal. O Cerrado é o segundo maior bioma brasileiro, ocupando cerca de 25% do território nacional (BRASIL, 2009).

Responsável por alimentar oito das doze grandes bacias hidrográficas brasileiras (DURIGAN, 2010; LIMA, 2011), seu clima predominante é o Tropical Sazonal, de inverno seco, com temperatura média anual entorno dos 22,5 ºC e médias mensais muito variáveis (BRASIL, 2009). A precipitação média varia de 1200 a 1800 mm (BRASIL, 2009), com chuvas concentradas de setembro a abril do ano seguinte, chovendo mais próximo da Amazônia e menos próximo a Caatinga. No restante do ano, passa por períodos secos, onde praticamente não chove (LIMA, 2011), com a umidade relativa, variando entre 10% a 30% (BRASIL, 2009).

 Mesmo com tamanha importância para o planeta, um relatório de 2009, produzido pelo Ministério do Meio Ambiente (MMA) e Instituto Brasileiro do Meio Ambiente e dos Recursos Naturais Renováveis (IBAMA) aponta que 48,46% do bioma Cerrado já foi desmatado (BRASIL, 2009) e, ainda, vem sofrendo com a alta taxa de desflorestamento (REZENDE et al., 2006; RUFINI et al., 2010 ).

Em Minas Gerais, o Cerrado ocupa uma área de 12.214.664 ha, considerando as diferentes variações fisionômicas encontradas no estado (campo, campo rupestre, campo cerrado, cerrado *sensu stricto*, cerradão e vereda) (CARVALHO, L. M. T. et al., 2008).

O cerrado *sensu stricto*, fisionomia mais representativa do bioma Cerrado, ocupava originalmente 65% da área geográfica total do bioma no Brasil (MARIMON JÚNIOR; HARIDASAN, 2005). Em Minas Gerais, o cerrado *sensu stricto* abrange cerca de 28,0% da flora nativa do estado (CARVALHO, L. M. T. et al., 2008). Apesar da importância do Cerrado para a manutenção da biodiversidade e do significante desmatamento, pouco se sabe sobre o ciclo do carbono nesse bioma.

No Brasil as mudanças do uso da terra, o desmatamento e queimadas das florestas são uma das principais fontes de emissões de dióxido de carbono, respondendo por 77% das emissões totais do país, sendo 66,4% correspondente a Bioma Amazônia, 23,4% do Cerrado e 10,2% de outros biomas (BRASIL, 2010).

O ciclo do carbono varia em cada ecossistema e até mesmo, dentro do mesmo ecossistema. A Figura 1, adaptada de Aduan, Vilela e Klink (2003), esquematiza o ciclo do carbono em áreas de Cerrado.

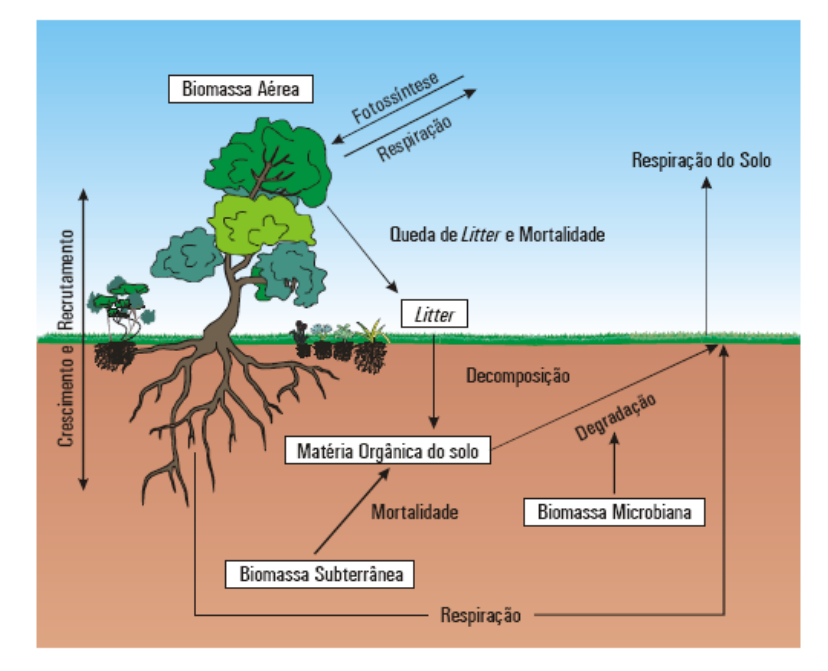

Figura 1 Ciclo do carbono no cerrado (Adaptado de ADUAN et al., 2003)

Estudos como os de Bayer et al. (2006), Paiva e Faria (2007), Paiva, Rezende e Pereira (2011), Rezende et al. (2006), Ribeiro et al. (2011), Scolforo et al. (2008c) e Vale e Felfili (2005), quantificaram o estoque de carbono em alguns compartimentos de áreas de cerrado *sensu stricto*. No entanto, nenhum dos trabalhos citados realizou a quantificação do carbono estocado em todas as matrizes (compartimentos) da área estudada.

Aduan, Vilela e Klink (2003) afirmam que o entendimento da forma pela qual o carbono é ciclado, a velocidade dos fluxos e a magnitude do estoque de carbono no Cerrado estão distantes de serem plenamente compreendidos, devido à falta de estimativas pontuais e acuradas. Os autores salientam, ainda, que são poucos e fragmentados os dados publicados sobre os estoques e os ciclos do carbono para o Cerrado brasileiro, sendo necessário recorrer a dados publicados para outras savanas neotropicais. Apesar do avanço no conhecimento, as informações disponíveis sobre o estoque de carbono no Cerrado ainda são muito incipientes, com grandes lacunas de dados, principalmente, nas estimativas dos estoques de carbono das variações fisionômicas. Corroborando com tal afirmativa, Paiva Rezende e Pereira (2011) salientam que ainda são precisos estudos, para que melhor sejam entendidos processo de conversão de biomassa em CO<sub>2</sub> no bioma Cerrado.

Portanto, para que a capacidade de estocagem de carbono no Cerrado seja mais bem entendida é necessário que estudos sejam realizados e que estes contemplem o máximo de matrizes possível.

## **3 MATERIAL E MÉTODOS**

Neste capítulo serão descritas as áreas de estudo e as técnicas utilizadas para coleta, processamento e análise dos dados.

### **3.1 Descrição das áreas de estudo**

As áreas de estudo estão localizadas na região norte do estado de Minas Gerais, na sub-bacia 9 da bacia do Rio São Francisco (SCOLFORO et al., 2008a). O clima predominante na sub-bacia, conforme a classificação climática de Thornthwaite, é o C1- subúmido seco, o qual é caracterizado por índices de umidade (Iu), variando entre -33,3  $\leq$  Iu  $\leq$  0, precipitação anual, acumulada entre 850 e 1100 mm e temperatura média anual variando de 21 a 25°C (CARVALHO, L. G et al., 2008). O tipo de solo predominante é o latossolo, que pode ser descrito como um solo profundo bastante envelhecido, com baixa fertilidade natural e, geralmente, boa propriedade física (CURI et al., 2008).

No total foram amostrados cinco fragmentos: quatro deles localizados no município de Januária (2, 3, 4 e 5) e um no município Bonito de Minas (1) (Figura 2).

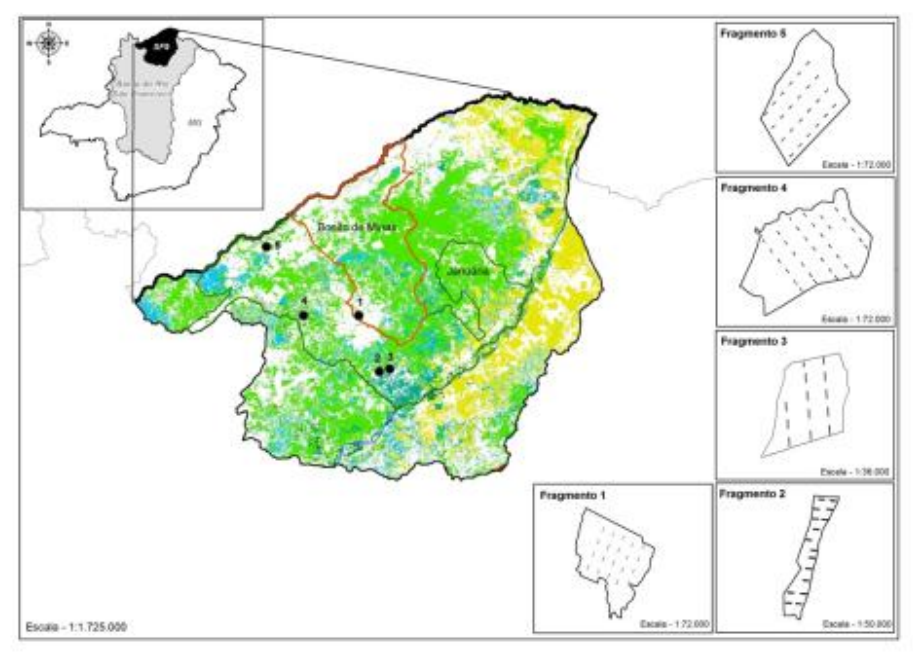

Figura 2 Mapa de localização das áreas de estudo

Os cinco fragmentos (Tabela 2) pertencem à fitofisionomia cerrado *sensu stricto*, a qual é caracterizada por uma vegetação composta, predominantemente, de um estrato arbóreo-arbustivo e outro, em menor ocorrência, herbáceo-graminoso (MARIMONJÚNIOR; HARIDASAN, 2005).

Os fragmentos foram classificados por Scolforo et al. (2008e), de acordo com seu estágio de regeneração e de antropização, que se baseiam em critérios quantitativos, tais como: número de plantas, área basal, diâmetro médio quadrático, média aritmética das alturas, percentagem de indivíduos na primeira classe de diâmetro de 5 a 10 cm e o número total de plantas no fragmento analisado. Portanto, os fragmentos 1 e 5 foram classificados como fortemente antropizado, os fragmentos 2 e 3, moderadamente, não antropizado e o fragmento 4 regeneração avançada.

|                   | areia, percentual de silte e percentual de argila dos solos<br><b>Fragmentos</b> |                                                                |                                                 |       |                       |  |  |  |
|-------------------|----------------------------------------------------------------------------------|----------------------------------------------------------------|-------------------------------------------------|-------|-----------------------|--|--|--|
|                   | 1                                                                                | $\mathbf{2}$                                                   | 3                                               | 4     | 5                     |  |  |  |
| ÁREA (ha)         | 252,66                                                                           | 56,74                                                          | 74,91                                           | 486,7 | 335,95                |  |  |  |
| $\mathbf n$       | 20                                                                               | 16                                                             | 13                                              | 33    | 24                    |  |  |  |
| LAT. $(S)$        | $15^{\circ} 20' 18"$                                                             | $15^{\circ}$ 49' 36" $15^{\circ}$ 50' 55" $15^{\circ}$ 20' 10" |                                                 |       | $14^{\circ} 59' 50''$ |  |  |  |
| LONG. (W)         | $44^{\circ}$ 58' 41"                                                             |                                                                | 44° 35' 51" 44° 36' 31" 45° 14' 15" 45° 24" 56" |       |                       |  |  |  |
| ALT(m)            | 588                                                                              | 512                                                            | 508                                             | 620   | 758                   |  |  |  |
| Densidade do solo | 1,50                                                                             | 1,51                                                           | 1,48                                            | 1,45  | 1,46                  |  |  |  |
| Areia $(\% )$     | 41                                                                               | 84                                                             | 83                                              | 90    | 92                    |  |  |  |
| Silte $(\% )$     | 26                                                                               | 2                                                              | $\overline{2}$                                  | 1     | 2                     |  |  |  |
| Argila $(\% )$    | 33                                                                               | 14                                                             | 15                                              | 9     | 8                     |  |  |  |

Tabela 2 Fragmento, área do fragmento (ÁREA (ha)), número de parcelas (n) alocadas nas áreas de estudo, latitude (LAT), longitude (LONG), altitude média em metros (ALT), densidade média do solo (0-100 cm) (g/cm<sup>3</sup>), percentual de

### **3.2 Coleta de dados**

Descrição dos métodos utilizados na coleta de dados dos diferentes objetos de estudo.

#### **3.2.1 Inventário florestal**

Para a obtenção das estimativas de estoque de carbono, nas áreas de estudo, foram analisados dados advindos de um total de 106 parcelas de 10 x 100 m (0,1 ha), que compõem a rede de parcelas estabelecidas, para o Inventário Florestal de Minas Gerais (SCOLFORO et al., 2008a). O número de parcelas alocadas em cada fragmento variou conforme a área total e a forma do mesmo (Tabela 1). Inicialmente, os fragmentos tiveram o seu perímetro determinado com uso de GPS (Sistema de Posicionamento Global).

Posteriormente, no escritório, com o auxílio de softwares específicos (AutoCAD), foram desenhados transectos, que cortavam cada fragmento no sentido de maior comprimento e distanciavam-se entre si 100 m paralelamente.Ao longo dessas linhas foram demarcadas as parcelas, separadas 100 m uma das outras, maiores detalhes da metodologia podem ser vistas em Scolforo et al. (2008e).

Em cada uma das parcelas foram avaliados todos os indivíduos cuja circunferência a 1,30 metros do solo (CAP) foi  $\geq$  15,5 cm. As variáveis dendrométricas mensuradas foram a altura total (HT), utilizando uma vara telescópica graduada, e o CAP, com o uso de uma fita métrica. Quando o indivíduo apresentava mais de um fuste (bifurcação), todos os fustes presentes (inclusive aqueles com CAP<15,5 cm) tiveram o diâmetro mensurado. Também foram realizadas coletas de material botânico, para identificação das espécies presentes em cada área de estudo.

### **3.2.2 Serrapilheira, raízes e solo**

Após a realização do inventário florestal, foram sorteadas 30% das parcelas alocadas em cada fragmento (6 parcelas no fragmento 1; 5 parcelas no fragmento 2; 4 parcelas no fragmento 3; 10 parcelas no fragmento 4; e 7 parcelas no fragmento 5), totalizando 32 parcelas, para a determinação do teor e estoque de carbono na serrapilheira, raízes e solo. Nas parcelas selecionadas foram sorteadas as posições – distância na horizontal (largura) e vertical (comprimento) – dos pontos amostrais de coleta da serrapilheira, raízes e solo. Os pontos amostrais situaram-se entre 0 e 10 m no sentido da largura e entre 10 e 100 m no sentido do comprimento, sendo obtidas duas subparcelas (0,5 x 1,0 m) por parcela (Figura 3).

O sorteio da distância, no sentido do comprimento, foi realizado a partir dos 10 m, pois nesse espaço está sendo realizado um estudo sobre a regeneração natural. Assim, a coleta de material neste local poderia interferir nos resultados deste estudo.

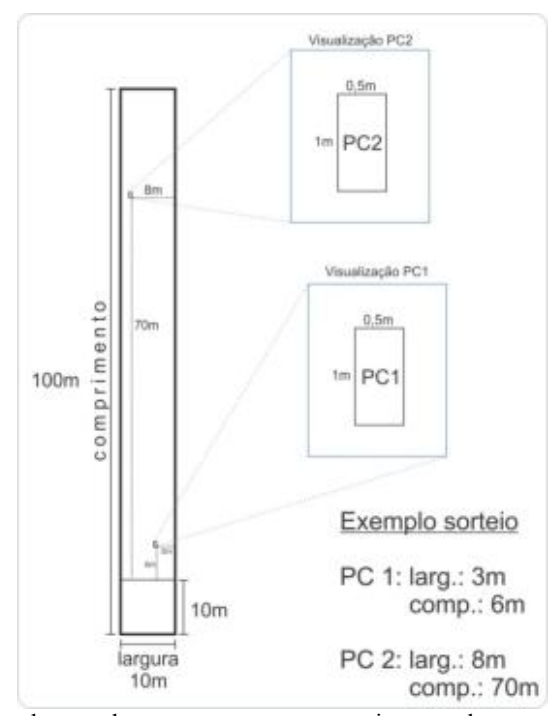

Figura 3 Esquema da parcela com os pontos amostrais sorteados

A serrapilheira e as raízes foram amostradas, utilizando-se um gabarito de aço com área de  $0.5 \text{ m}^2$  (0.5 x 1 m); toda a serrapilheira presente nessa área foi coletada (Figura 4).

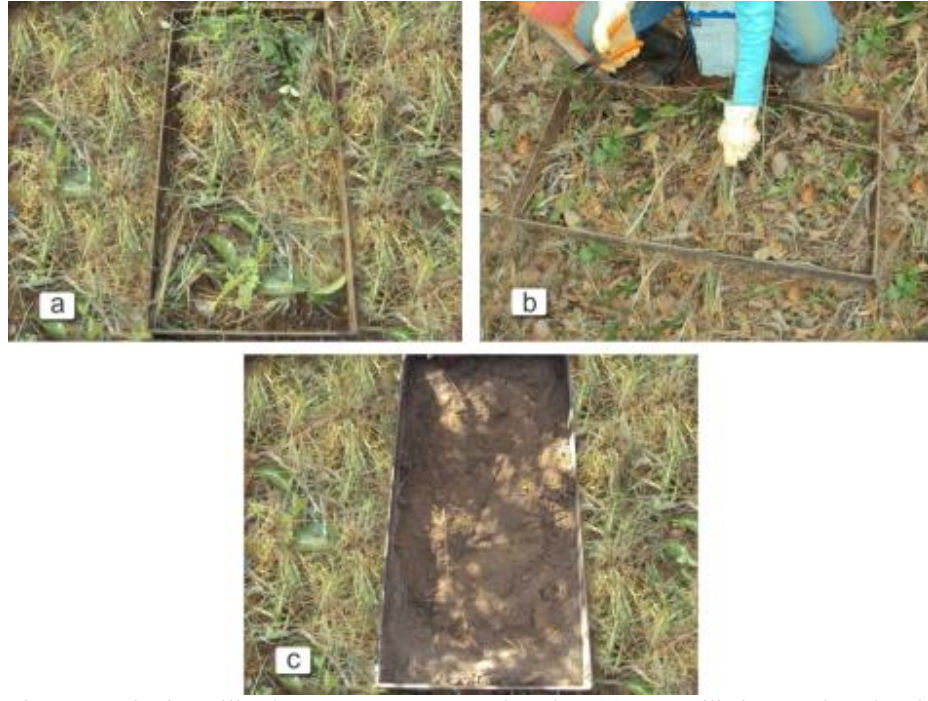

Figura 4 Gabarito utilizado para marcar a área de coleta (a), serrapilheira, sendo coletada (b) e área com serrapilheira coletada (c)

Para a coleta das raízes, na área demarcada pelo gabarito de aço, fez-se a perfuração de uma trincheira de 100 cm de profundidade (Figura 5). Todas as raízes presentes na trincheira foram coletadas e separadas de acordo com a profundidade de coleta: 0 a 10 cm; 10 a 20 cm; 20 a 40 cm; 40 a 60 cm e 60 a 100 cm (Figura 6). As raízes, também, foram separadas conforme a espessura: < 5 mm (raízes finas); 5,1 a 10 mm (raízes intermediárias) e > 10 mm (raízes grossas).

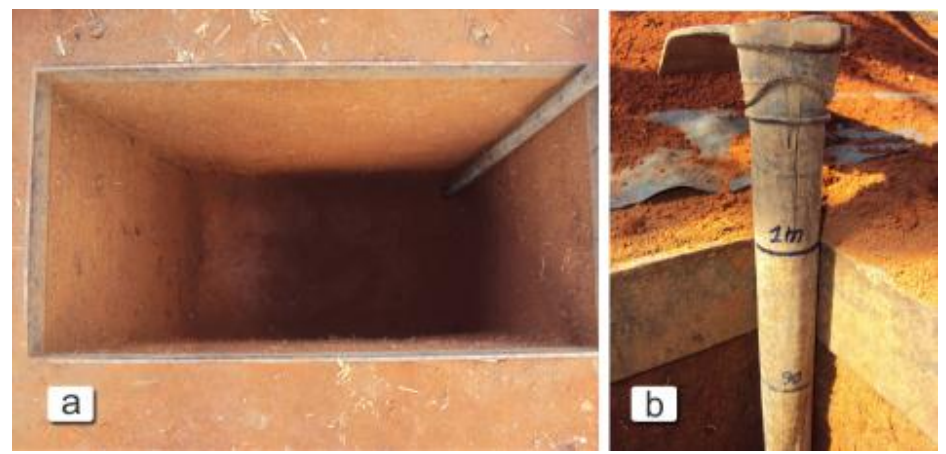

Figura 5 Trincheira aberta para coleta das raízes (a e b) e detalhe da profundidade da trincheira (c)

Tanto a serrapilheira, quanto as raízes coletadas, foram armazenadas em sacos de papel, identificados com o nome do fragmento, número da parcela e ponto de coleta. Para as raízes, além dessas informações, foram incluídos em cada saco de papel, dados relativos à profundidade de coleta e espessura das raízes (Figura 7). Todo material foi transportado para o Laboratório de Estudos e Projetos em Manejo Florestal (LEMAF), em caixas plásticas. No laboratório os materiais foram armazenados em freezeres, a fim de retardar o processo de decomposição e aparecimento de fungos (Figura 8).

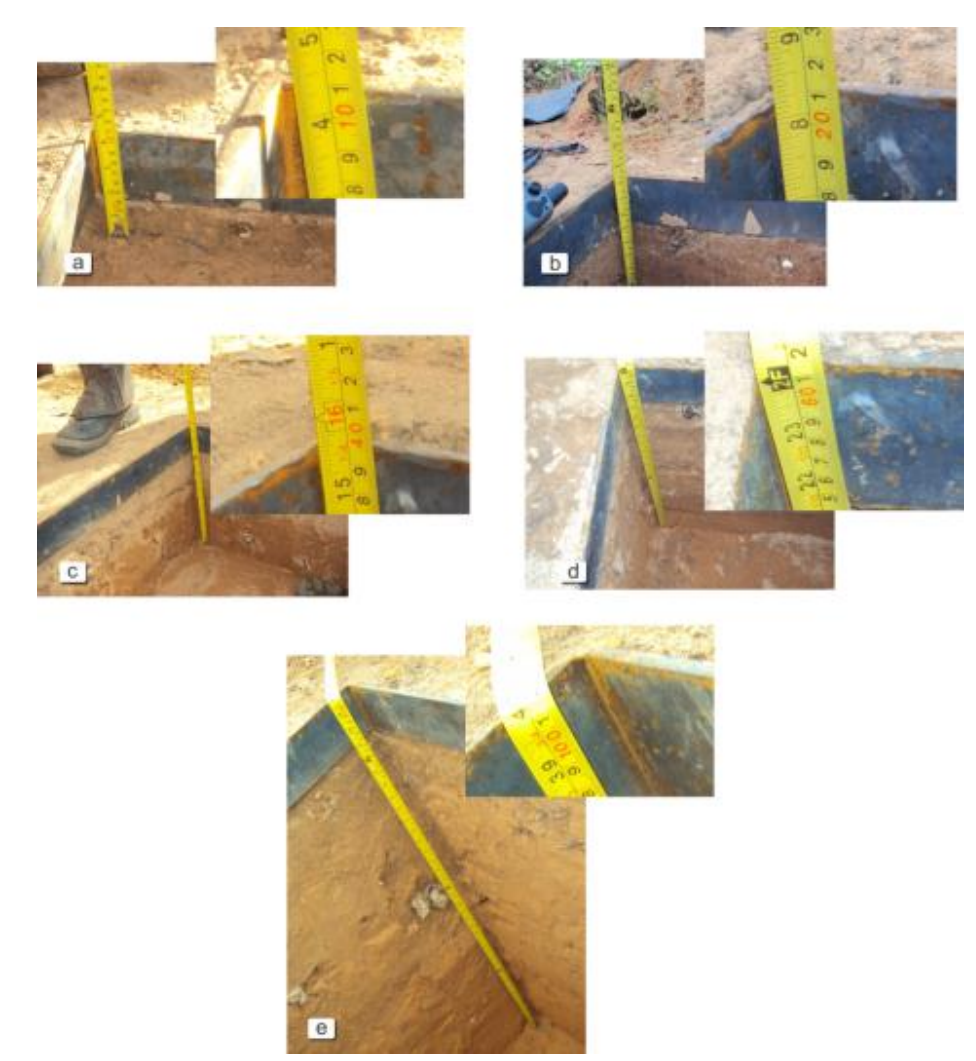

Figura 6 Profundidades de coleta das raízes e solo

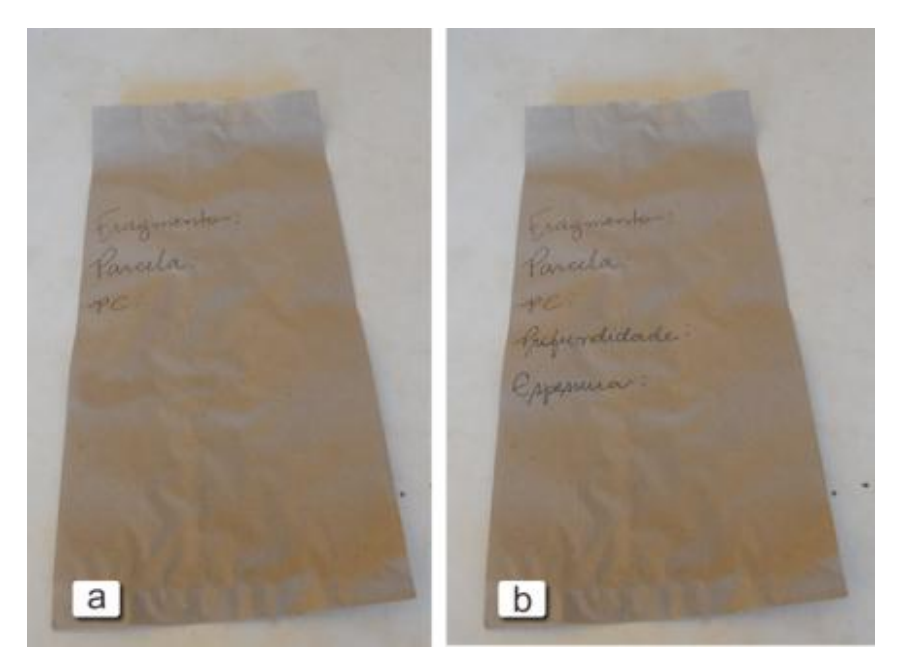

Figura 7 Saco de papel utilizado para armazenar a serrapilheira (a) e para armazenar as raízes (b)

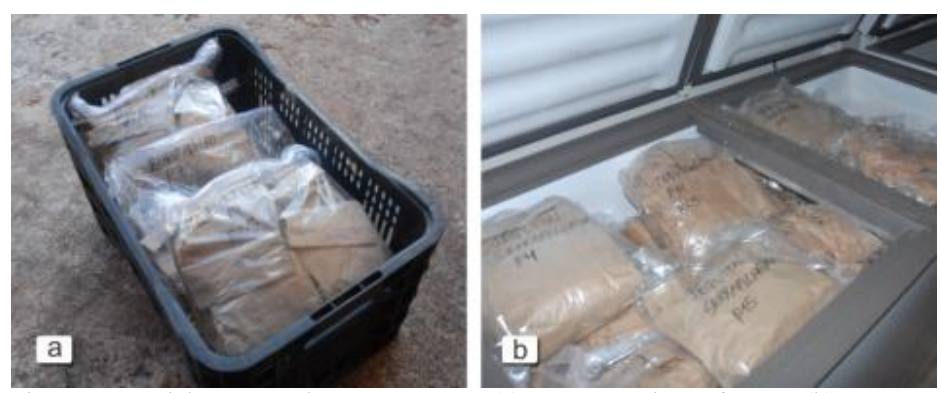

Figura 8 Material armazenado para transporte (a) e armazenado em freezers (b)

Na coleta das amostras de solo, para a análise do teor de carbono, foi usada a mesma trincheira perfurada para a coleta das raízes. As profundidades amostradas, também foram as mesmas: 0 a 10 cm; 10 a 20 cm; 20 a 40 cm; 40 a 60 cm e 60 a 100 cm. Todo o material coletado foi armazenado em sacos plásticos, identificados com o número da parcela e a profundidade de coleta da amostra (Figura 9). A coleta de solo para a determinação da densidade foi realizada nas mesmas profundidades estabelecidas para a análise do percentual de carbono. No entanto, as amostras foram coletadas no centro de cada camada amostrada, utilizando-se de um anel volumétrico de metal de 82,644 cm<sup>3</sup> de volume (Figura 10).

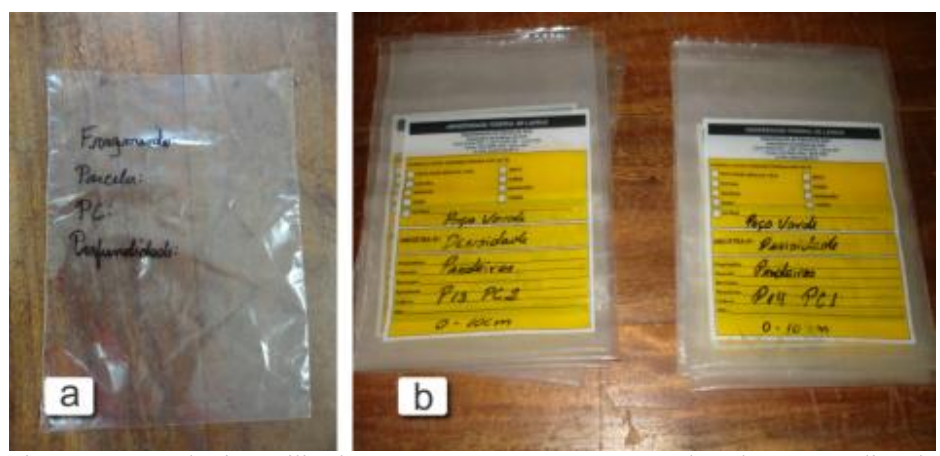

Figura 9 Saco plástico utilizado para armazenar as amostras de solo para análise de fertilidade e teor de carbono (a) e determinação da densidade (b)

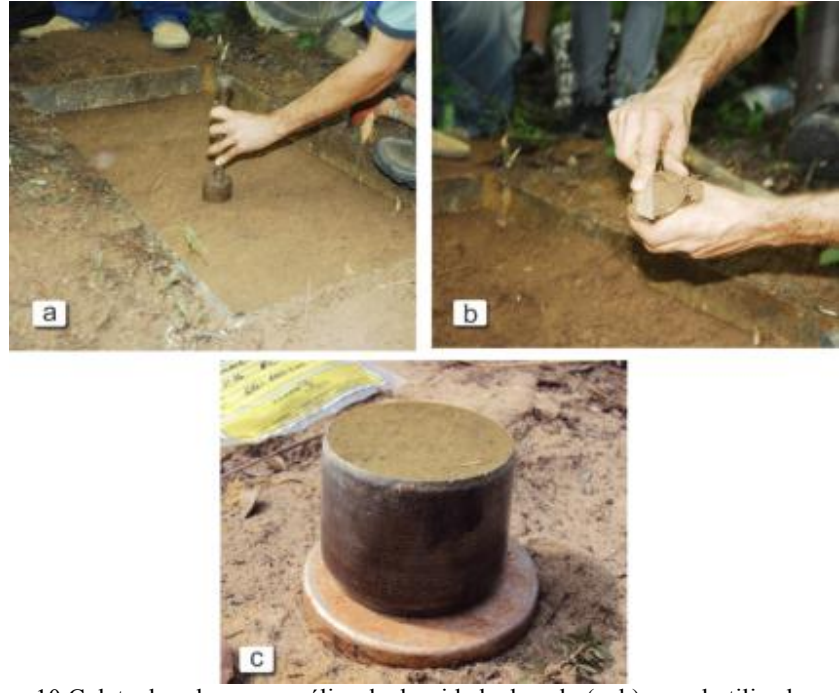

Figura 10 Coleta de solos para análise da densidade do solo (a, b) e anel utilizado para coleta (c)

No laboratório as amostras coletadas de serrapilheira e raízes foram lavadas e secas em estufa, com circulação forçada de ar a temperatura de 65 - 70º C, até atingirem peso constante (Figura 11). A biomassa seca (g) de cada amostra foi quantificada, utilizando uma balança de 0,01 g de precisão (Figura 12). Em seguida, as amostras foram trituradas em um triturador de grãos, moídas em um moinho de facas ou de martelos e peneiradas (peneira de 0,250 mm) (Figura 13). Após este processo, as amostras foram novamente secas, em estufa com circulação forçada de ar a temperatura de 65 – 70º C, por 48 horas, para, posteriormente, serem analisadas quanto ao teor de carbono (Figura 14).

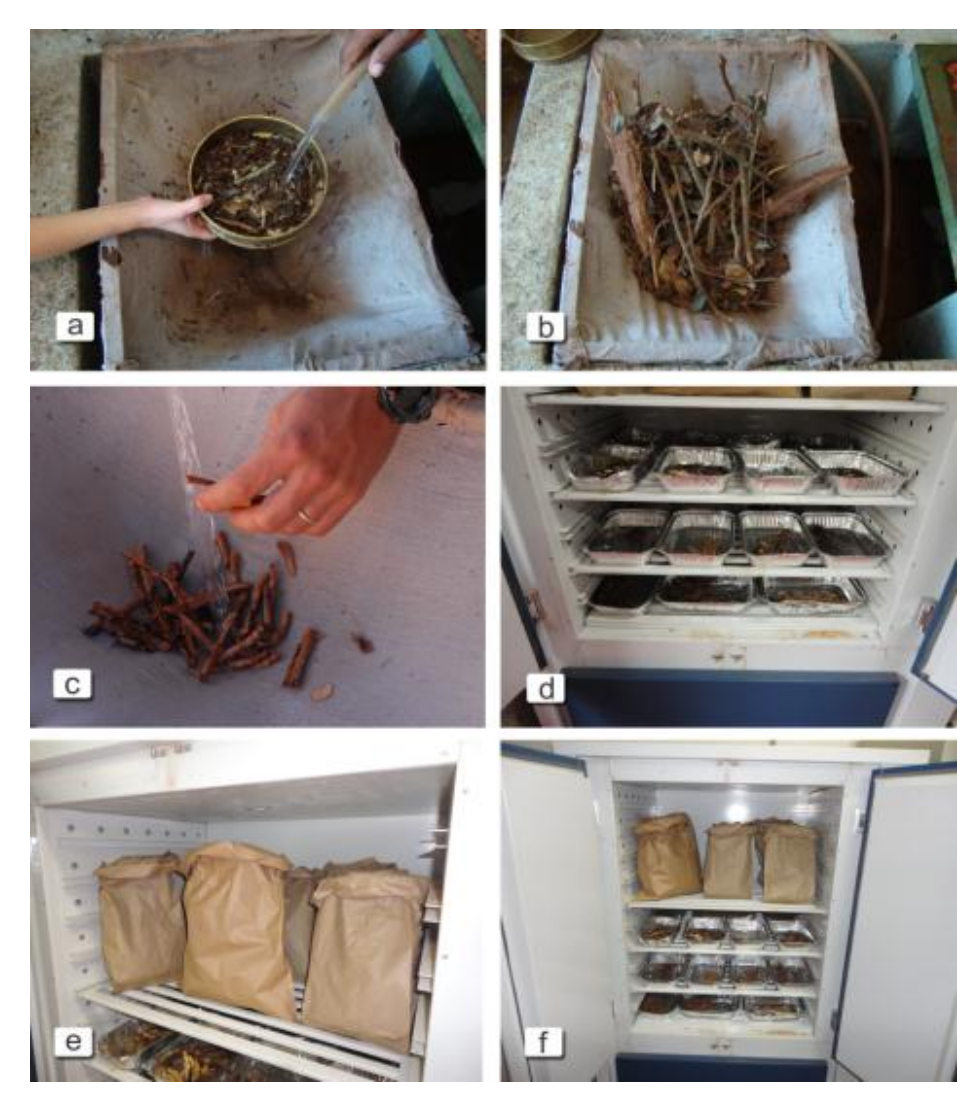

Figura 11 Lavagem das raízes e serrapilheira (a, b, c) e material secando na estufa (d, e, f)

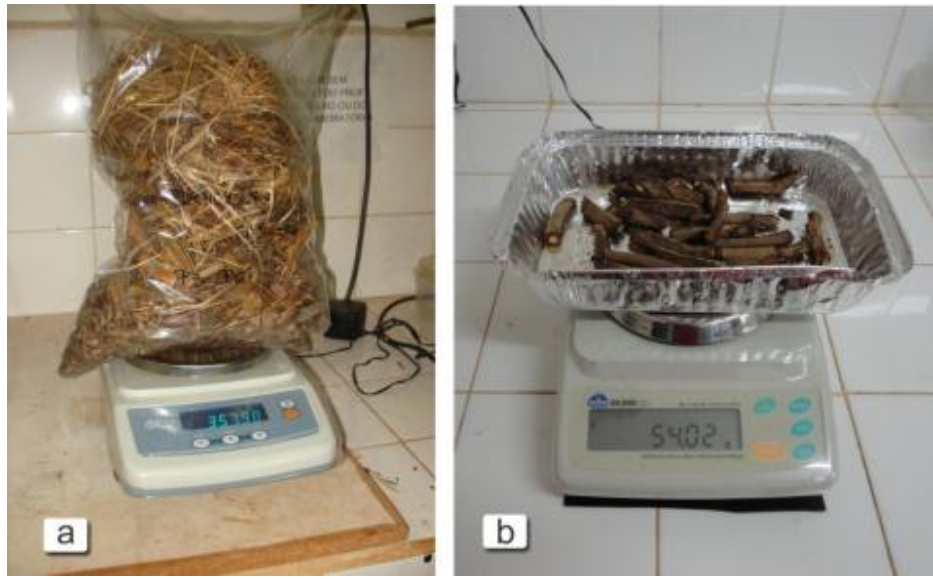

Figura 12 Pesagem das amostras de serrapilheira (a) e raízes (b)

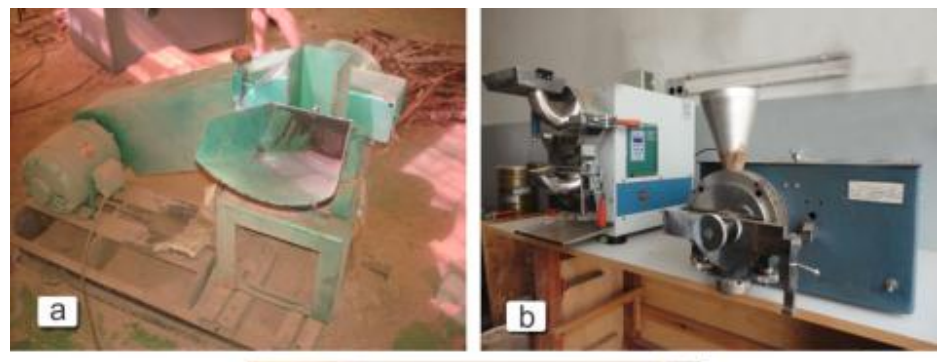

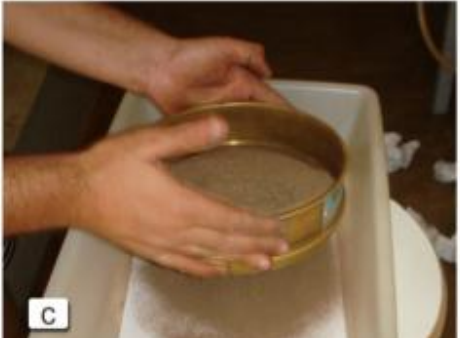

Figura 13 Triturador de grãos (a), moinho de facas ou de martelo (b) e material sendo peneirado (c)

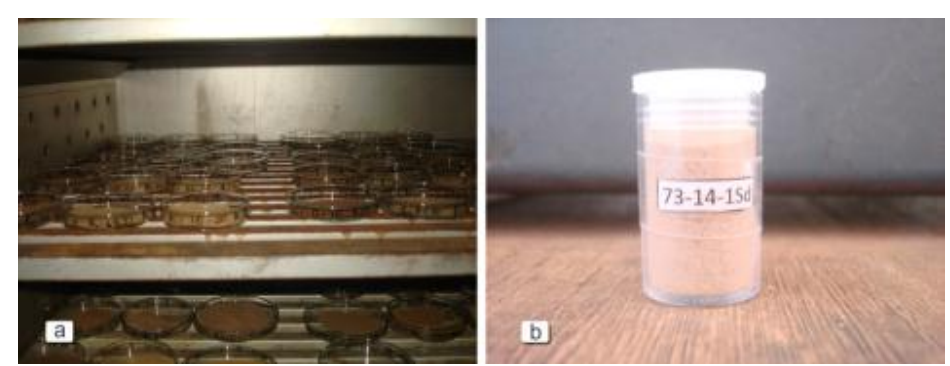

Figura 14 Material secando na estufa (a) e pronto para ser enviado, para o Laboratório, para análise do percentual de carbono (b)

As amostras de solo para análise do teor de carbono foram maceradas, em gral de porcelana com o uso de um pistilo, secas ao ar e peneiradas (peneira de 0,250 mm) (Figura 15). Já as amostras para a determinação da densidade foram secas a temperatura de 105º C por 72 horas e pesadas em balança de 0,01 g de precisão (Figura 16). A partir do peso seco determinado e o volume conhecido de cada amostra  $(82,644 \text{ cm}^3)$ , obteveram-se a densidade  $(g/cm^3)$ , para cada profundidade de coleta.

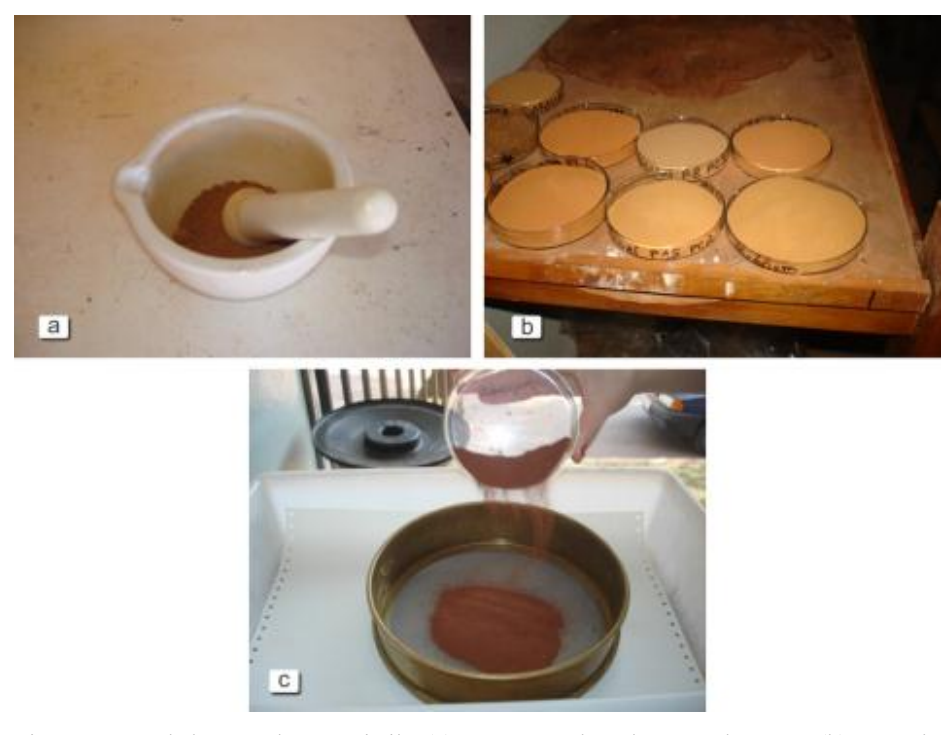

Figura 15 Gral de porcelana e pistilo (a), amostras de solo secando ao ar (b) e sendo peneiradas (c)

O material coletado para a análise do teor de carbono (solo, serapilheira e raiz), após processado, foi enviado ao Laboratório de Estudo da Matéria Orgânica do Solo da Universidade Federal de Lavras, para a determinação do percentual de carbono em cada amostra. As análises foram realizadas, utilizando-se um analisador do tipo TOC, modelo Vario TOC Cube, da marca Elementar (Figura 17).

No aparelho medidor de carbono foram utilizadas de 10 a 12 mg de amostra de solo, e de 2 a 4 mg de amostras de serrapilheira e raízes. As amostras foram acondicionadas em cápsulas de estanho e injetadas em forno a 950º C, para combustão a seco. O gás CO<sub>2</sub> gerado por cada amostra foi quantificado por um detector de infravermelho do tipo NDIR, que relaciona o carbono gerado com a unidade de peso da amostra avaliada (Figura 18).

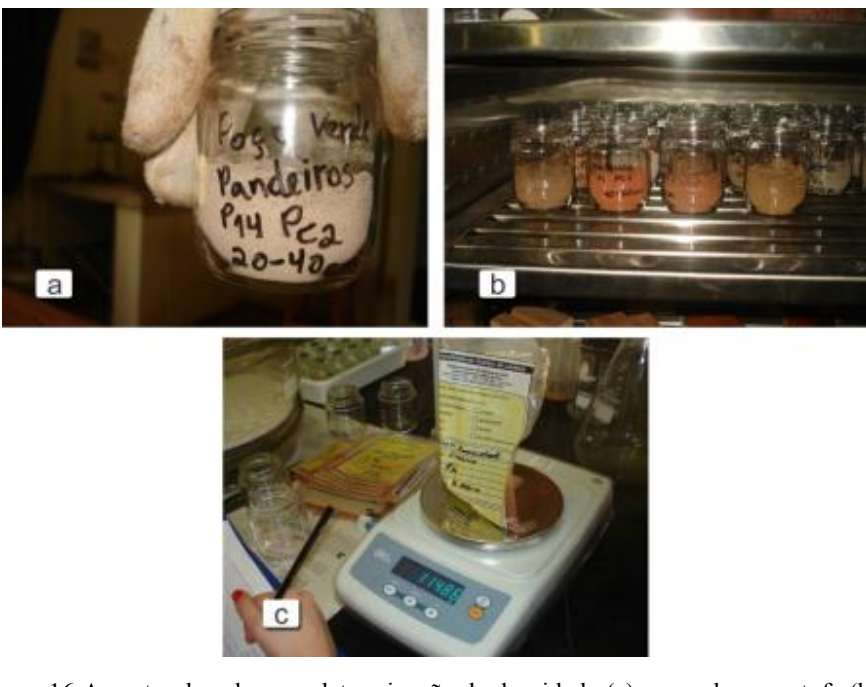

Figura 16 Amostra de solo para determinação da densidade (a), secando em estufa (b) e sendo pesadas (c)

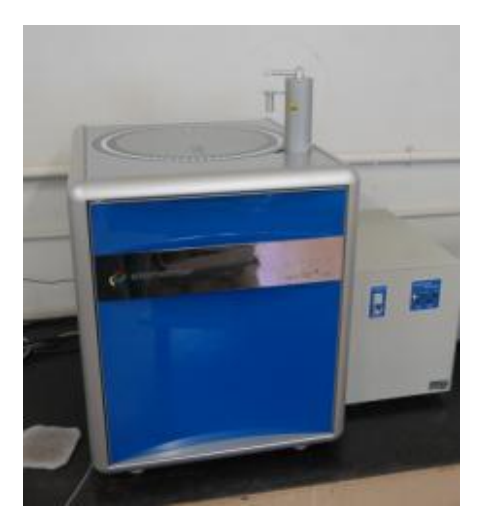

Figura 17 Analisador do tipo TOC modelo Vario TOC Cube

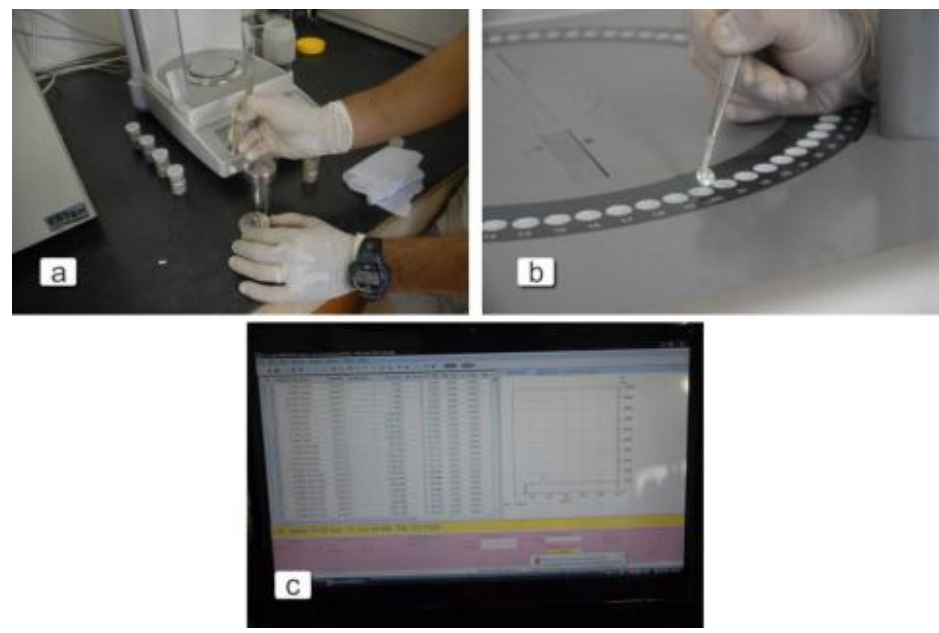

Figura 18 Material sendo pesado (a), cápsulas com amostras sendo colocadas no analisador (b) e planilhas de resultados no computador (c)

## **3.3 Processamento do Inventário da matriz aérea**

O processamento do inventário da matriz aérea constituiu-se em estimar a área basal, o volume e o peso de matéria seca para cada indivíduo mensurado no inventário. Posteriormente, geraram-se estas informações por parcelas e foram extrapoladas para o hectare.

As estimativas de área basal foram obtidas, somando-se a área seccional de cada indivíduo da parcela. Já para as estimativas de volume e peso de matéria seca foram utilizadas as equações propostas por Rufini et al. (2010) e Scolforo et al. (2008c), respectivamente, para fragmentos de cerrado *sensu stricto*  localizados nas sub-bacias 7, 8 e 9 do Rio São Francisco e região de estudo. As equações foram aplicadasnos dados de cada indivíduo. A seguir são

apresentadas as equações de volume ( $R^2 = 98,40$  e Syx = 30,47%) e peso de matéria seca ( $R^2$  = 96,95 e Syx = 44,22%), respectivamente:

# $VTcc = \exp(-9.703579751 + 2.4233966884 * Ln(DAP) + 0.4498052512$  $*Ln(H))$

em que: VTcc = volume total com casca do fuste e galhos até 3 cm de diâmetro (m<sup>3</sup>); exp = exponencial; Ln = logaritmo neperiano; DAP = diâmetro à 1,30 metros do solo (cm);  $e$  H = altura total (m).

# $PS = \exp(-10,3446328162 + 2,4830156359 * Ln(DAP) + 0,43376274987$  $*Ln(H))$

em que: PS = peso de matéria seca (Mg); exp , Ln, DAP e H já definidos anteriormente.

A seguir, foram somados todos os valores (estimativa por parcela) e depois foi feita a extrapolação para hectare. Desta, obteveram-se os valores de volume e peso de matéria seca para matriz aérea até 3 cm de diâmetro do cerrado *sensu stricto*. Todo este processamento foi efetuado para os 5 fragmentos avaliados.

### **3.4 Avaliação do estoque de carbono**

Os estoques de carbono foram avaliados separadamente, para cada matriz, a seguir, serão descritos os métodos utilizados para analisar cada matriz.

### **3.4.1 Matriz aérea lenhosa**

O estoque de carbono presente na matriz aérea lenhosa com até 3 cm de diâmetro (tronco + galhos) foi estimado para cada indivíduo mensurado na parcela (vivos e mortos), considerando as informações biométricas como variáveis independentes do modelo. Para isso, utilizou-se a equação proposta por Scolforo et al. (2008d), para a fitofisionomia cerrado *sensu stricto* das subbacias 7, 8 e 9 do Rio São Francisco e região de estudo ( $R^2 = 97,87$  e Syx = 34,89%):

## $C = exp(-11,0267390105 + 2,4751065498 * Ln(DAP) + 0,4184699095$  $*$ Ln $(H)$

em que: C = quantidade de carbono (Mg); exp, Ln, DAP e H já definidos anteriormente.

Os valores encontrados para cada indivíduo da parcela foram somados, encontrando-se os totais das parcelas. A partir desses valores foi processado o inventário florestal para característica "quantidade de carbono (Mg/parcela)" da matriz aérea. Para tanto, foram utilizados os estimadores da amostragem casual sistemática (acs, primeira diferença e segunda diferença), conforme metodologia apresentada por Mello e Scolforo (2000).

### **3.4.2 Serrapilheira e raízes**

O estoque de carbono presente nas amostras de serrapilheira e raízes foram quantificados, ponderando-se o valor da biomassa seca de cada amostra, pelo seu teor de carbono determinado em laboratório. Posteriormente, o valor encontrado foi extrapolado para 1 ha, obtendo-se, assim, o estoque de C em Mg ha-1. A determinação do estoque de carbono nas raízes foi realizada para cada profundidade e, também, para cada espessura de raiz coletada. Assim, para cada

trincheira aberta quantificou-se o estoque de carbono em 15 amostras dessa matriz, sendo 2 trincheiras por parcela.

### **3.4.3 Solo**

O estoque de carbono orgânico no solo foi quantificado para cada camada amostrada. Para a sua determinação utilizou-se a expressão proposta por Veldkamp (1994):

### Est  $C = (CO * Ds * e)$

em que : Est C = estoque de carbono orgânico em determinada profundidade (Mg ha-1); CO = teor de carbono orgânico total, na profundidade amostrada (%); Ds = densidade do solo da profundidade (g.cm<sup>-3</sup>); e = espessura da camada considerada (cm).

### **3.5 Análise dos dados**

### **3.5.1 Avaliação quantitativa do carbono**

A avaliação quantitativa do carbono nas diferentes matrizes constitui-se em gerar as estatísticas descritivas e histogramas de frequência. Através das distribuições de frequência dos fragmentos, foi possível comparar a similaridade entre os fragmentos em termos de quantidade de carbono, usando o teste de Kolmogorov-Smirnov, a um nível de significância de  $\alpha = 0.05$ , pareando os fragmentos dois a dois (GOMIDE et al., 2005). Portanto, considerando os 5 fragmentos, foram realizadas 10 combinações possíveis. Como existem altas variabilidades entre os dados, os mesmos foram divididos em 234 classes, em intervalos de 0,003 MgC.ha<sup>-1</sup>. A elevada quantidade de classes foi necessária,

para garantir melhores resultados no teste, uma vez que as informações são mais bem distribuídas por classe, como na forma de um "zoom", onde se consegue visualizar detalhes com mais precisão, quando se diminui o campo de visão. Estas informações são úteis para se conhecer as medidas de posição e medidas de dispersão, bem como a distribuição da varável carbono. Foram geradas, também, as informações médias de DAP, altura, área basal e peso seco para cada um dos fragmentos avaliados. Estas informações são úteis, para comparação entre resultados obtidos em outros trabalhos.

### **3.5.2 Modelagem**

O primeiro passo na busca de um modelo para estimar os estoques de carbono na serrapilheira, raiz e solos, foi a construção de uma matriz de correlação e gráficos de dispersão entre todos os dados obtidos, a partir do inventário florestal e as quantificações do carbono na serrapilheira, raiz e solo.

É possível encontrar na literatura estudos que estimam a biomassa de raiz, a partir da biomassa da matriz aérea, razão conhecida como "razão raiz: parte aérea" (ABDALA et al., 1998; BROWN, 2002; CAINS et al., 1997; CASTRO; KAUFFMAN, 1998, MONKANY; RAISON; PROKUSHKIN, 2005, RIBEIRO et al., 2011). Partindo desta razão existente na literatura, foi realizado teste com todas as varáveis, a fim de se encontrar uma razão que explicasse o estoque de carbono das matrizes amostradas, a partir de alguma variável advinda das variáveis mensuradas e/ou também das estimativas do inventário florestal.

Seguindo essa linha de pensamento, os ,estoques de carbono por hectare das matrizes serrapilheira, raízes e solo foram divididos pela variável biomassa seca da matriz aérea lenhosa, até 3 cm de diâmetro por hectare (PS), denominador da razão. Utilizou-se como numerador da razão os estoques de carbono das matrizes. Para tanto, adotou-se a expressão apresentada a seguir:

Seguindo essa linha de pensamento, os estoques de carbono por hectare das matrizes serrapilheira, raízes e solo foram divididos pela variável biomassa seca da matriz aérea lenhosa até 3 cm de diâmetro por hectare (PS), denominador da razão. Utilizaram-se, como numerador da razão, os estoques de carbono das matrizes. Para tanto, adotou-se a expressão apresentada a seguir:

$$
Factor = \frac{C\,estocado\,na\,matrix}{PS}
$$

em que: *Fator* = valor encontrado na razão; C estocado na matriz (carbono estocado em cada matriz (serrapilheira, raiz, solo) (Mg/ha)); e *PS* = biomassa seca da matriz aérea lenhosa até 3 cm de diâmetro (Mg/ha). Após a definição do fator, procurou-se ajustar um modelo que fosse possível estimar a razão em função do PS. O PS é uma variável facilmente gerada pelo modelo apresentado no presente estudo.

#### **3.5.3 Espacialização dos dados**

Através da modelagem foi gerado o fator que relaciona quantidade de carbono das respectivas matrizes com o peso seco da matriz aérea. Com os fatores mais as informações de peso seco de cada parcela, obtiveram-se as estimativas do carbono nas diferentes matrizes, para cada parcela em cada fragmento amostrado. Desta forma, para cada parcela dentro dos respectivos fragmentos, foram obtidas as coordenadas UTM, a quantidade de carbono para serrapilheira, raízes, solo e matriz aérea, que veio da estimativa do modelo de carbono ajustado para fisionomia cerrado sensu stricto.

Com base nos dados de carbono de cada matriz e as coordenadas UTM de cada parcela, foi possível efetuar o estudo variográfico, a fim de detectar possível dependência espacial do carbono nas respectivas matrizes. Para tal, uniram-se todas as parcelas dos fragmentos avaliados.

#### **- Variografia**

A primeira etapa do estudo variográfico foi a análise exploratória dos dados, com o intuito de verificar dados discrepantes e possíveis tendências, que possam comprometer as análises geoestatística.

Após a análise exploratória dos dados partiu-se para o estudo variográfico propriamente dito. Este estudo tem como base a Teoria das variáveis Regionalizadas (JOURNEL; HUIJBREGTS, 1978). As funções desta teoria nos permite construir o gráfico de semivariograma, o qual relaciona a semivariância com as distâncias. Em outras palavras, ele representa o comportamento da variância em função da distância (h). A semivariância pode ser estimada a partir da seguinte expressão:

$$
\varphi(h) = \frac{1}{2N(h)} \sum_{i=1}^{N(h)} [Z(xi) - Z(xi + h)]^2
$$

quando  $\mathbf{\hat{F}}(\mathbf{h})$  refere-se à estimativa da semivariância para uma determinada distância (h),  $N(h)$  é o número de pares de valores medidos  $Z(x)$ ,  $\mathbb{Z}(\mathbf{x} + \mathbf{h})$  separados por uma distância h. A partir das estimativas pontuais da semivariância, tem-se o semivariograma experimental.

Para cada matriz de carbono com as 106 observações gerou-se o semivariograma experimental. Posteriormente, foram testados 2 modelos espaciais, denominados de funções autorizadas (JOURNEL; HUIJBREGTS, 1978; MCBRATNEY; WEBSTER, 1986)), exponencial e o modelo esférico. Os ajustes geraram os parâmetros do modelo espacial, efeito pepita  $(\tau^2)$ , contribuição  $(\sigma^2)$ e alcance (Ø). Os modelos com os parâmetros são os responsáveis por toda a qualidade da estimativa no processo de krigagem. Portanto, a qualidade dos ajustes são fundamentais na etapa de krigagem. Os ajustes dos 2 modelos foram feitos pelo método da máxima verossimilhança no programa R, através do pacote geoR (RIBEIRO JÚNIOR; DIGLLE, 2001).

O desempenho dos ajustes dos 2 modelos testados foi avaliado através do AIC, do erro médio reduzido, oriundo da validação cruzada e do grau de dependência espacial (DE), para cada uma das matrizes de carbono. O grau de dependência espacial é dado pela razão entre a contribuição  $(\sigma^2)$  e a variação total ( $\tau^2+\sigma^2$ ). Esta relação foi apresentada por Biondi et al. (1994).

O critério de Akaike (AIC) foi desenvolvido a partir da distância ou informação de Kulback e Leibler (1951). É uma medida de distância em duas linhas provenientes dos ajustes. Segundo Burnhan e Anderson (2002), calcula-se a diferença entre os AIC's dos respectivos modelos. Caso a diferença seja maior do que 2, pode-se considerar que os 2 modelos diferiram, consideravelmente, ente si.

### **- Krigagem**

Com as informações dos totais de carbono por parcela nas referentes matrizes, mais o modelo espacial foram efetuadas as estimativas em cada ponto não amostrado ( $\hat{Z}(x_{\alpha})$ . A estimativa é efetuada a partir da seguinte formulação:

$$
\hat{Z}(x_o) = \sum_{i=1}^n \lambda i Z(x_i)
$$

onde  $\hat{Z}(x_0)$  = estimativa no ponto não amostrado  $(x_0)$ ;  $\lambda i$  = peso que cada valor mensurado recebe em função do modelo espacial.

O processo de krigagem foi efetuado para a sub-bacia (SF 9). Após ter estimado todos os pontos, colocou-se um filtro, a fim de deixar aparecendo, apenas, o que era a vegetação de cerrado dentro da SF 9.

## **4 RESULTADOS E DISCUSSÃO**

Neste capítulo serão apresentados os principais resultados alcançados, os quais também serão discutidos com base na literatura disponível sobre o tem em questão.

### **4.1 Quantificação do carbono – Matriz aérea**

A Tabela 3 contém as informações médias das principais características biométricas avaliadas no inventário florestal. Por esta tabela foi possível verificar que no fragmento 5, mesmo tendo DAP e altura total semelhantes aos demais, o número de planta/ha foi bem inferior. Este fato provocou um impacto forte no volume, na área basal e na biomassa. A variabilidade das variáveis biométricas entre os fragmentos foi maior na volumetria e na biomassa, exceto no fragmento 4, que houve uma inversão da biomassa com a área basal. Entre os fragmentos avaliados, a variação das variáveis biométricas foi relativamente semelhante, exceto a biomassa do fragmento 4. A semelhança da medida de posição (média) e de variação (CV%), entre os fragmentos é um indicativo de analogia entre os mesmos.

| Tabela 9 - Vallavels hielisuradas has parecias e estimativas do iliveniario horestal |                |                |                       |                   |                               |                                    |  |
|--------------------------------------------------------------------------------------|----------------|----------------|-----------------------|-------------------|-------------------------------|------------------------------------|--|
| Frag.<br>Média<br>$(CV\%)$                                                           | $DAP$ (cm)     | Altura (m)     | Plantas.<br>$ha^{-1}$ | Volume<br>$(m^2)$ | Area basal<br>$(m^2.ha^{-1})$ | <b>Biomassa</b><br>$(Mg, ha^{-1})$ |  |
|                                                                                      | Média<br>(CV%) | Média<br>(CV%) | Média<br>(CV%)        | Média<br>(CV%)    | Média<br>CV%)                 |                                    |  |
|                                                                                      |                |                |                       |                   |                               |                                    |  |

Tabela 3 Variáveis mensuradas nas parcelas e estimativas do inventário florestal

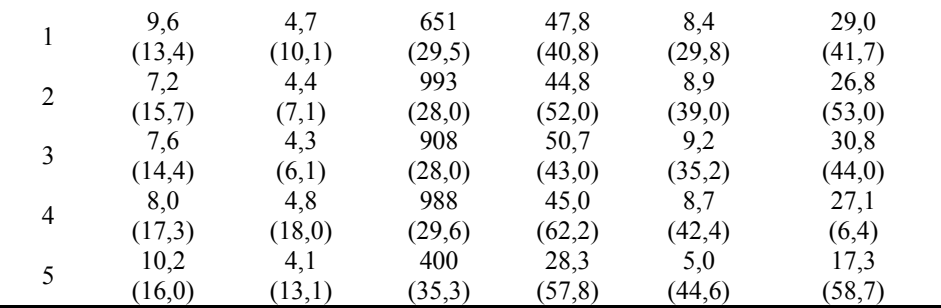

Os valores médios das variáveis mensuradas, bem como as médias das estimativas do inventário florestal, estão dentro dos intervalos encontrados por Scolforo et al. (2008a), para 57 fragmentos de cerrado *sensu stricto* de Minas Gerais e, também, aos valores médios de Ribeiro et al. (2011), para um fragmento de mesma fitofisionomia, também em Minas Gerais. Deste modo, os dados deste estudo refletem bem as características de fragmentos de cerrado *sensu stricto* do estado de Minas Gerais.

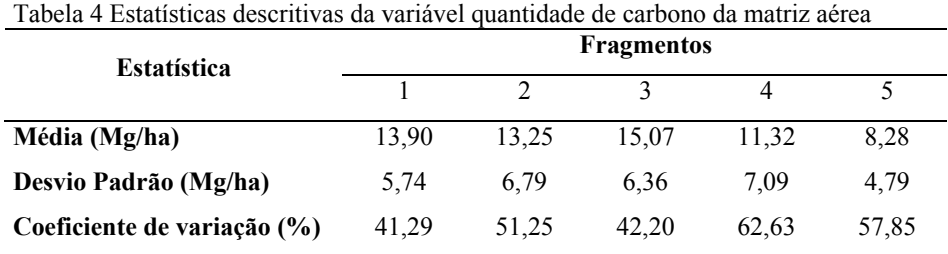

Com base nas informações da Tabela 4, verificou-se que em termos médios a diferença da quantidade de carbono entre os fragmentos foi pequena. No entanto, a variabilidade desta característica foi elevada. Do ponto de vista de inventário para quantificação do carbono, seria necessário um número elevado de parcelas para se ter uma estimativa precisa. No entanto, Scolforo et al.
(2008a) estimaram o estoque de carbono, de 57 fragmentos de cerrado *Sensu Stricto* de Minas Gerais e encontraram valores que variaram de 3,2 Mg/ha a 45,1 Mg/ha, sendo a média 14,21 Mg/ha, o que corrobora com os resultados desse estudo.

Os fragmentos 1 e 5, classificados como fortemente antropizado, apresentaram grande diferença quanto ao estoque de carbono, o que pode ser explicado pela diferença no número de plantas por hectare entre os dois fragmentos. Já os fragmentos 2 e 3, classificados como moderadamente não antropizado, apresentaram valores de estoque de carbono mais próximos, o que ocorreu, também, para suas variáveis dendrométricas e o fragmento 4, único classificado como regeneração avançada, apresentou estoque de carbono menor que os demais, porém acima do valor médio do fragmento 5.

Pelo resultado do teste de Kolmogorov-Smirnov, com exceção dos fragmentos 2 e 3, todos apresentaram distribuição de frequência diferente. No Gráfico 1 (a) e (b), demonstram os padrões de distribuição do carbono, que refletem, respectivamente, a maior diferença e a maior semelhança entre os pares de fragmentos estudados. Os fragmentos 2 e 5 apresentam a maior diferença quanto à distribuição do carbono, oposto aos fragmentos 2 e 3, cujas curvas apresentam boa aderência entre elas. A grande semelhança entre a distribuição do carbono nos fragmentos 2 e 3 pode ser explicadas pela grande semelhança entre os diâmetros médios, alturas médias e número de plantas por hectare desses 2 fragmentos, sendo, também, os mais próximos entre os 5, localizados a menos de 2 km um do outro e, ainda, foram classificados quanto ao estágio de regeneração como cerrado *sensu stricto* moderadamente não antropizado. Já os fragmentos com maior diferença na distribuição, também, apresentaram grande diferença no diâmetro médio, número de plantas por hectare e estão localizados a mais de 90 km um do outro.

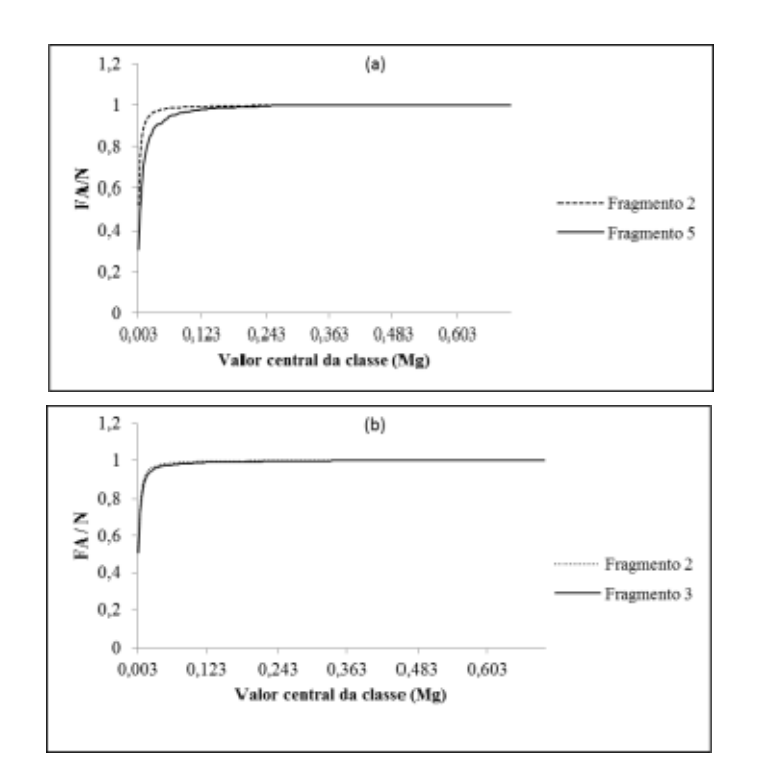

Gráfico 1 Análise comparativa das distribuições de carbono entre fragmentos, a partir do teste de Kolmogorov-Smirnov a 5% de probabilidade, sendo (a) maior diferença e (b) maior semelhança

# **4.2 Quantificação do carbono – Serrapilheira**

A Tabela 5 apresenta a síntese dos principais resultados referentes à serrapilheira avaliada em 64 pontos de coleta alocados em 32 parcelas, distribuídas em 5 fragmentos de cerrado *sensu stricto* no estado de Minas Gerais.

72

| <b>Fragmentos</b> |                | Biomassa (Mg/ha) |       |                 | Teor de Carbono (%) |                  |           | Estoque de Carbono (Mg/ha) |       |                |
|-------------------|----------------|------------------|-------|-----------------|---------------------|------------------|-----------|----------------------------|-------|----------------|
|                   | Variação       | Méd.             | CV(%) | Variação        | Méd.                | <b>CV</b><br>(%) | Variação  | Méd.                       | CV(%) | de<br>amostras |
|                   | 2,18-9,09      | 4,44             | 50,62 | 40, 14 - 47, 87 | 44.19               | 5,97             | 0.97-4.35 | 2,04                       | 51,15 | 12             |
| 2                 | 1,46-7,39      | 3,17             | 78,14 | 33,66-49,67     | 43,45               | 11,64            | 0,49-3,38 | 1.4                        | 80,93 | 10             |
| 3                 | $3,32-15,00$   | 8,37             | 49,86 | 41.96-48.13     | 45,13               | 4,78             | 1,60-6,29 | 3,72                       | 46,52 | 8              |
| 4                 | $4,09 - 20,00$ | 9,42             | 41,42 | 33.31-49.05     | 41.44               | 11,15            | 1,43-9,51 | 3,39                       | 47,6  | 20             |
| 5                 | 4,02-21,75     | 8,15             | 51,29 | 42,08-51,22     | 47,13               | 5.26             | 2,06-9,55 | 3,8                        | 47    | 14             |

Tabela 5 Biomassa, teor e estoque de carbono da serrapilheira

A média de biomassa, teor e estoque de carbono foram respectivamente, 6,24 Mg/ha, 44,36 % e 3,05 Mg/ha. Os valores de biomassa e estoque de carbono apresentaram elevado valor de CV(%), o que é esperado em ecossistemas florestais nativos por sua alta variabilidade, ocasionando grande amplitude entre os valores máximos e mínimos. Os valores são semelhantes aos encontrados por Paiva, Rezende e Pereira (2011), para um fragmento cerrado s*ensu stricto* no Distrito Federal, porém os fragmentos 3 e 4 apresentaram valores máximos superiores ao encontrados por esses autores. Foi possível verificar pela Tabela 5, em que a variabilidade do teor de carbono foi baixa. O teor de carbono vem de uma pequena amostra homogênea e a leitura é através do aparelho. Enquanto que a biomassa vem de um processo de coleta, preparo e outros, que podem provocar aumento na variabilidade. O valor de teor representa a real situação da serrapilheira no campo, pois o processo para a sua geração provoca menos impacto na variabilidade.

Segundo Carreira, Rondon e Zaidan (2006) e Silva et al. (2009), o acúmulo de folhas tem uma participação importante na formação da biomassa sobre o solo. Portanto, pode-se sugerir a hipótese de que quanto mais plantas, maior a quantidade de biomassa sobre o solo. No entanto, para verificar a plausibilidade desta hipótese, deve-se conhecer as correlações que existem entre: biomassa, teor e estoque de carbono com as variáveis biométricas, principalmente, número de plantas por hectare. A Tabela 6 contém as correlações entre estas variáveis, considerando todas as informações dos 5 fragmentos.

|                      | Variáveis biométricas |                             |        |                              |                                |                      |  |  |  |
|----------------------|-----------------------|-----------------------------|--------|------------------------------|--------------------------------|----------------------|--|--|--|
| Dados serrapilheira  | DAP                   | Area<br>basal<br>$(m^2/ha)$ | (m)    | <b>Altura Plantas</b><br>/ha | Peso<br><b>Seco</b><br>(Mg/ha) | Volume<br>$(m^3/ha)$ |  |  |  |
| Estoque de C (Mg/ha) | 0,1697                | 0,0674                      | 0,1119 | $-0.0307$                    | 0,1074                         | 0,1050               |  |  |  |
| Teor de C $(\% )$    | $-0.0859$             | $-0.0550$                   |        | $0,0428$ -0,0674             | $-0.0308$                      | $-0,0313$            |  |  |  |
| Biomassa (Mg/ha)     | 0.1181                | 0.1165                      | 0.1461 | 0.0511                       | 0.1281                         | 0.1278               |  |  |  |

Tabela 6 Correlação entre as variáveis biométricas e medidas da serrapilheira

No presente estudo a correlação da biomassa com qualquer outra variável biométrica avaliada foi baixa (< 0,15). Portanto, não é plausível admitir a hipótese relacionada ao número de planta com biomassa. Ribeiro et al (2011), em um fragmento de cerrado *sensu stricto* de Minas Gerais determinaram a biomassa média da serrapilheira em 6,32 Mg/ha em uma área, onde foram encontradas 2086 plantas/ha, portanto, não foi possível explicar a biomassa de serrapilheira, em função do número de plantas. Esta mesma constatação foi verificada no presente estudo.

### **4.3 Quantificação do carbono – Raízes**

Na Tabela 7 estão expressos os valores de biomassa de raiz estimados para os fragmentos, a partir dos 64 pontos de coleta e das 32 parcelas amostradas, além dos percentuais de cada camada, nas 5 profundidades de coleta e o total de 0-100 cm.

| Fragmento |                    |                     | Profundidade de coleta (cm) |                    |                    |           |
|-----------|--------------------|---------------------|-----------------------------|--------------------|--------------------|-----------|
|           | $0 - 10$           | $10 - 20$           | $20 - 40$                   | $40 - 60$          | $60 - 100$         | $0 - 100$ |
| 1         | 3,41<br>$(20,6\%)$ | 2,97<br>(17,9%      | 3,98<br>$(24,0\%)$          | 4,10<br>(24,8%)    | 2,10<br>(12,7%)    | 16,56     |
| 2         | 1,47<br>$(9,2\%)$  | 1,90<br>$(11,9\%)$  | 4,23<br>$(26,5\%)$          | 4,40<br>(27,5%)    | 3,98<br>$(24,9\%)$ | 16,00     |
| 3         | 1,87<br>$(9,7\%)$  | 3,28<br>$(17,0\%)$  | 4,75<br>(24,7%)             | 5,14<br>(26,7%)    | 4,21               | 19,25     |
| 4         | 4,41               | 6,40                | 13,21                       | 5,87               | $(21,9\%)$<br>4,75 | 34,64     |
| 5         | (12,7%)<br>8,50    | $(18,5\%)$<br>11,64 | $(38,1\%)$<br>7,87          | $(17,0\%)$<br>5,41 | (13,7%)<br>6,14    | 39,56     |
|           | (21,5%)            | $(29, 4\%)$         | $(19,9\%)$                  | (13,7%)            | $(15,5\%)$         |           |

Tabela 7 Valores médios de biomassa de raízes (Mg.ha-1) de cada fragmento por profundidade, percentual da camada e total de 0 – 100 cm

O fragmento 5 apresentou o maior valor de biomassa de raízes, sendo mais do que o dobro do fragmento 2, com menor estoque total. Os valores de biomassa de raiz são muito distintos entre os fragmentos e os mesmos não apresentaram correlação com nenhuma das variáveis biométricas (Tabela 8).

Em todos os fragmentos mais de 75% da biomassa total até 100 cm de profundidade, encontra-se na camada até 60 cm, sendo o maior percentual do fragmento com mais de 87 % e o menor do fragmento 2 com 75%.

Analisando os valores encontrados por Ribeiro et al. (2011), que coletaram raízes de um fragmento de cerrado de Minas Gerais, até 100 cm de profundidade, determinaram o acúmulo de biomassa em 37,50 Mg.ha<sup>-1</sup> e os de Paiva e Faria (2007) e Paiva, Rezende e Pereira (2011), no Distrito Federal, trabalhando com coleta de raízes até 30 cm de profundidade, encontraram 33,11  $\pm$  1,78 Mg.ha<sup>-1</sup>. É possível perceber a grande heterogeneidade que existe entre fragmentos de cerrado, afirmativa que, ainda, pode ser confirmada quando, também, é analisado o trabalho de Abdala et al. (1998), que coletaram raízes até 620 cm, também no Distrito Federal, e encontraram apenas 33,37 Mg.ha-1 de biomassa de raízes, valores esses que são próximos aos encontrados nos dois fragmentos deste estudo, com maior acúmulo de biomassa e que foram coletadas raízes apenas até 100 cm de profundidade, profundidade 6 vezes menor que a profundidade do estudo dos autores citados acima.

|                       | Variáveis biométricas |            |        |                |             |            |  |  |
|-----------------------|-----------------------|------------|--------|----------------|-------------|------------|--|--|
| Biomassa Raiz (Mg/ha) | Area                  |            | Altura | <b>Plantas</b> | Peso        | Volume     |  |  |
|                       | <b>DAP</b>            | basal      | (m)    | /ha            | <b>Seco</b> | $(m^3/ha)$ |  |  |
|                       |                       | $(m^2/ha)$ |        |                | (t/ha)      |            |  |  |
| Biomassa média total  | 0.2446                | 0.1680     |        | 0,0725 0,1895  | 0,0931      | 0.0958     |  |  |
| de Raiz (Mg/ha)       |                       |            |        |                |             |            |  |  |

Tabela 8 Correlação entre as variáveis biométricas e biomassa de raiz

Analisando os valores encontrados por Ribeiro et al. (2011), que coletaram raízes de um fragmento de cerrado de Minas Gerais, até 100 cm de profundidade e determinaram o acúmulo de biomassa em 37,50 Mg.ha-1, e os de Paiva e Faria (2007) e Paiva, Rezende e Pereira (2011), no Distrito Federal, trabalhando com coleta de raízes até 30 cm de profundidade, encontraram 33,11  $\pm$  1,78 Mg.ha<sup>-1</sup>. É possível perceber a grande heterogeneidade que existe entre fragmentos de cerrado, afirmativa que, ainda, pode ser confirmada, quando, também, é analisado o trabalho de Abdala et al. (1998), que coletaram raízes até 620 cm, também, no Distrito Federal, e encontraram apenas 33,37 Mg.ha-1 de biomassa de raízes, valores esses que são próximos ao encontrados nos dois fragmentos deste estudo com maior acúmulo de biomassa, e que foram coletadas raízes apenas até 100 cm de profundidade, profundidade 6 vezes menor que a profundidade do estudo dos autores citados acima.

Em todos os fragmentos as raízes de maior espessura (> 10 mm) são responsáveis pelo maior acúmulo de biomassa, acima de 45%, seguidas pelas de menor espessura (< 5 mm) e as intermediárias (5,1 a 10 mm) (Tabela 9), o que era esperado, pois as raízes grossas apresentam maiores massas e as finas são responsáveis pela captação de água e nutrientes, são mais abundantes em qualquer sistema radicular (FREITAS; BARROSO; CARNEIRO, 2008). Tendência também relatada por Paiva e Faria (2007) e Paiva, Rezende e Pereira (2011).

|                |          |                | взреззига (шш) |          |          |      |
|----------------|----------|----------------|----------------|----------|----------|------|
| Fragmento      | $\leq 5$ | 5,1 a 10       | >10            | $\leq 5$ | 5,1 a 10 | >10  |
|                |          | $(Mg,ha^{-1})$ |                |          | $(\%)$   |      |
|                | 5,96     | 3,05           | 7,55           | 36,0     | 18,4     | 45,6 |
| $\overline{2}$ | 5,00     | 2,03           | 9,00           | 31,2     | 12,7     | 56,1 |
| 3              | 3,62     | 1,81           | 13,82          | 18,8     | 9,4      | 71,8 |
| 4              | 8,55     | 3,65           | 22,44          | 24,7     | 10,5     | 64,8 |
| 5              | 13,17    | 5,27           | 21,12          | 33,3     | 13,3     | 53,4 |

Tabela 9 Biomassa de raízes total e percentual por espessura de coleta **Espessura (mm)** 

Foi realizado o cálculo da "razão raiz: parte aérea" (Tabela 10) (ABDALA et al., 1998; BROWN, 2002; CAINS et al., 1997; CASTRO; KAUFFMAN, 1998; MONKANY; RAISON; PROKUSHKIN, 2005; RIBEIRO et al., 2011), no entanto, os valores encontrados são muito diferentes entre os fragmentos, podendo dividir os fragmentos em 3 grupos distintos: os com menores razões (fragmentos 1, 2 e 3), que apresentam valores próximos ao de Monkany, Raison e Prokushkin (2006) para floresta tropical, o fragmento 4, com razão intermediária próximo aos valores de Abdala et al. (1998), para cerrado do

Distrito Federal, e o fragmento 5 com razão superior aos demais e muito próximo ao valor de Castro e Kauffman (1998), também, para o Distrito Federal, o que novamente demonstra a grande heterogeneidade entre fragmentos de cerrado, até mesmo, quando se têm temperatura, precipitação e tipo de solo com muito pouca variação, o caso deste estudo, onde é possível identificarem grandes variações em suas variáveis.

| Fragmento | Razão raiz: parte aérea |
|-----------|-------------------------|
|           | 0,57                    |
|           | 0,62                    |
|           | 0,64                    |
|           | 1,28                    |
|           | 2,33                    |

Tabela 10 Razão raiz; matriz aérea para 5 fragmentos de cerrado *sensu stricto*

A Tabela 11 apresenta o teor (%) de carbono médio por profundidade de coleta. Analisando os diferentes teores de carbono, por profundidade de coleta em cada fragmento, não foi identificada diferença significativa ( $p \le 0.05$ )entre as médias. O fragmento com maior média geral foi o 1 com 45,4%, e o com menor média foi o 2 com 37,2%.

Os valores de teor de carbono nas raízes encontrados na literatura variam de 40% (SCHUMACHER et al., 2001 apud SCHNEIDER et al., 2005), 41% (BARICHELLO, 2003), 47,5% (LACLAU, 2003), 48% (PAIVA; REZENDE; PEREIRA, 2011; PAIVA; FARIA, 2007), 50 % (FERNANDES et al., 2007) a 51,7% (BERT; DANJON, 2005), já neste estudo a média geral para os 5 fragmentos foi 42,6%, valor que corrobora com a afirmativa de Sanquetta (2002), que o uso indiscriminado de um fator de 50%, para conversão de biomassa em carbono estocado tem causado estimativas irreais. No presente estudo foram constatados para as 5 profundidades dos 5 fragmentos, que os teores de carbono nas raízes não ultrapassaram 45,75%.

|                |                    |                    | Profundidade de coleta (cm) |                     |                    |
|----------------|--------------------|--------------------|-----------------------------|---------------------|--------------------|
| Fragmento      | $0 - 10$           | $10 - 20$          | $20 - 40$                   | $40 - 60$           | $60 - 100$         |
|                | 45,58 $^{a}$       | 45,00 $^{a}$       | 45,75 $^{a}$                | 44,33 $a$           | 45,25 $^{a}$       |
| $\overline{2}$ | 31,50 <sup>a</sup> | $36,00^{\text{a}}$ | $40,10^{a}$                 | $38,40^{\text{ a}}$ | 39,90 $a$          |
| 3              | 41,12 $a$          | 43,62 $^{a}$       | 44,50 $^{a}$                | 44,13 $a$           | 40,88 $^{a}$       |
| 4              | 40,68 $a$          | 41,73 $^{a}$       | 41,95 $^{a}$                | 42,21 $^{a}$        | 43,16 <sup>a</sup> |
|                | 43,86 $a$          | 44,93 $a$          | 44,57 $a$                   | 44,79 $a$           | 45,29 $a$          |

Tabela 11 Teor de carbono nas raízes (%) por profundidade em cada fragmento

Letras minúsculas diferentes demonstram diferenças significativas entre as médias das linhas

A Tabela 12 apresenta os valores de estoque médio de carbono, em cada profundidade de coleta, para cada fragmento. O estoque total médio de carbono nas raízes em cada fragmento foi: 7,54 Mg.ha<sup>-1</sup> (fragmento 1), 6,81 Mg.ha<sup>-1</sup> (2), 8,46 Mg.ha<sup>-1</sup> (3), 14,77 Mg.ha<sup>-1</sup> (4) e 17,66 Mg.ha<sup>-1</sup> (5), com estoque médio total para os 5 fragmentos de 11,05 Mg.ha-1. Como o estoque de carbono na raiz é calculado em função da biomassa e do teor de carbono nas amostras e o teor se mostrou bastante estável nas camadas de coleta as diferenças entre os estoques totais médios são devidos à alta variabilidade da quantidade de biomassa encontrada em cada profundidade de coleta de cada fragmento.

Da mesma forma que a biomassa, os maiores estoques de carbono nas raízes foram determinados nos primeiros 40 cm de profundidade, variando de 47% a 70% do total estocado, camada com maior expressão no acúmulo de biomassa e, por consequência, também, de carbono. Resultado semelhante foi encontrado por Castro e Kauffman (1998), Paiva, Rezende e Pereira (2011) e Paiva e Faria (2007), em cerrados do Distrito Federal.

Os maiores valores são encontrados entre 20 e 60 cm, de profundidade, a partir de 60 cm os estoques começam a diminuir com aumento da profundidade, no entanto, os maiores estoques se alternaram dentro desta camada (0 a 40 cm) entre os fragmentos. Para fins comparativos, a camada de 20 a 40 cm teve seu estoque dividido por 2, para que fossem comparadas camadas de 10 cm de espessura. Assim, os fragmentos 1 e 5 apresentaram maior estoque de carbono na camada de 0 a10 cm, os fragmentos 2 e 4 apresentaram maior estoque na camada 20 a 40 cm, e o fragmento 3 apresentou maior estoque na camada de 10 a 20 cm.

|                | Profundidade de coleta (cm) |             |            |           |             |           |  |  |  |
|----------------|-----------------------------|-------------|------------|-----------|-------------|-----------|--|--|--|
| Fragmento      | $0 - 10$                    | $10 - 20$   | $20 - 40$  | $40 - 60$ | $60 - 100$  | $0 - 100$ |  |  |  |
|                | 1,55                        | 1,32        | 1,8        | 1,9       | 0,96        | 7,53      |  |  |  |
| 1              | (20,6%)                     | $(17,5\%)$  | (23,9%)    | (25,2%)   | $(12,8\%)$  |           |  |  |  |
| $\overline{2}$ | 0,56                        | 0,81        | 1,84       | 1,94      | 1,66        | 6,81      |  |  |  |
|                | $(8,2\%)$                   | $(11,9\%)$  | $(27,0\%)$ | (28,5%)   | $(24, 4\%)$ |           |  |  |  |
| 3              | 0,79                        | 1,47        | 2,13       | 2,39      | 1,67        | 8,45      |  |  |  |
|                | $(9,3\%)$                   | $(17, 4\%)$ | (25,2%)    | (28,3%)   | $(19,8\%)$  |           |  |  |  |
|                | 1.8                         | 2,74        | 5,75       | 2,46      | 2,01        | 14,76     |  |  |  |
| 4              | $(12,2\%)$                  | $(18,5\%)$  | $(39,0\%)$ | (16,7%)   | $(13,6\%)$  |           |  |  |  |
| 5              | 3,68                        | 5,23        | 3,56       | 2,42      | 2,77        |           |  |  |  |
|                | $(20,8\%)$                  | (29,6%)     | $(20,2\%)$ | (13,7%)   | (15,7%)     | 17,66     |  |  |  |

Tabela 12 Estoque de carbono (Mg.ha-1) e percentual, por fragmento em cada profundidade e estoque total de 0 – 100 cm

### **4.4 Quantificação do carbono – Solo**

Quando analisado cada fragmento, as médias dos teores de carbono no solo apresentaram diferença significativa ( $p \le 0.05$ ), para profundidade de coleta (Tabela 14).

Analisando as médias da Tabela 14 é possível notar que o teor de carbono decresce com o aumento da profundidade de coleta, em todos os fragmentos, sendo a camada superficial (0 a 10 cm) a que apresenta maior teor em todos os fragmentos. Ao contrário deste estudo, Paiva e Faria (2007) e Paiva,

Rezende e Pereira (2011) observaram os maiores teores de carbono na camada de 20 a 40 cm, entretanto, os autores salientam que há uma tendência de os maiores teores estarem na camada de 0 a 10 cm.

A distribuição do carbono no solo e a maior concentração na camada mais superficial pode sofrer influência da quantidade de serrapilheira depositada sobre o solo. A maior concentração de matéria orgânica nessas camadas, e a pouca mobilidade, e solubilidade do C depositado no solo. Porém, a profundidade de maior concentração de carbono pode variar de acordo com cada fitofisionomia (LAL, 2008; MARCHIORI JÚNIOR; MELO, 1999; MELO; DURIGAN, 2006; NOVAES FILHO et al., 2007; ZHENG et al., 2008), pois as mesmas apresentam diferença em termos de distribuição do sistema radicular e pela exsudação de compostos orgânicos ao longo do perfil do solo.

Os estoques de carbono na camada superficial (0 a 10 cm) foram maiores que as demais camadas em todos os fragmentos, porém não foi realizado o teste Scott Knott, para comparação dessas médias, pois as camadas de coleta têm espessuras diferentes, o que influência diretamente no cálculo dos estoques.

Aduan, Vilela e Klink (2003) comentam que a distribuição do carbono em solos de Savana são muito irregulares, podendo encontrar os teores mais elevados sob as árvores. No entanto, não foi identificada mesma tendência entre os fragmentos estudados, e ainda, não foi possível identificar relação de nenhuma variável do inventário florestal com os estoques de carbono no solo dos fragmentos.

|                         | Profundida         | $0 - 10$         |                      | $10 - 20$        |                      | $20 - 40$         |            | $40 - 60$         |            | 60-100            |           | $0 - 100$ |
|-------------------------|--------------------|------------------|----------------------|------------------|----------------------|-------------------|------------|-------------------|------------|-------------------|-----------|-----------|
| Fragmento               | $de$ (cm)          | Variação         | Méd                  | Variação         | Méd                  | Variação          | Méd        | Variação          | Méd        | Variação          | Méd       | Méd       |
|                         | Teor $(\%)$        | $0,50-$<br>1,23  | 0,76                 | $0,21-$<br>0,37  | 0,28                 | $0,18-$<br>0,26   | $0,21^a$   | $0,16-$<br>0,23   | 0,20<br>a  | $0,15-$<br>0,22   | 0,18<br>a | 0,33      |
|                         | Estoque<br>(Mg/ha) | $6,39-$<br>17,87 | 11,0                 | $3,05-$<br>5,30  | 4                    | 5,64-<br>8,10     | 6,59       | 4,86-<br>7,12     | 5,93       | $9,29-$<br>14,24  | 11,3      | 38,8      |
| $\overline{\mathbf{c}}$ | Teor $(\%)$        | $0,48-$<br>1,04  | 0,83<br>$\mathbf{c}$ | $0,39-0,57$      | 0,47<br><sub>b</sub> | $0,32-$<br>0,47   | 0,35       | $0,25-$<br>0,36   | 0,30<br>a  | $0,20-$<br>0,30   | 0,25<br>a | 0,44      |
|                         | Estoque<br>(Mg/ha) | 7,09-<br>16,55   | 12,3<br>6            | 5,84-<br>8,96    | 7,15                 | 9,59-<br>14,36    | 12,1<br>5  | $7,50-$<br>10,53  | 9,15       | $12,27-$<br>17,41 | 14,9      | 55,7      |
| 3                       | Teor $(\% )$       | $0,58-$<br>1,38  | 0,86                 | $0,47-0,71$      | 0,59                 | $0,41-$<br>0,58   | 0,50       | $0,34-$<br>0,51   | 0,43<br>a  | $0,35-$<br>0,39   | 0,36<br>a | 0,55      |
|                         | Estoque<br>(Mg/ha) | $8,55-$<br>20,29 | 12,7<br>6            | $7,26-$<br>11,03 | 8,79                 | 12,82-<br>16,36   | 14,7       | $10,5-$<br>13,67  | 12,4       | $21,23-$<br>22,23 | 21,8      | 70,4      |
| 4                       | Teor $(\%)$        | $0,70-$<br>1,07  | 0,84<br>d            | $0,31-0,73$      | 0,49<br>$\mathbf{c}$ | $0,35-$<br>0,50   | 0,35<br>b. | $0,29-$<br>0,40   | 0,32<br>b  | $0,20-$<br>0,27   | 0,22<br>a | 0,44      |
|                         | Estoque<br>(Mg/ha) | $8,62-$<br>14,99 | 11,6                 | $4,81-$<br>11,43 | 6,94                 | $10,31-$<br>15,27 | 11,4       | 8,46-<br>11,95    | 9,56       | $11,20-$<br>17,08 | 13,1      | 52,7      |
|                         | Teor $(\%)$        | $0,91-$<br>1,13  | 1,01<br>d            | $0,68-0,97$      | 0,81                 | $0,63-$<br>0,84   | 0,68<br>b. | $0,57-$<br>0,69   | 0,64<br>b. | $0,55-$<br>0,60   | 0,58<br>a | 0,74      |
| 5                       | Estoque<br>(Mg/ha) | 11,97-<br>15,66  | 13,9                 | 9,49-<br>13,55   | 11,7                 | 18,91-<br>24,64   | 20,6       | $16,9 -$<br>21,01 | 19,3       | 32,84-<br>37,16   | 34,8      | 100,2     |

Tabela 13 Teor e estoque de carbono do solo em cada fragmento por profundidade e estoque médio total e teor médio de 0-100 cm

Letras minúsculas diferentes demonstram diferenças significativas entre as médias de teores nas linhas.

#### **4.5 Estoques de carbono por matriz**

A Tabela 14 apresenta o estoque médio de carbono em cada matiz e o total médio (Mg/ha) por fragmento.

Tabela 14 Estoque médio de carbono e percentual do estoque total em cada matriz e total médio por fragmento em cada matriz

|                |                 |               |                | Estoque médio de carbono (Mg/ha) |        |
|----------------|-----------------|---------------|----------------|----------------------------------|--------|
| Fragmentos     | Aérea           | Serrapilheira | Raiz           | Solo                             | Total  |
|                | $12,38(20,2\%)$ | $2,04(3,3\%)$ | $7,99(13,1\%)$ | 38,82 (63,4%)                    | 61,23  |
| 2              | $11,44(15,2\%)$ | $1,53(2,0\%)$ | $6,81(9,0\%)$  | 55,73 (73,8%)                    | 75,52  |
| 3              | $13,83(14,3\%)$ | $3,83(4,0\%)$ | 8,46(8,7%)     | 70,44 (73,0%)                    | 96,55  |
| $\overline{4}$ | $12,56(14,8\%)$ | $3,9(4,6\%)$  | 14,81(17,5%)   | 53,5 $(63,1\%)$                  | 84,77  |
| 5              | $9,49(7,2\%)$   | $3,8(2,9\%)$  | 17,66 (13,5%)  | $100,24(76,4\%)$                 | 131,19 |

O solo é o maior reservatório de carbono existente, concentrado de duas a três vezes a quantidade de carbono estocada na vegetação (ADUAN; VILELA; KLINK, 2003; CUNHA et al., 2009; PAIVA; FARIA, 2007) seus estoques são resultados da produtividade liquida de milhares de anos (ADUAN; VILELA; KLINK, 2003). Segundo Abdala et al. (1998) e Paiva e Faria (2007) o solo é responsável por armazenar mais de 90% do carbono existente abaixo da serrapilheira em cerrados, entretanto, tal relação não foi identificada em nenhum dos fragmentos em estudo, porém, em todos eles o solo foi o maior contribuinte no estoque total (Gráfico 2).

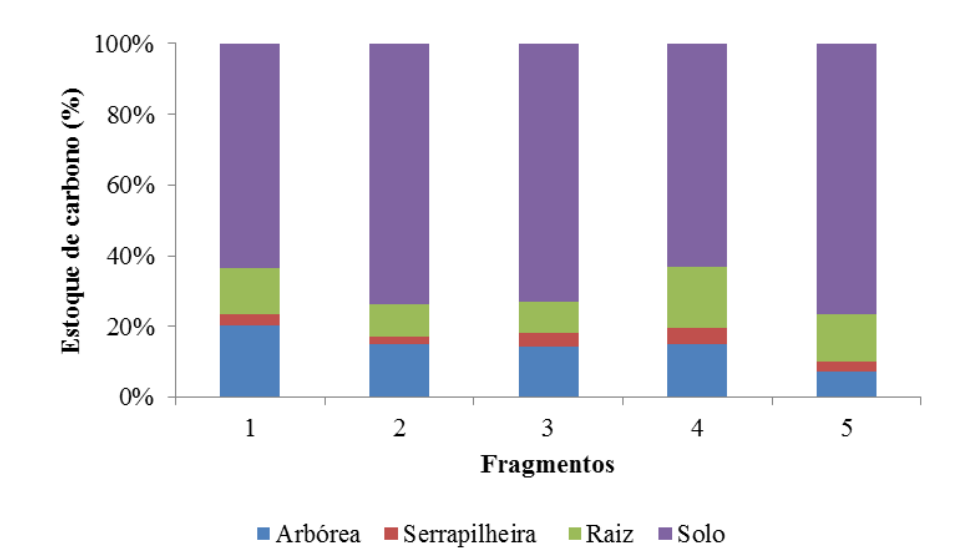

Gráfico 2 Estoque percentual médio de cada matriz em cada fragmento

Analisando os dados percentuais não foi possível identificar nenhuma tendência quanto à distribuição percentual do estoque de carbono nas matrizes, uma vez que a ordem de maiores percentuais se alteram entre todas elas.

Todavia, em todos os fragmentos a matriz solo foi responsável pelo maior estoque de carbono, sendo que o fragmento 4 apresentou o menor percentual (63,1%) e o maior foi do fragmento 5 (76,4%). Em sequência, com exceção dos fragmentos 4 e 5, a matriz com segundo maior estoque percentual foi a aérea, com o fragmento 5, apresentando menor percentual (7,2%) e o fragmento 1 o maior (20,22%). A matriz raízes foi a terceira em estoque percentual, com o fragmento 3, apresentando o menor percentual (8,8%) e o 4 o maior (17,5%). A matriz serrapilheira representou o menor percentual entre as matrizes estudadas, com o maior estoque percentual do fragmento 4 (4,6%) e o menor do fragmento 2 (2,%) (Gráfico 3).

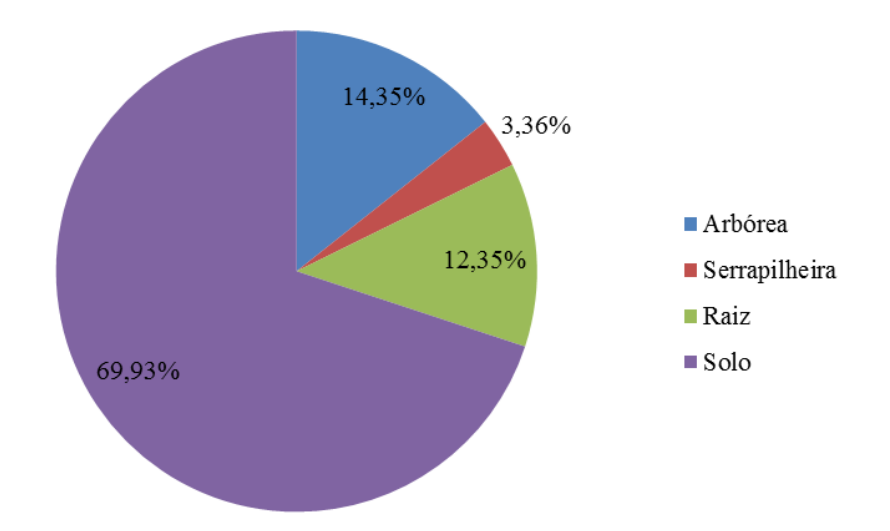

Gráfico 3 Estoque percentual médio dos 5 fragmentos por matriz amostrada

### **4.6 Modelagem**

Definiu-se inicialmente a matriz de correlação, entre as razões do carbono estocado em cada matriz, com o peso seco da matriz aérea. A Tabela 15 contém a matriz de correlação entre as razões.

| Tabéia TS Matriz de correlação entre as fazões. |               |                  |               |  |  |  |  |
|-------------------------------------------------|---------------|------------------|---------------|--|--|--|--|
|                                                 | C estocado na | C estocado na    | C estocado    |  |  |  |  |
|                                                 | raiz/PS da    | serrapilheira/PS | no solo/PS da |  |  |  |  |
|                                                 | matriz aérea  | da matriz aérea  | matriz aérea  |  |  |  |  |
| C estocado na raiz/PS                           |               |                  |               |  |  |  |  |
| C estocado na serrapilheira/PS                  | 0.8159        |                  | -             |  |  |  |  |
| C estocado no solo/PS                           | 0,8476        | 0,7778           |               |  |  |  |  |

Tabela 15 Matriz de correlação entre as razões.

Como todas as razões têm um denominador comum, foram construídos gráficos de dispersão entre o PS (denominador comum) e as razões calculadas (Gráfico 4), assim, foi possível diagnosticar a tendência das razões em função do PS. Todos os gráficos tenderam a apresentar os dados distribuídos na forma de potência, o que levou ao ajuste de modelos de potência não lineares na forma:

# $Y = E0 * x^{B1}$

em que: *Y* = razão (podendo ser C raiz/PS; C serrapilheira/PS; e C solo/PS); *X* = PS (biomassa seca da matriz aérea lenhosa até 3 cm de diâmetro (Mg/ha));  $B_0 e$  $B_1$  = valores dos parâmetros ajustados para cada modelo.

Assim, para cada matriz foi ajustado um modelo que representa os 5 fragmentos.

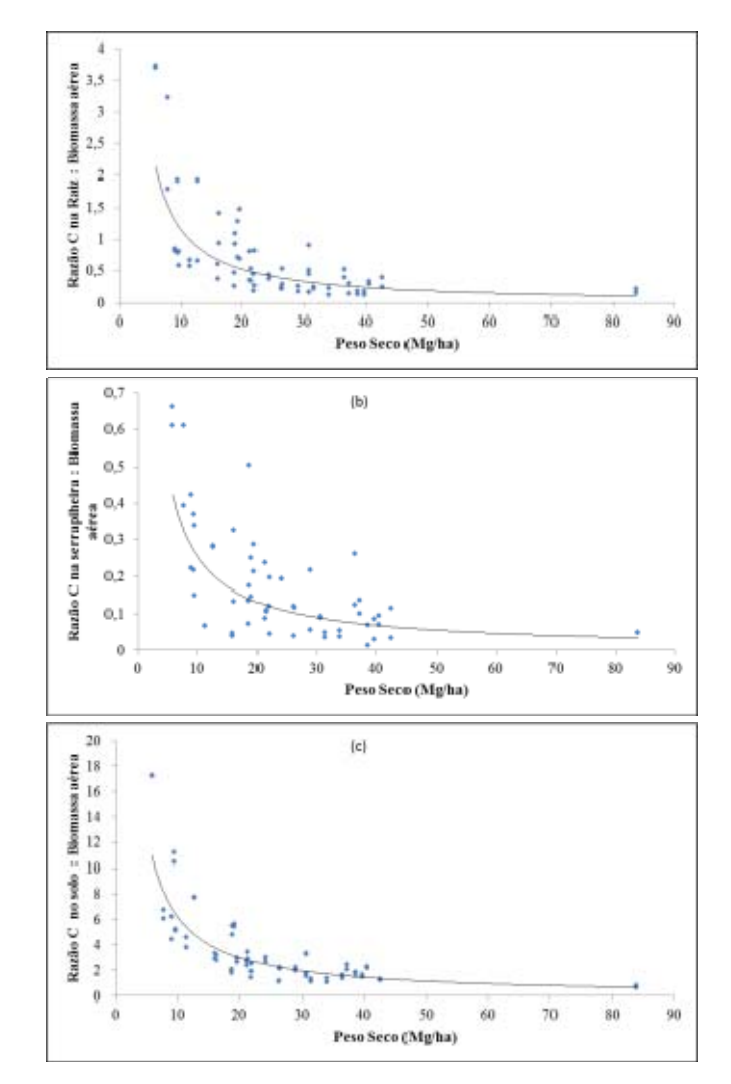

Gráfico 4 Tendência das razões em função do peso seco

# **4.6.1 Modelo para estimativa do estoque de carbono na serrapilheira**

A equação ajustada para a estimativa da razão (fator) C estocado na serrapilheira, em relação ao peso seco foi a seguinte:

# $Factor = 4,10384 * (PS^{-1,1087})$

em que: Fator = C estocado na serrapilheira **/** biomassa seca da matriz aérea lenhosa até 3 cm de diâmetro (PS) em Mg/ha.

Em ajustes de modelos espera-se que os valores de  $R^2$  sejam elevados, ou seja, próximos de 100%. Neste estudo, o mesmo foi médio e o erro (%) foi elevado (Tabela 16), porém a alta variabilidade dos dados explica tais valores. Nestes casos, é importante a análise do Gráfico 5 dos resíduos, que para este estudo não apresentaram tendências significativas.

Tabela 16 Medidas de precisão da equação para estimativa do fator

| Medidas de precisão | <b>Valores</b> |
|---------------------|----------------|
| $R^2$ (%)           | 59,85          |
| <b>Syx</b>          | 0,09398        |
| Syx(%)              | 55,40          |
| Média dos erros     | 0,00348        |

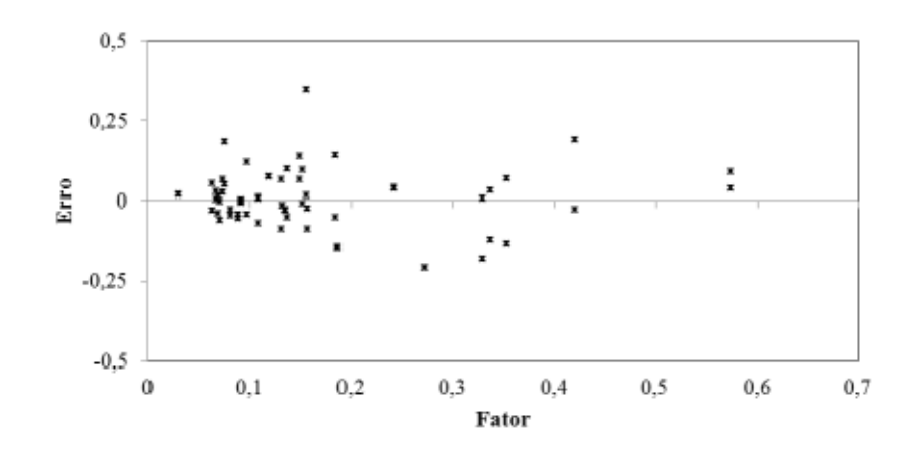

Gráfico 5 Dispersão dos resíduos, em relação ao fator observado

Para obtenção da quantidade de carbono estocado na serrapilheira (Mg/ha-1), o valor do fator estimado através da equação, deve ser ponderado pelo PS, conforme equação a seguir:

#### $C$  estocado na serrapilheira = Fator \* PS da matriz aérea

em que: C estocado na serrapilheira em Mg/ha; e PS em Mg/ha.

#### **4.6.2 Modelo para estimativa do estoque de carbono nas raízes**

A equação ajustada para a estimativa da razão (fator) C estocado nas raízes, em relação ao peso seco foi a seguinte:

$$
Factor = 48,1574 * (PS^{-1,81706})
$$

em que: Fator = C estocado no solo **/** biomassa seca da matriz aérea lenhosa até 3 cm de diâmetro (PS) em Mg/ha.

O valor de  $R^2$  foi médio quanto ao ajuste, porém, o erro  $(\%)$  foi elevado (Tabela 17), no entanto, trata-se de uma amostra formada por uma miscelânea de raízes de diferentes espécies arbóreas, o que justifica o valor do erro. Analisando o Gráfico 6 de dispersão dos resíduos, é possível notar uma suave tendência nos menores valores estimados.

Tabela 17 Medidas de precisão da equação para estimativa do fator

| Medidas de precisão | <b>Valores</b> |
|---------------------|----------------|
| $R^2$ (%)           | 70,10          |
| <b>Syx</b>          | 0,4213         |
| Syx(%)              | 59,67          |
| Média dos erros     | 0,0409         |

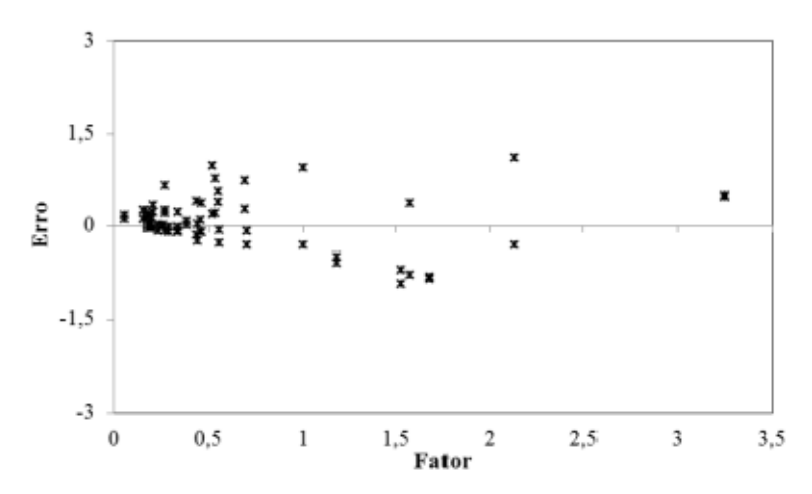

Gráfico 6 Dispersão dos resíduos, em relação ao fator observado

Para obtenção da quantidade de carbono estocado nas raízes (Mg/ha<sup>-1</sup>), o valor do fator estimado através da equação deve ser ponderado pelo PS, conforme equação a seguir:

# $C$  estocado nas raízes = Fator \* PS da matriz aérea

em que: C estocado nas raízes em Mg/ha; e PS em Mg/ha.

### **4.6.3 Modelo para estimativa do estoque de carbono no solo**

A equação ajustada para a estimativa da razão (fator) C estocado no solo, em relação ao peso seco foi a seguinte:

# $Factor = 147,565 * (PS^{-1,31088})$

em que: Fator = C estocado no solo **/** biomassa seca da matriz aérea lenhosa até 3 cm de diâmetro (PS) em Mg/ha.

O R<sup>2</sup> apresentou valor médio, porém o erro foi elevado (Tabela 18) em se tratando de solo que tende a ser menos variável. Já os resíduos (Gráfico 7) não apresentaram tendências significativas na distribuição.

| Medidas de precisão | <b>Valores</b> |
|---------------------|----------------|
| $R^2$ (%)           | 77,38          |
| <b>Syx</b>          | 1,5741         |
| Syx(%)              | 43,71          |
| Média dos erros     | 0,1146         |

Tabela 18 Medidas de precisão da equação para estimativa do fator

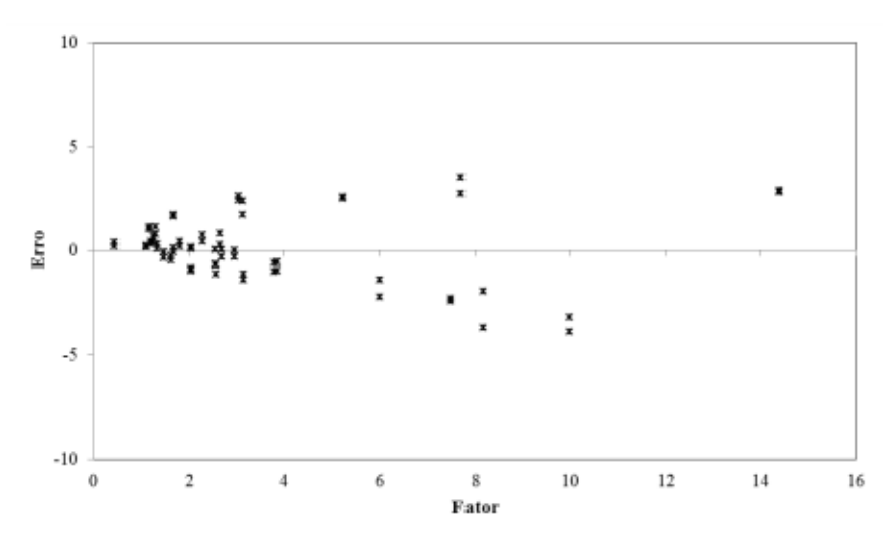

Gráfico 7 Dispersão dos resíduos, em relação ao fator observado

Para obtenção da quantidade de carbono estocado no solo (Mg/ha<sup>-1</sup>) o valor do fator estimado através da equação deve ser ponderado PS, conforme equação a seguir:

# $C$  estocado no solo = Fator \* Peso Seco da matriz aérea

em que: C estocado no solo em Mg/ha; e Peso Seco em Mg/ha.

#### **4.7 Espacialização do estoque de carbono nas diferentes matrizes**

Com os dados por parcela referentes aos estoques de carbono em cada matriz, foi possível conhecer a espacialização do estoque nos fragmentos avaliados e em toda sub-bacia (SF 9). O estudo da espacialização iniciou-se com a avaliação da continuidade espacial do estoque em cada matriz, através da variografia.

A análise variográfica permitiu avaliar as medidas de posição e dispersão dos estoques de carbono, nas respectivas matrizes nos itens 4.1 ao 4.4. Verificando que não há tendência nos dados, condição importante para admitir a hipótese intrínseca de que é o núcleo da variografia (VIEIRA, 2000), e os mesmos apresentam distribuição aproximadamente normal. Estas são condições importantes para um estudo variográfico e para o uso do método de ajuste, com o da máxima verossimilhança. Os Gráficos 8 a 11 ilustram os histogramas de frequência e os gráficos de tendência, em relação as coordenadas latitude (N-S) e longitude (W-E) para as 4 variáveis: estoque de carbono das matrizes aérea, serrapilheira, raízes e solo.

Pelos gráficos de histogramas e tendência foi possível detectar que o estoque de carbono nas respectivas matrizes possuem uma distribuição aproximadamente normal e que não há tendência dos dados em relação as coordenadas.

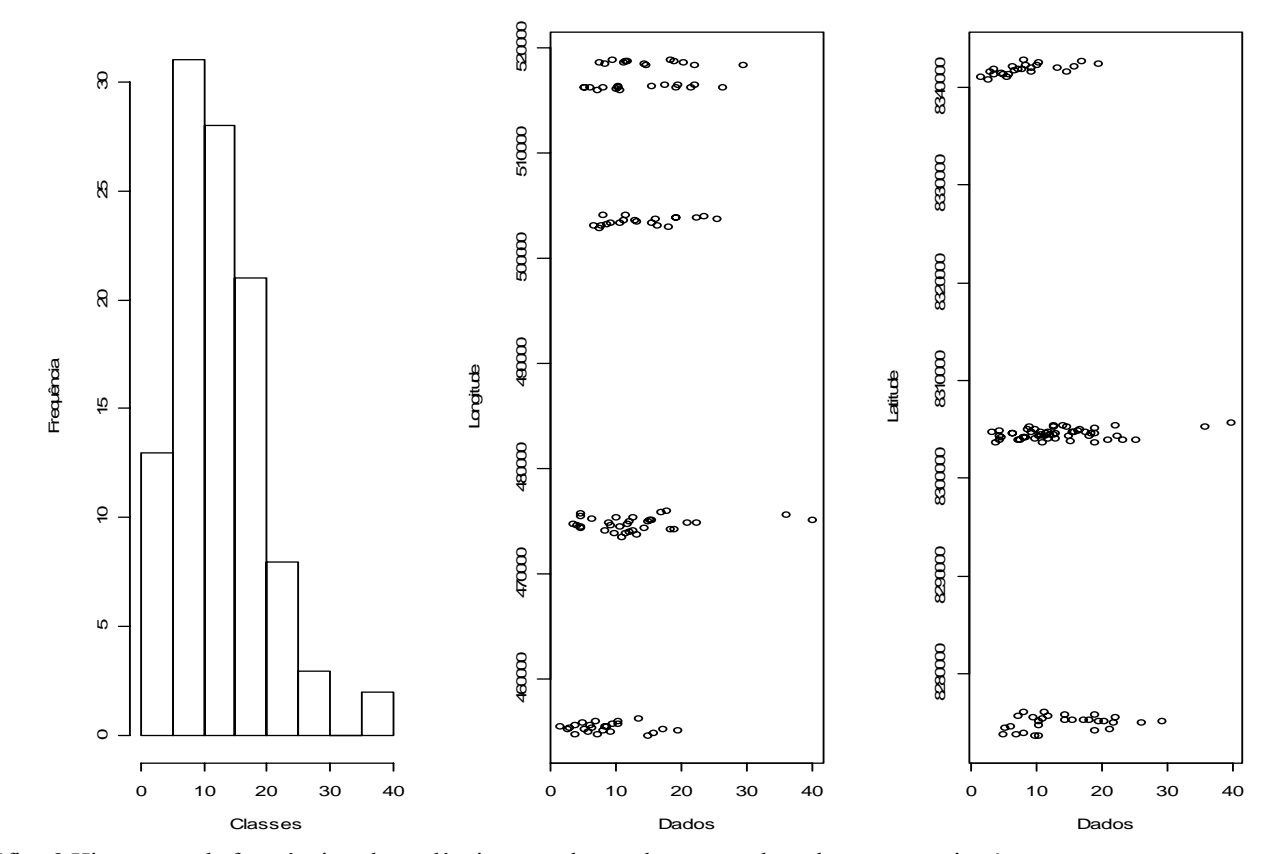

Gráfico 8 Histograma de frequência e de tendência, para classes de estoque de carbono na matriz aérea

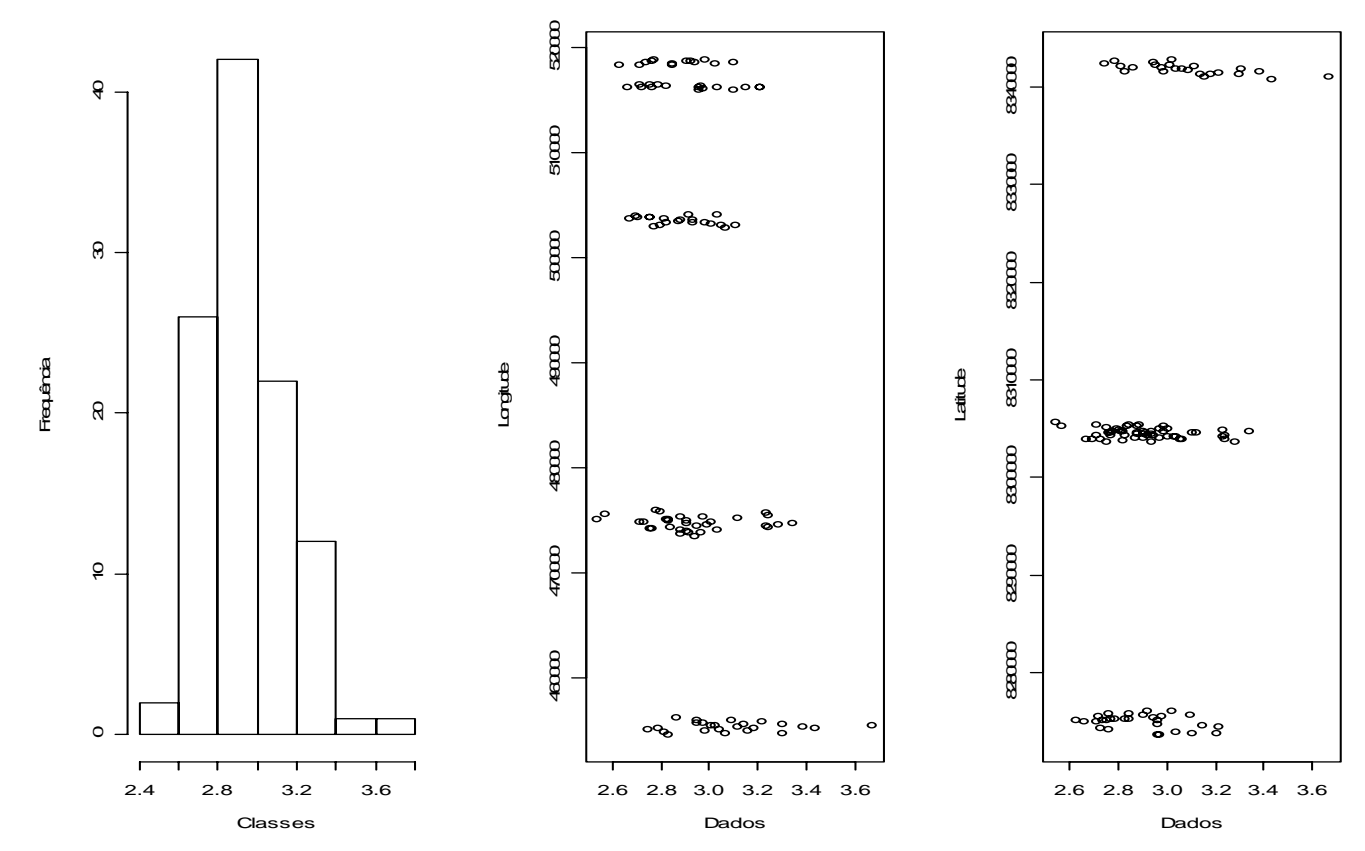

Gráfico 9 Histograma de frequência e de tendência, para classes de estoque de carbono da matriz serrapilheira

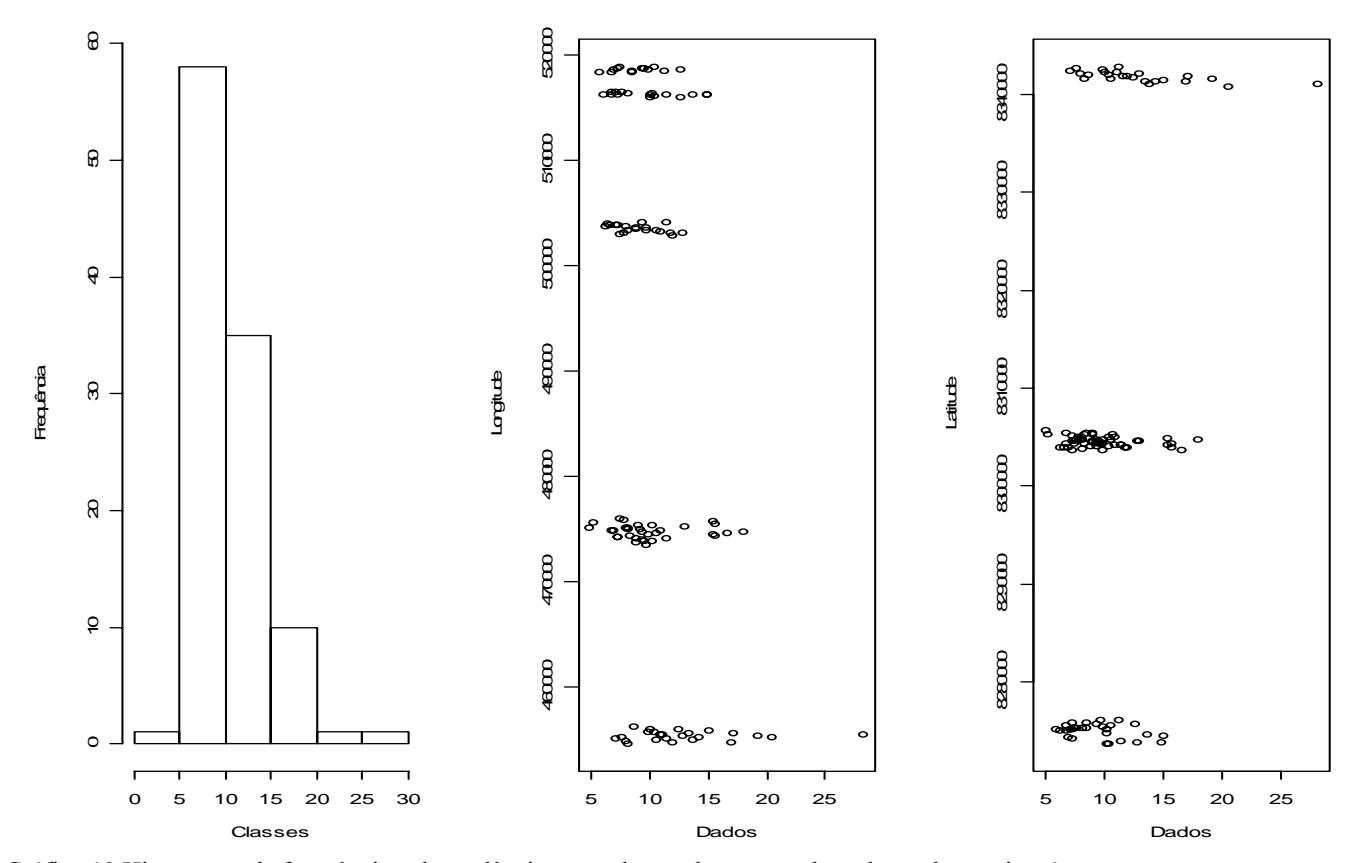

Gráfico 10 Histograma de frequência e de tendência, para classes de estoque de carbono da matriz raízes

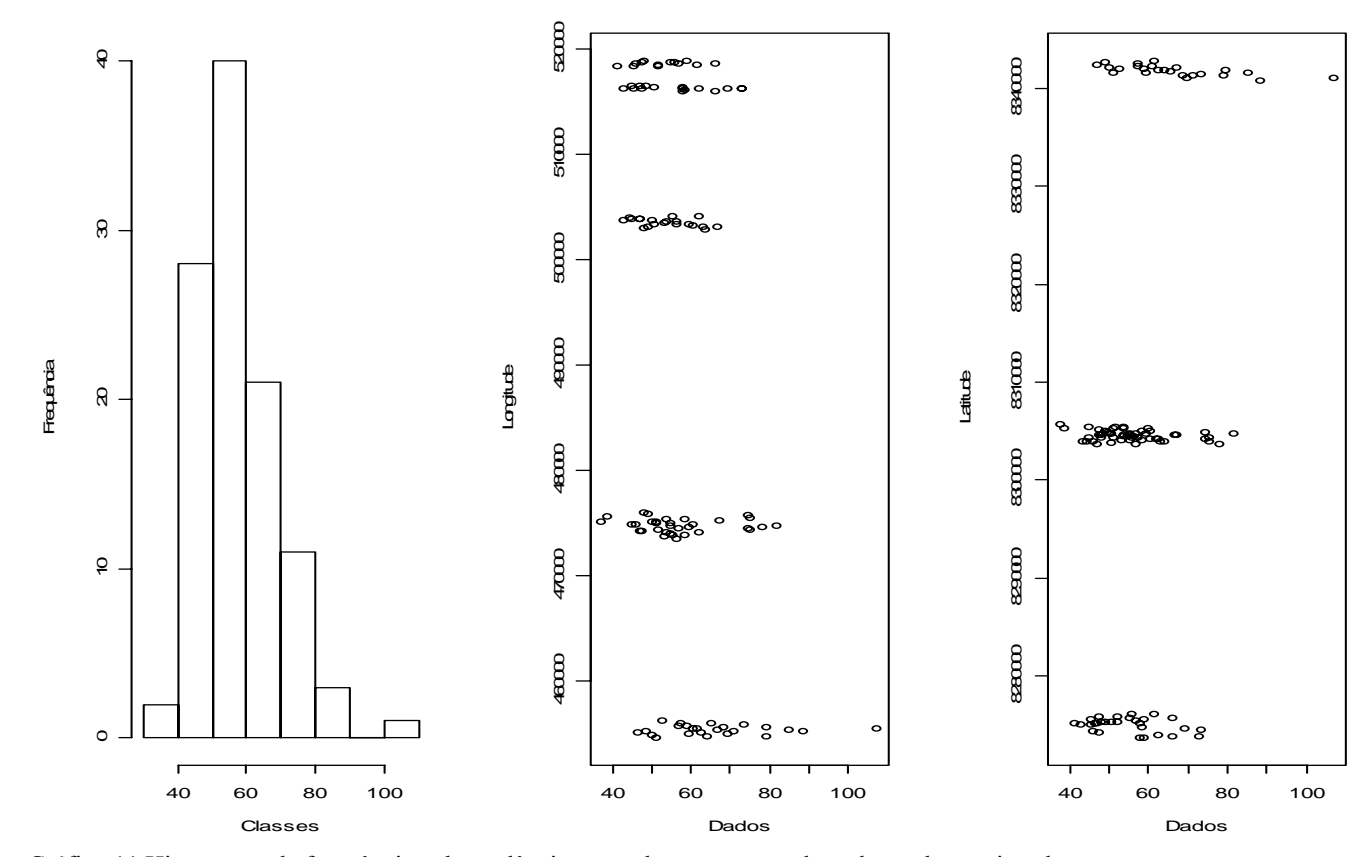

Gráfico 11 Histograma de frequência e de tendência, para classes estoque de carbono da matriz solo

Após detectada na análise exploratória uma condição favorável para estudos variográficos, ajustou-se para o estoque de carbono de cada matriz dois modelos espaciais, que tiveram melhor desempenho (exponencial e esférico). A Tabela 19 contém os parâmetros de cada modelo ajustado pelo método da máxima verossimilhança.

|                           | <b>Modelo Exponencial</b> |         |                   |                        | <b>Modelo Esférico</b> |         |                     |          |
|---------------------------|---------------------------|---------|-------------------|------------------------|------------------------|---------|---------------------|----------|
| Estoque de C <sup>-</sup> |                           |         | $\tau^2+\sigma^2$ | Ø                      | $\tau^2$               |         | $\tau^2 + \sigma^2$ | Ø        |
| Aéreo                     | 31,19                     | 458,83  | 490,02            | 50000.00               | 31,27                  | 300,99  | 332,26              | 50000.00 |
| Serrapilheira $0,0205$    |                           |         |                   | 0,5607 0,5812 50000.00 | 0,0206                 | 0,3701  | 0,3907              | 50000.00 |
| Raiz                      | 6,359                     | 13.675  | 20,034            | 50000.00               | 6,377                  | 141,043 | 147,42              | 50000.00 |
| Solo                      | 67.07                     | 2059.31 |                   | 2126,38 50000.00       | 67,28                  | 1896,04 | 1963,32             | 50000.00 |

Tabela 19 Parâmetros estimados por modelo avaliado efeito pepita  $(\tau^2)$ , variação estruturada ( $\delta^2$ ), patamar ( $\tau^2 + \delta^2$ ), alcance ( $\emptyset$ ) em metros para estoque de carbono em cada matriz

Pela Tabela 19, independente do modelo, a análise variográfica mostrou que o estoque de carbono é estruturado espacialmente dentro das 4 matrizes. Isto quer dizer que existe uma função estrutural, com semivariância de comportamento modelável. Desta forma, é possível utilizar o estimador espacial de krigagem, o qual tem variância mínima e não tem viés.

Na Tabela 20 contém as estatísticas da validação dos dois modelos testados. Através destas estatísticas foi possível selecionar o modelo que teve o melhor desempenho. Este modelo será utilizado no processo de krigagem.

| Estoque de C         |        | <b>Modelo Exponencial</b> |            | <b>Modelo Esférico</b> |                 |            |  |
|----------------------|--------|---------------------------|------------|------------------------|-----------------|------------|--|
|                      | AIC    | ER                        | <b>IDE</b> | AIC                    | ER              | <b>IDE</b> |  |
| Aéreo                | 715,40 | 0,001133925               | 93,63      | 714,65                 | 0,001133925     | 90,58      |  |
| <b>Serrapilheira</b> | -47.96 | $-0.00077622$             | 96.47      | $-48.68$               | 0,0007656323    | 94.72      |  |
| Raiz                 | 565,38 | $-0,00038532$             | 68,25      | 564,66                 | $-0,0003723418$ | 95,67      |  |
| Solo                 | 812.68 | $-0.00059458$             | 96,84      | 812.95                 | $-0.000592963$  | 96,57      |  |

Tabela 20 Estatísticas para seleção do modelo espacial

Com base nas 3 estatísticas para seleção do modelo, verificou que os 2 modelos apresentam comportamento bastante semelhante. No entanto, o índice de dependência espacial proposto inicialmente por Cambardella (1994), e posteriormente, citado por Mello et al. (2005), foi maior no modelo exponencial em 3 matrizes. Para a raiz será utilizado o modelo esférico. Os modelos selecionados serão utilizados no processo de inferência espacial (krigagem).

Os Gráficos 12 a 14 ilustram o modelo exponencial ajustado para os estoques de carbono nas matrizes aérea, serrapilheira e solo, respectivamente, e no Gráfico 15, o modelo esférico ajustado para a matriz raízes.

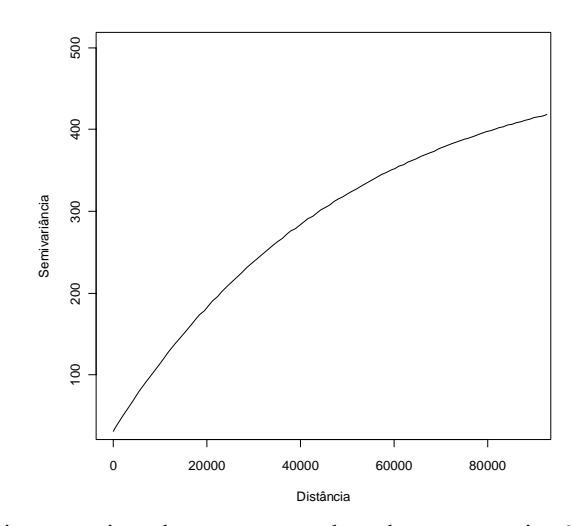

Gráfico 12 Semivariograma ajustado para estoque de carbono na matriz aérea exponencial

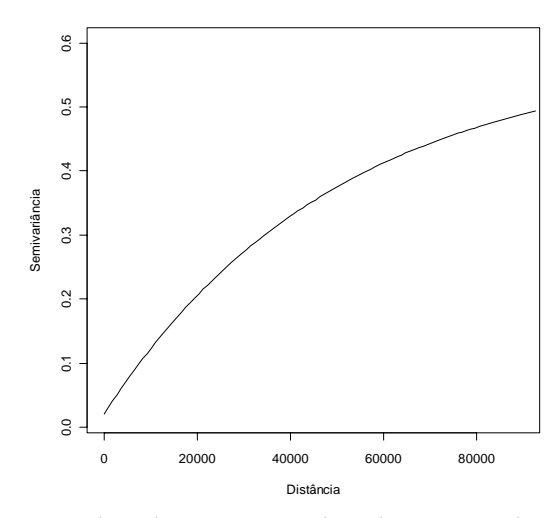

Gráfico 13 Semivariograma ajustado para estoque de carbono na matriz serrapilheira exponencial

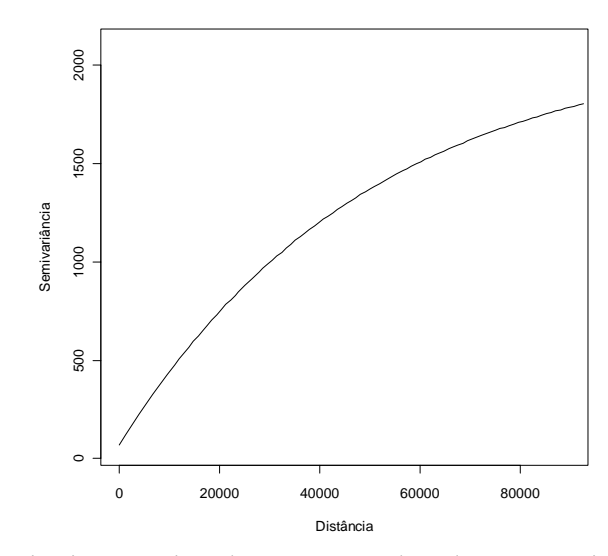

Gráfico 14 Semivariograma ajustado para estoque de carbono na matriz solo exponencial

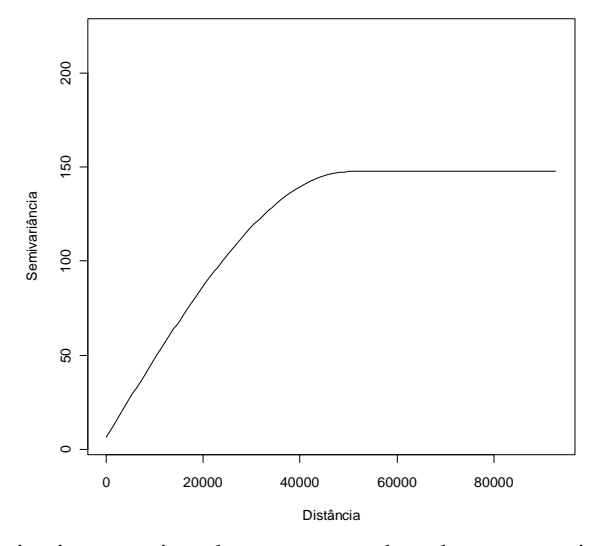

Gráfico 15 Semivariograma ajustado para estoque de carbono na matriz raiz - esférico

A sub-bacia SF 9 contém diversas fitofisionomias, cidades, solo exposto, e outras (Figura 19). A área total desta sub-bacia é de aproximadamente 3.114.829 ha. Do total, o objetivo alvo para espacialização do carbono, é a fisionomia Cerrado *sensu stricto*, que tem uma área de 999.134,74 ha, o que equivale a 32% da área da sub-bacia. É nesta área que o modelo espacial vai atuar no sentido de estimar o estoque de carbono.

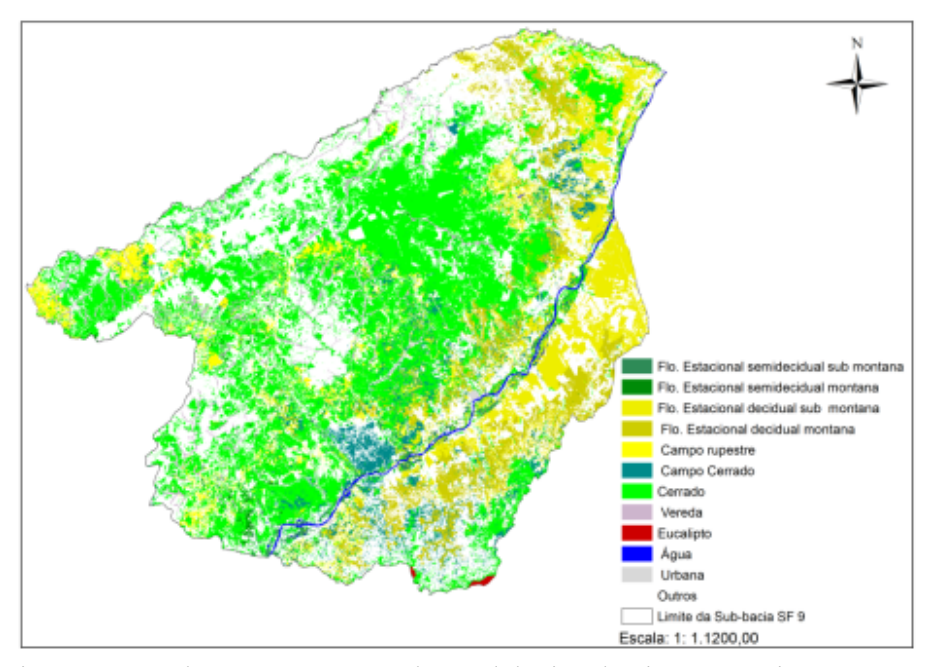

Figura 19 Mapa da vegetação encontrada na sub-bacia 9 do Rio São Francisco

A Figura 20 contém o mapa da SF 9, com as classes de estoque de carbono da matriz aérea. A parte sudoeste da sub-bacia é a que tem menos carbono estocado na matriz aérea. Em média, esta região tem de 1,4 a 9,9 Mg/ha. A região central e sudeste da sub-bacia são as áreas com maiores estoques de carbono, variando de 10,6 a 39,9 Mg/ha.

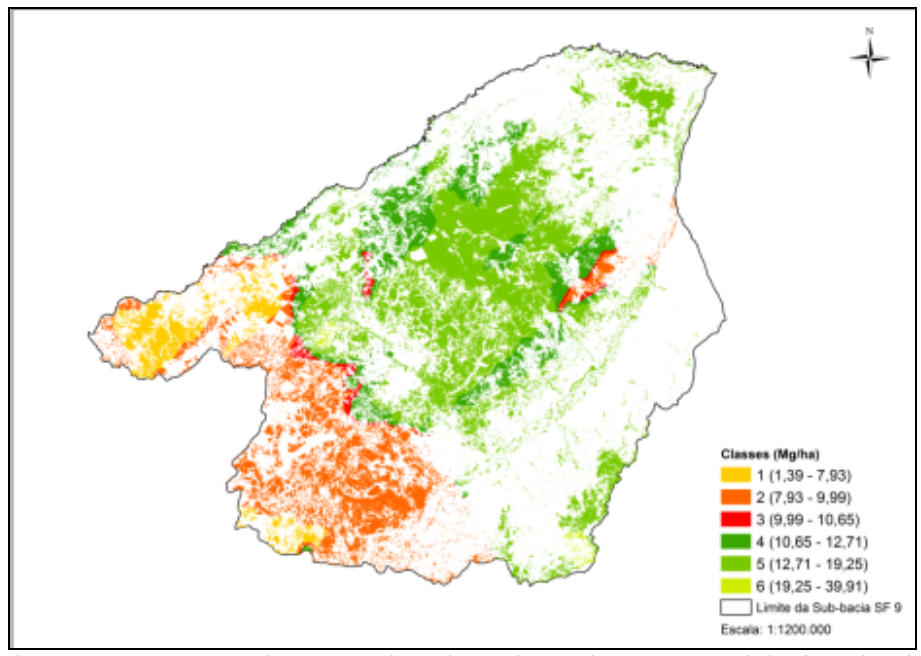

Figura 20 Mapeamento do estoque de carbono da matriz aérea, na sub-bacia 9 do Rio São Francisco

A Tabela 21 contém as informações referentes a cada classe de estoque de carbono da matriz aérea na SF 9, há 12.834.438,60 Mg de carbono estocado na matriz aérea referente ao tronco e galhos até 3 cm de diâmetro.

| <b>Classe</b>  | Área (ha) | <b>Estoque C</b> (Mg/ha) | $\frac{6}{6}$ |
|----------------|-----------|--------------------------|---------------|
|                | 71225,04  | 331962,41                | 2,60          |
| 2              | 228448,75 | 2047037,25               | 15,95         |
| 3              | 18092,84  | 186724,01                | 1,45          |
| $\overline{4}$ | 161135,23 | 1882068,57               | 14,66         |
| 5              | 514836,44 | 8227034,52               | 64,10         |
| 6              | 5396,45   | 159611,84                | 1,24          |

Tabela 21 Dados referentes a área (ha), estoque de carbono (Mg) e valor percentual de área ocupada por cada classe de carbono

A Figura 21 ilustra a distribuição espacial do estoque de carbono na serrapilheira dos remanescentes de cerrado *sensu stricto* da SF 9. As maiores concentrações de carbono encontram-se na região sudoeste desta sub-bacia.

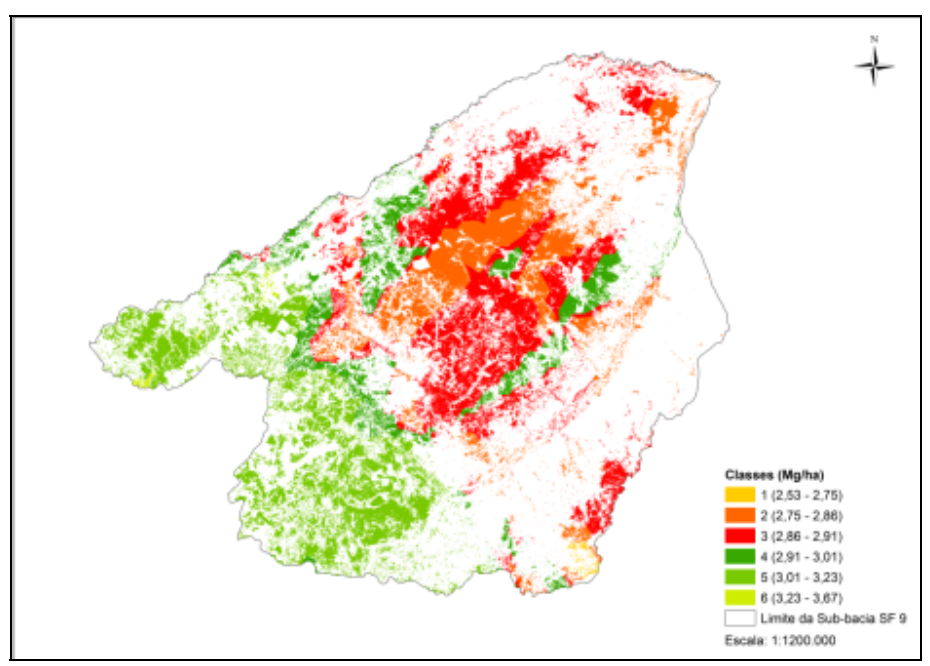

Figura 21 Mapeamento do estoque de carbono da matriz serrapilheira, na sub-bacia 9 do Rio São Francisco

A Tabela 22 contém as informações referentes a cada classe de estoque de carbono da matriz serrapilheira na SF 9. Analisando a Tabela 22 foi possível detectar que na SF 9 há 2.944.063,49 Mg de carbono estocado na matriz serrapilheira.

| <b>Classe</b>  | Área (ha) | Estoque de C | $\frac{6}{9}$ |
|----------------|-----------|--------------|---------------|
|                | 3050,06   | 8063,00      | 0,27          |
| 2              | 212916,43 | 596935,87    | 20,28         |
| 3              | 350235,49 | 1009224,91   | 34,28         |
| $\overline{4}$ | 137086,78 | 405709,17    | 13,78         |
|                | 292138,08 | 911344,73    | 30,96         |
| 6              | 3707,90   | 12785,81     | 0,43          |

Tabela 22 Dados referentes a área (ha), estoque de carbono (Mg) e valor percentual de área ocupada por cada classe de carbono na serrapilheira

A Figura 22 refere-se à distribuição espacial do carbono estocado na matriz raízes do cerrado *sensu stricto* da SF 9. Nota-se que os maiores estoques estão concentrados na região sudoeste da sub-bacia, com valores que vão de 10,15 a 19,07 Mg/ha.

Quando comparada à espacialização dos estoques de carbono da matriz serrapilheira (Figura 21) é possível observar uma uniformidade da krigagem, ou seja, os estoques se distribuem de forma mais homogênea na espacialização dos estoques da matriz raízes dentro da SF 9. Esta distribuição espacial do carbono mais homogênea pode explicar o fato da matriz apresentar apenas 4 classes krigadas, dentro da sub-bacia, não encontrando as classes extremas  $(4,8 - 6,89 e)$ 19,07 a 28,25 Mg/ha, não apresentadas na Figura 22) fora da área da sub-bacia.
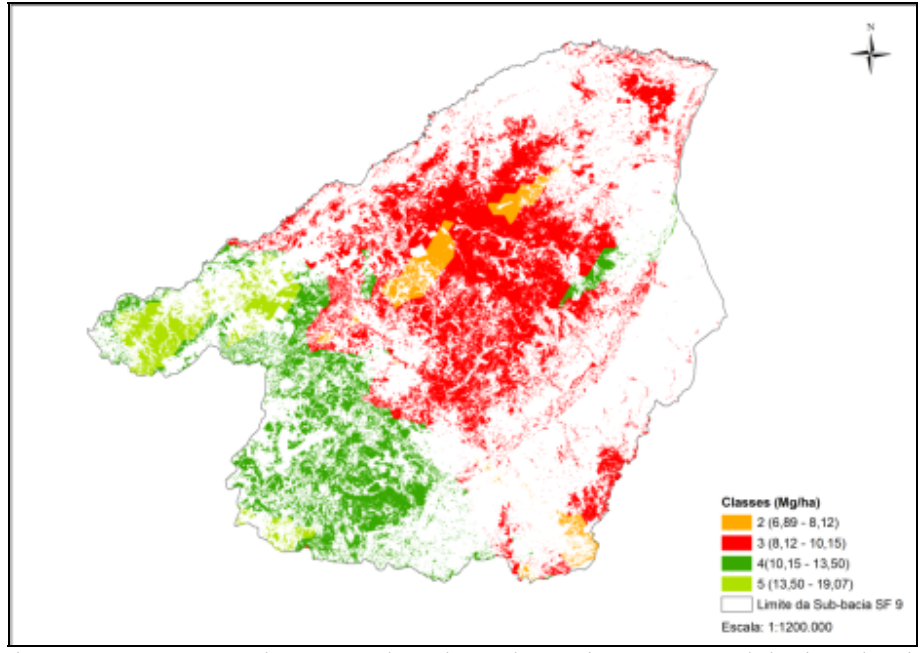

Figura 22 Mapeamento do estoque de carbono da matriz raízes, na sub-bacia 9 do Rio São Francisco

A Tabela 23 apresenta as informações referentes a cada classe de estoque de carbono na matriz raízes. Observando a Tabela foi possível detectar que na SF 9 há 10.299.321,49 Mg de carbono estocado na matriz raízes e que a classe 3 é a que representa maior percentual desse estoque, com mais de 50% do estoque total.

| <b>Classe</b> | Área (ha) | Estoque de C | $\%$                     |
|---------------|-----------|--------------|--------------------------|
|               |           |              |                          |
| 2             | 52937,05  | 397193,41    | 3,86                     |
|               | 597153,49 | 5452505,14   | 52,94                    |
| 4             | 276715,15 | 3271983,16   | 31,77                    |
|               | 72329,05  | 1177639,78   | 11,43                    |
| 6             |           |              | $\overline{\phantom{0}}$ |

Tabela 23 Dados referentes a área (ha), estoque de carbono (Mg) e valor percentual de área ocupada por cada classe de carbono na raízes

Por fim, a Figura 23, expõe a espacialização do estoque de carbono da matriz solo na SF 9. As regiões sudoeste e noroeste da sub-bacia apresentam os maiores estoques de carbono na matriz solo, com valores, variando de 55,94 a 107,15 Mg/ha de carbono estocado.

Foi possível perceber maior heterogeneidade na distribuição espacial do carbono nessa matriz, o que pode ter sido ocasionado pelo fato dos solos constituírem uma matriz com alta complexidade em sua formação, que sofrem interferência direta dos componentes químicos e físicos de sua estrutura, os quais podem apresentar mudanças bruscas em áreas muito pequenas.

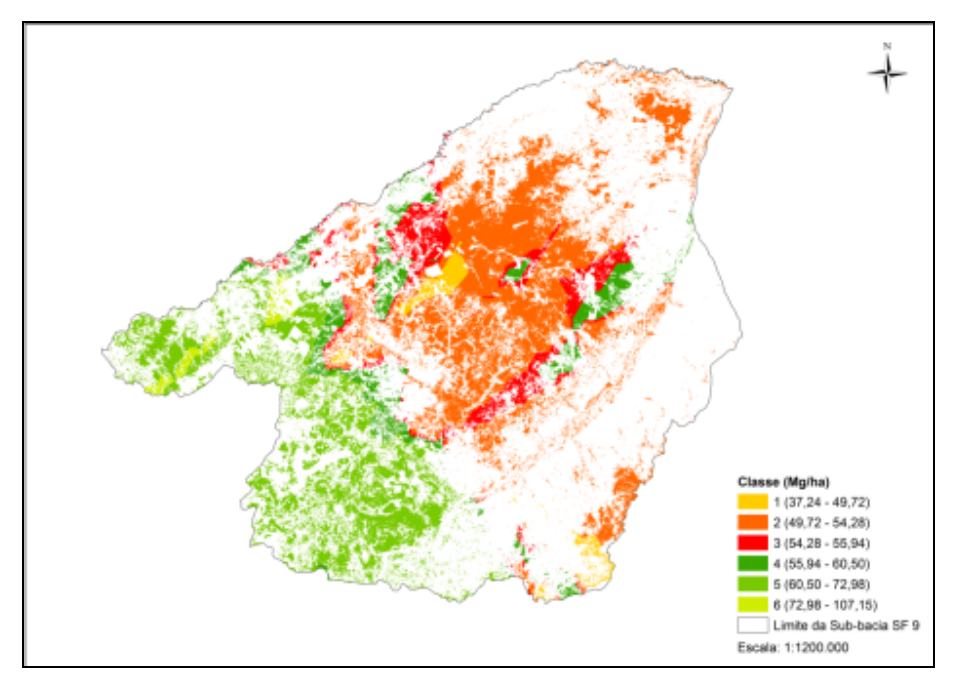

Figura 23 Mapeamento do estoque de carbono da matriz solo, na sub-bacia 9 do Rio São Francisco

A Tabela 24 contém as informações indicativas à cada classe de estoque de carbono da matriz solo na SF 9. O estoque total detectado na sub-bacia, para a matriz solo, foi de 57.446.026,95 Mg de carbono, sendo que as classes 2 e 3 representam juntas mais de 50% do carbono estocado na matriz solo da SF 9.

109

| Área (ha) | Estoque de C | $\frac{0}{0}$ |
|-----------|--------------|---------------|
| 26813,51  | 1165986,28   | 2,03          |
| 471658,83 | 24527084,64  | 42,70         |
| 106356,46 | 5861499,46   | 10,20         |
| 88624,62  | 5159895,25   | 8,98          |
| 291497,11 | 19454117,60  | 33,87         |
| 14184,21  | 1277443,72   | 2,22          |
|           |              |               |

Tabela 24 Dados referentes a área (ha), estoque de carbono (Mg) e valor percentual de área ocupada por cada classe de carbono na solo

## **4.8 Quantificação do estoque de carbono global, para a sub-bacia (SF 9) do São Francisco**

Após a espacialização do estoque de carbono para cada matriz avaliada, somaram-se os valores das mesmas por parcela. A partir desta nova base, efetuou-se o estudo da continuidade espacial do estoque de carbono global para a SF 9. O Gráfico 16 ilustra o ajuste do modelo exponencial aos dados.

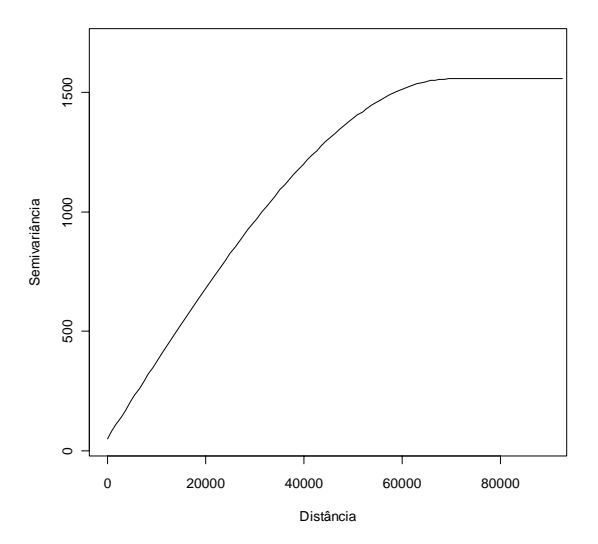

Gráfico 16 Semivariograma ajustado para o estoque de carbono global na SF 9

Pelo Gráfico 16 verificou-se que esta característica possui continuidade espacial, conferindo à mesma o ajuste de um modelo espacial para se efetuarem as estimativas em pontos não amostrados nesta sub-bacia. O IDE do ajuste foi de 93%, isto mostra que da variação total dos dados (variância), 93% é explicado por uma componente espacial. Isto implica que, parte do que a estatística clássica considera aleatória é explicado pela componente espacial dentro de um processo de inferência estatística.

A Figura 24 mostra o mapa da SF 9, com os valores estimados para estoque de carbono global (matrizes aérea, serrapilheira, raízes e solo). As regiões sul e sudeste da bacia possuem as maiores concentrações de carbono. Este resultado já era esperado em função de que o mapa de distribuição espacial do carbono no solo (Figura 23) possui o mesmo padrão de distribuição, quando comparado ao carbono global. Uma vez que a matriz solo é a com maiores quantidades de carbono estocado, representando mais de 60%, contribuindo para que ambas tivessem o mesmo padrão.

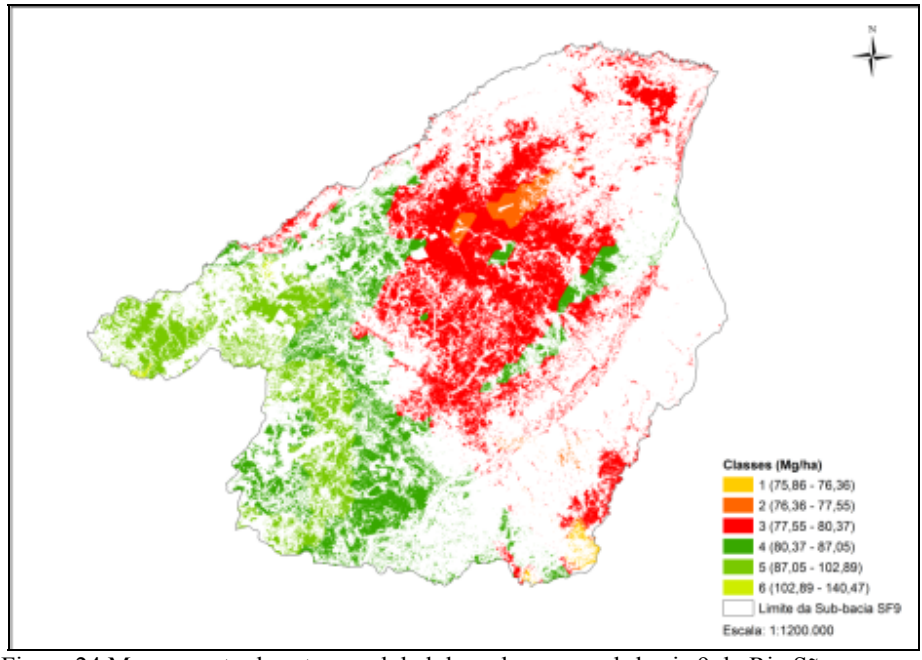

Figura 24 Mapeamento do estoque global de carbono na sub-bacia 9 do Rio São Francisco

A Tabela 25 mostra a quantidade de carbono estocado em todas as matrizes. Nos 999.134.742,9 ha de área da SF 9, contêm 83.016.973,21 Mega gramas de carbono estocado.

| <b>Classe</b>  | Area (ha) | Estoque de C | $\frac{6}{9}$ |
|----------------|-----------|--------------|---------------|
|                | 4783,69   | 364112,97    | 0,44          |
| 2              | 32517,68  | 2502557,58   | 3,01          |
| 3              | 517643,64 | 40874467,21  | 49,24         |
| $\overline{4}$ | 263760,66 | 22079823,65  | 26,60         |
| 5              | 178179,89 | 16922333,54  | 20,38         |
| 6              | 2249,18   | 273678,26    | 0,33          |

Tabela 25 Dados referentes a área (ha), estoque de carbono (Mg) e valor percentual de área ocupada por cada classe de carbono global em toda SF 9

## **5 CONSIDERAÇÕES FINAIS**

Constatou-se com o presente estudo que as áreas de cerrado *sensu stricto* apresentam alta variabilidade, quanto ao estoque de carbono nas diferentes matrizes, no entanto, quando se analisa o teor (%) de carbono, este é menos variável, mas, em média não mais que 47,5%, para as matrizes raiz e serrapilheira e 1,1% para o solo.

Os fragmentos apresentaram maiores estoques de carbono no solo seguidos pela matriz aérea lenhosa até 3 cm de diâmetro (fuste e galhos), raízes e serrapilheira.

Não foi possível identificar nenhuma relação entre os estoques de carbono de cada fragmento com as variáveis do inventário, a classificação quanto ao grau de regeneração proposto por Scolforo et al. (2008e) e as variáveis climáticas disponíveis.

Um ponto importante, que também, provavelmente, poderia explicar parte das diferenças nos estoques de carbono entre os fragmentos seria o diferente regime de queima, no entanto, não foi possível diagnosticar se os fragmentos passaram por queimadas, ao longo dos últimos anos, bem como a idade da vegetação estabelecida em cada fragmento.

Como esperado, os dados confirmam a premissa de que e nos cerrados o estoque de carbono subterrâneo é superior ao acima do solo (ADUAN et al., 2003), corroborando com tal afirmativa, neste trabalho os estoques subterrâneos foram até 4 vezes maiores que os estoques acima da linha do solo.

Portanto, há que se estabelecerem politicas, que combatam o desmatamento e o manejo inadequado do Cerrado, pois o desflorestamento dessa fitofisionomia pode trazer graves consequências ao ambiente, pois eliminando a cobertura vegetal perde-se, também, a serrapilheira, passando a gerar grande

pressão sobre o solo, responsável pelo maior estoque de carbono nos ecossistemas florestais.

A criação e implementação de politicas públicas, que tratem da questão de estimular a implantação de verdadeiros planos de manejo, ou ainda, pagamentos por serviços ambientais, serão de grande valia na preservação da floresta em pé, ou seja, manutenção do ecossistema em perfeito equilíbrio, uma vez que os créditos de carbono gerados pela conservação desses ecossistemas poderão ser negociados na forma de créditos de carbono, gerando renda aos que optarem por manter a floresta em sua foram original.

## **REFERÊNCIAS**

ABDALA, G. C. et al. Above a belowground organic matter and root: shoot ratio in a Cerrado in Central Brazil. **Brasilian Journal of Ecology**, São Paulo, v. 2, n. 1, p. 11-23, 1998.

ADUAN, E. A.; VILELA, M. F.; KLINK, C. A. **Ciclagem de carbono em ecossistemas terrestres:** o caso do cerrado brasileiro. Planaltina: Embrapa Cerrados, 2003. 30 p.

AMARAL, L. P. et al. Análise da distribuição espacial de biomassa e carbono arbóreo acima do solo em floresta ombrófila mista. **Ambiência**, Guarapuava, v. 6, p. 103-114, 2010.

BARICHELLO, L. R. **Quantificação da biomassa e dos nutrientes em floresta de Acacia mearnsii De Wild. na região sul do Brasil**. 2003. 58 p. Dissertação (Mestrado em Engenharia Florestal) - Universidade Federal de Santa Maria, Santa Maria, 2003.

BAYER, C. et al.Carbon sequestration in two Brazilian Cerrado soils under notill. **Soil & Tillage Research**, Amsterdam, v. 86, p. 237-245, 2006.

BELLOTE, A. F. J.; DEDECEK, R. A.; SILVA, H. D. Nutrientes minerais, biomassa e deposição de serrapilheira em plantio de *Eucalyptus* com diferentes sistemas de manejo de resíduos florestais. **Pesquisa Florestal Brasileira**, Colombo, v. 56, p. 31-41, 2008.

BERT, D.; DANJON, F. Carbon concentration variations in the roots, stem and crown of mature *Pinus pinaster* (AIT.). **Forest Ecology and Management**, Amsterdam, v. 222, p. 279-295, 2006.

BOMBELLI, A. et al. **Assessment of the status of the development of the standards for the terrestrial essential climate variables**: biomass. Rome: Global Terrestrial Observing System, 2009. 30 p.

BRASIL. Ministério da Ciência e Tecnologia**. Segundo inventário brasileiro de emissões e remoções antrópicas de gases de efeito estufa**: emissões de gases de efeito estufa no setor uso da terra, mudanças do uso da terra. Brasília, 2010. Disponível em: <http://www.mct.gov.br/upd\_blob/0215/215990.pdf>. Acesso em: 21 dez. 2011.

BRASIL .**O mecanismo de desenvolvimento limpo:** guia de orientação. Rio de Janeiro: Imperial Novo Milênio, FIDES, 2009. 132 p.

BROWN, S. Measuring arbon in forest:current status and future challenges. **Environmental Pollution**, Barking, v. 116, p. 363-372, 2002.

BURNHAN, K. P; ANDERSON, D. R. **Model selection and multimodel inference**. 2nd ed. New York: Springer, 2002. 350 p.

CAINS, M. A. et al. Root biomass allocation in the world's upland forests. **Oecologia**, Berlin, v. 111, p. 1-11, 1997.

CAMBARDELLA, C. A. et al. E. Field scale variability of soil properties in central Iowa soils. **Soil Science Society American Journal**, Madison, v. 58, p. 1501-1511, 1994.

CARREIRA, R. C.; RONDON, J. N.; ZAIDAN, L. B. P. **Produção de serrapilheira em uma área de cerrado de Mogi Guacu, SP**. São Paulo: Instituto de Botânica, 2006. 11 p.

CARVALHO, L. G. et al. **Zoneamento ecológico-econômico do estado de Minas Gerais:** componentes geofísico e biótico. Lavras: UFLA, 2008. p. 89- 101.

CARVALHO, L. M. T. et al. Análises espaciais e estatísticas da flora nativa em Minas Gerais. In: CARVALHO, L. M. T.; SCOLFORO, J. R. **Monitoramento da flora nativa.** Lavras: UFLA, 2008. p. 25-316.

CASTRO, E. A.; KAUFFMAN, J. B. Ecosystem structure in the Brazilian cerrado: a vegetation gradient of aboveground biomass, root mass and consumption by fire. **Journal of Tropical Ecology**, Cambridge, v. 14, p. 263- 283, 1998.

CUNHA, G. M. et al. Biomassa e estoque de carbono e nutrientes em florestas Montana da Mata Atlântica na região norte do estado do Rio de Janeiro. **Revista Brasileira de Ciência do Solo**, Campinas, v. 33, p. 1157-1185, 2009.

CURI, N. et al. Solos, geologia, relevo e mineração. In: SCOLFORO, J. R.; CARVALHO, L. M. T.; OLIVEIRA, A. D. **Zoneamento ecológico-econômico do estado de Minas Gerais:** componentes geofísico e biótico. Lavras: UFLA, 2008. p. 73-88.

DURIGAN, G. O futuro do cerrado mediante o código florestal. **Ciencia e Cultura**, São Paulo, v. 62, n. 4, out. 2010.

ENCINAS, J. I.; DE PAULA, J. Análise da vegetação de cerrado no município de Santa Quitéria, Maranhão. **Brasil Florestal**, Brasília, n. 78, p. 33-42, 2003.

FEARNSIDE, P. M. Biomassa das florestas amazônicas brasileiras. In: SEMINÁRIO EMISSÃO X SEQUESTRO DE CO<sub>2</sub>: UMA NOVA OPORTUNIDADE DE NEGÓCIOS PARA O BRASIL,1., 1994, Rio de janeiro. **Anais...** Rio de Janeiro: CVRD/FBDS, 1994. p. 95-124.

FERNANDES, F. A.; FERNANDES, A. H. B. M.. **Cálculo dos estoques de carbono do solo sob diferentes condições de manejo**. Corumbá: Embrapa Pantanal, 2008. 4 p. (Comunicado Técnico, 69).

FERNANDES, T. J. G. et al. Quantificação do carbono estocado na parte aérea e raízes de *Hevea sp*aos 12 anos de idade, na Zona da Mata Mineira. **Revista Árvore**, Viçosa, MG, v. 31, p. 657-665, 2007.

FREITAS, T. A. S.; BARROSO, D. G.; CARNEIRO, J. G. A. Dinâmica de raízes de espécies arbóreas: visão da literatura. **Ciência Florestal**, Santa Maria, v. 18, p. 133-142, 2008.

GOMIDE, L. R. et al. Estrutura diamétrica e de altura de fragmentos florestais da bacia hidrográfica do rio São Francisco. In: SCOLFORO, J. R. S.; OLIVEIRA, A. D. **Modelo fitogeográfico para áreas de preservação permanente:** um estudo da bacia hidrográfica do Rio São Francisco. Lavras: UFLA, 2005. 422 p.

GOULARTE, B. S.; ALVIM, A. M. A comercialização de créditos de carbono e seu impacto econômico e social. **Análise,** Porto Alegre, v. 22, n. 1, p. 72-88, jan./jun. 2011.

GUILHERME, L. R. G.; LIMA, J. M. **Recursos naturais renováveis e impacto ambiental**. Lavras: UFLA/FAEPE, 2003. 69 p.

INTERGOVERNMENTAL PANEL ON CLIMATE CHANGE. **Climate change, 2007**: synthesis report. Valencia, 2007. 52 p.

JAPÃO. Ministério do Meio Ambiente. Fundação do Centro Global para o Meio Ambiente. **Manual do MDL para desenvolvedores de projetos e formuladores de políticas.** Tradução de Anexandra de Ávila Ribeiro. 2006. 109 p. Disponível em: <http://www.mct.gov.br/upd\_blob/0024/24662.pdf>. Acesso em: 22 nov. 2011.

JIA, S.; AKIYAMA, T. A precise, unified method for estimating carbon storage in cool-temperate deciduous forest ecosystems. **Agricultural and Forest Meteorology**, Amsterdam, v. 134, p. 70-80, 2005.

JOURNEL, A. G.; HUIJBREGTS, C. J. **Mining geostatistics.** London: Academic, 1978. 600 p.

KULBAC, S.; LEIBLER, R. A. On information and sufficiency. **Annals of Mathematical Statistics,** Ann Arbor, v. 22, p. 79-86, 1951.

LACLAU, P. Root biomass and carbon storage of ponderosa pine in a northwest Patagonia plantation. **Forest Ecology and Management**, Amsterdam, v. 173, p. 353-360, 2003.

LAL, R. Carbon sequestration. **Philosophical Transactions of the Royal Society B**, London, v. 363, p. 815-830, 2008.

LIMA, J. E. F. W. Situação e perspectivas sobre as águas do cerrado. **Ciencia e cultura,** São Paulo,v. 63, n. 3, jul. 2011.

LUCAS, N. D.; MELO, A. S. S. A. Evidências do protocolo de quioto no Brasil: uma análise exploratória descritiva. **Revista Iberoamericana de Economia Ecologica,** Logroño, v. 16, p. 33-48, 2011.

MARCHIORI JÚNIOR, M.; MELO, W. J. Carbono, carbono da biomassa microbiana e atividade enzimática em um solo sob mata natural, pastagem e cultura do algodoeiro. **Revista Brasileira de Ciência do Solo**, Campinas, v. 23, p. 257-236, 1999.

MARIMON JÚNIOR, B. H.; HARIDASAN, M. Comparação da vegetação arbórea e características edáficas de um cerradão e um cerrado Sensu Stricto em áreas adjacentes sobre solo distrófico no leste de Mato Grosso, Brasil. **Acta Botanica Brasilica**, Porto Alegre, v. 19, p. 913-926, 2005.

MC BRATNEY, A. G.; WEBSTER, A. G. Choosing functions for semivariograms and fitting them to sampling estimates. **The Journal of Soil Science**, Oxford, v. 37, p. 617-639, 1986.

MELO A. C. G.; DURIGAN, G. Fixação de carbono em reflorestamentos de matas ciliares no Vale do Paranapanema, SP, Brazil. **Scientia Forestalis**, Piracicaba, v. 71, p. 149-154, 2006.

MELLO, J. M. et al. Estudo da dependência espacial de características dendrométricas para *Eucalyptus grandis.* **Revista Cerne,** Lavras, v. 11, n. 2, p. 113-126, abr./jun. 2005.

MONKANY, K.; RAISON, R. J.; PROKUSHKIN, A. S. Critical analysis of root: shoot in terrestrial biomes. **Global Change Biology**, Oxford, v. 12, p. 84- 96, 2005.

NOVAES FILHO, J. P. et al. Distribuição espacial de carbono em solo sob floresta primária na Amazônia Meridional. **Revista Árvore**, Viçosa, MG, v. 31, p. 83-92, 2007.

PAIVA, A. O.; FARIA, G. E. Estoque de carbono do solo sob Cerrado *Sensu Stricto* no Distrito Federal, Brasil. **Revista Tropica – Ciências Agrárias e Biológicas**, Chapadinha, v. 1, p. 59-65, 2007.

PAIVA, A. O.; REZENDE, A. V.; PEREIRA, R. S. Estoque de carbono em cerrado *Sensu Stricto* do Distrito Federal. **Revista Árvore,** Viçosa, MG, v. 35, n. 3, p. 527-538, 2011.

R DEVELOPMENT CORE TEAM. **R:** A language and environment for statistical computing.R Foundation for Statistical Computing. Vienna, 2008. Disponível em: <http://www.R-project.org>. Acesso em: 22 out. 2011.

REZENDE, A. V. et al. Comparison of mathematical models to volume, biomass and carbon stock estimation of the woody vegetation of a Cerrado *Sensu Stricto* in Brasília, DF. **Scientia Forestalis**, Piracicaba, v. 71, p. 65-76, 2006.

RIBEIRO JÚNIOR, P. J.; DIGGLE, P. J. GeoR: a package for geostatistical analysis. **R-NEWS,** Auckland, v. 1, n. 2, p. 15-18, 2001.

RIBEIRO, S. C. et al. Above- and belowground biomass in a Brazilian cerrado. **Forest Ecology and Management**, Amsterdam, v. 262, n. 3, p. 491-499, 2011.

RUFINI, A. L. et al. Equações volumétricas para o cerrado Sensu Stricto, em Minas Gerais. **Cerne,** Lavras v. 16, n. 1, p. 1-11, jan./mar. 2010.

ROCHA, C. C. C. **Estimativa de volume, biomassa e carbono da vegetação lenhosa de floresta estacional no estado de Goiás**. 2011. 80 f. Dissertação (Mestrado em Ciências Florestais) - Universidade de Brasília, Brasília, 2011.

SANQUETTA, C. R. Metodologias para determinação de biomassa florestal. In: \_\_\_\_\_\_. **As florestas e o carbono.** Curitiba: [s. n.], 2002. 264 p.

SCHNEIDER, P. R. et al. Determinação indireta do estoque de biomassa e carbono em povoamentos de Acácia-Negra (*Acacia mearnsili* De Wild.). **Ciência Florestal**, Santa Maria, v. 15, p. 391-402, 2005.

SCOLFORO, J. R. et al. Equações para estimar o volume de madeira das fisionomias, em Minas Gerais. In: SCOLFORO, J. R.; OLIVEIRA, A. D.; ACERBI JÚNIOR, F. W. **Inventário florestal de Minas Gerais:** equações de volume, peso de matéria seca e carbono para diferentes fisionomias da flora nativa. Lavras: UFLA, 2008a. p. 1-65, 117-128, 181-194.

SCOLFORO, J. R. et al. Volumetria, peso de matéria seca e carbono para o domínio Atlântico em Minas Gerais. In: SCOLFORO, J. R.; MELLO, J. M.; SILVA, C. P. C. **Inventário florestal de Minas Gerais:** floresta estacional semidecidual e ombrófila: florística, estrutura, diversidade, similaridade, distribuição diamétrica e de altura, volumetria, tendências de crescimento e áreas aptas para manejo florestal. Lavras: UFLA, 2008b. p. 463-629.

SCOLFORO, J. R. et al..Volumetria, peso de matéria seca e carbono para o domínio da Caatinga. In: MELLO, J. M.; SCOLFORO, J. R.; CARVALHO, L. M. T. **Inventário florestal de Minas Gerais:** cerrado: florística, estrutura, diversidade, similaridade, distribuição diamétrica e de altura, volumetria, tendências de crescimento e áreas aptas para manejo florestal. Lavras: UFLA, 2008c. p. 157-208.

SCOLFORO, J. R. et al..Volumetria, peso de matéria seca e carbono. In: SCOLFORO, J. R.; MELLO, J. M.; OLIVEIRA, A. D. **Inventário florestal de Minas Gerais:** floresta estacional decidual: florística, estrutura, diversidade, similaridade, distribuição diamétrica e de altura, volumetria, tendências de crescimento e manejo florestal. Lavras: UFLA, 2008d. p. 363-438.

SCOLFORO, J. R. et al. Volumetria, peso de matéria seca e carbono. In: SCOLFORO, J. R.; CARVALHO, L. M. T.; OLIVEIRA, A. D. **Inventário florestal de Minas Gerais:** monitoramento dos reflorestamentos e tendências da produção em volume, peso de matéria seca e carbono, 2005-2007. Lavras: UFLA, 2008e. p. 93-145.

SILVA, C. J. et al. Contribuição de folhas na formação de serrapilheira e no retorno de nutrientes em florestas de transição no norte de Mato Grosso. **Acta Amazônica**, Manaus, v. 39, p. 591-600, 2009.

SILVA, C. J. et al. Produção de serrapilheira no cerrado e floresta de transição Amazônia-Cerrado do Centro-Oeste Brasileiro. **Acta Amazônica**, Manaus, v. 37, p. 543-548, 2007.

SILVEIRA, P. et al. O estado da arte na estimativa de biomassa e carbono em formações florestais. **Floresta**, Curitiba, v. 38, p. 185-206, 2008.

UNITED NATIONS FRAMEWORK CONVENTION ON CLIMATE CHANGE. **A guide to the climate change convention process.** Preliminary version. Bonn, 2002b. 49 p.

UNITED NATIONS FRAMEWORK CONVENTION ON CLIMATE CHANGE**. Kyoto protocol reference manual**: on accounting of emissions and assigned amount. Bonn, 2008. 130 p.

UNITED NATIONS FRAMEWORK CONVENTION ON CLIMATE CHANGE. **Methodologies linked to sectoral scopes**. Disponível em: <http://cdm.unfccc.int/DOE/scopes.html>. Acesso em: 6 fev. 2012.

UNITED NATIONS FRAMEWORK CONVENTION ON CLIMATE CHANGE. **The first ten years.** Bonn, 2004. 99 p.

UNITED NATIONS FRAMEWORK CONVENTION ON CLIMATE CHANGE. **Understanding climate change:** a beginners guide to the UN framework convention and Kyoto protocol. Bonn, 2002a. 21 p.

VALE, A. T.; FELFILI, J. M. Dry biomass distribution in a cerrado *sensu stricto* site in central Brazil. **R. Árvore**, Viçosa, MG, v. 29, n. 5, p. 661-669, 2005.

VELDKAMP, E. Organic carbon turnover in three tropical soils under pasture after deforestation. **Soil Science society of America Journal**, Madison, v. 58, p. 175-180, 1994.

VIEIRA, S. R. Geoestatística em estudos de variabilidade especial do solo. In: NOVAES, R. S.; ALVARES, V. V. H; SCHAESER, C. E. G. R. (Ed.). **Tópicos em ciências do solo.** Viçosa, MG: Sociedade Brasileira de Ciência do Solo, 2000. Cap.1, p. 1-54.

ZHENG, H. et al. Variation of carbon storage by different reforestation types in the hilly red soil region of southern Chine. Forest Ecology and Management, Amsterdam, v. 255, p. 1113-1121, 2008.